#### **Chapter 2: Relational Model**

**Database System Concepts 5 Concepts, 5th Ed.**

**©Silberschatz, Korth and Sudarshan See www.db-book.com for conditions on re-use** 

# **Banking Example**

*branch (branch\_name, branch\_city, assets)*

*customer (customer\_name, customer\_street, customer\_city)*

*account (account\_number, branch\_name, balance)*

*loan (\_ \_ ) loan\_number, branch\_name, amount)*

*depositor (customer\_name, account\_number)*

*borrower ( t l b) (customer\_name, loan\_number)*

# **Example of a Relation**

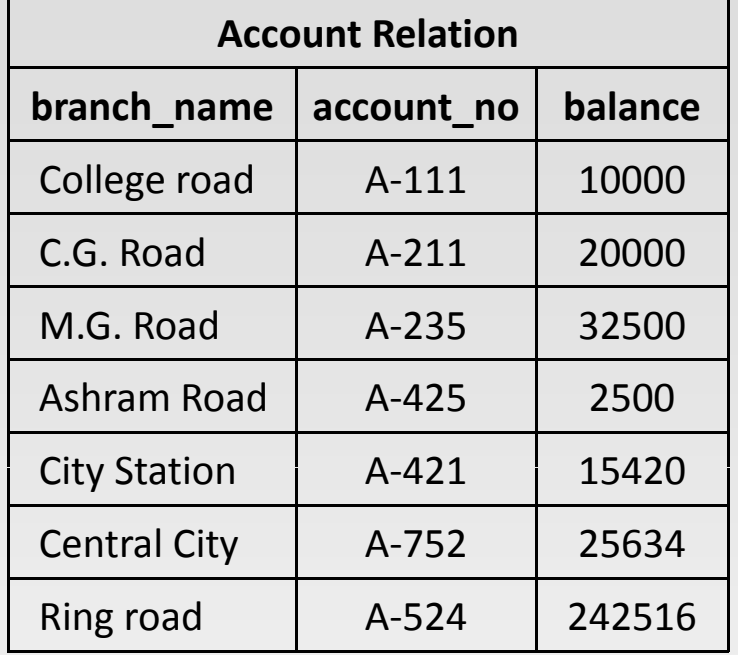

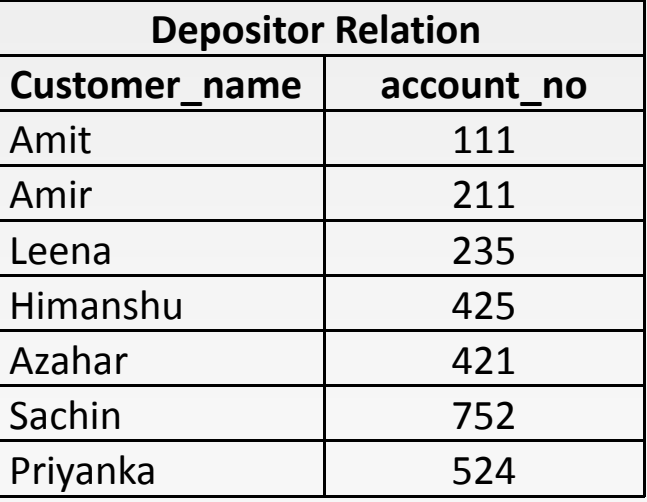

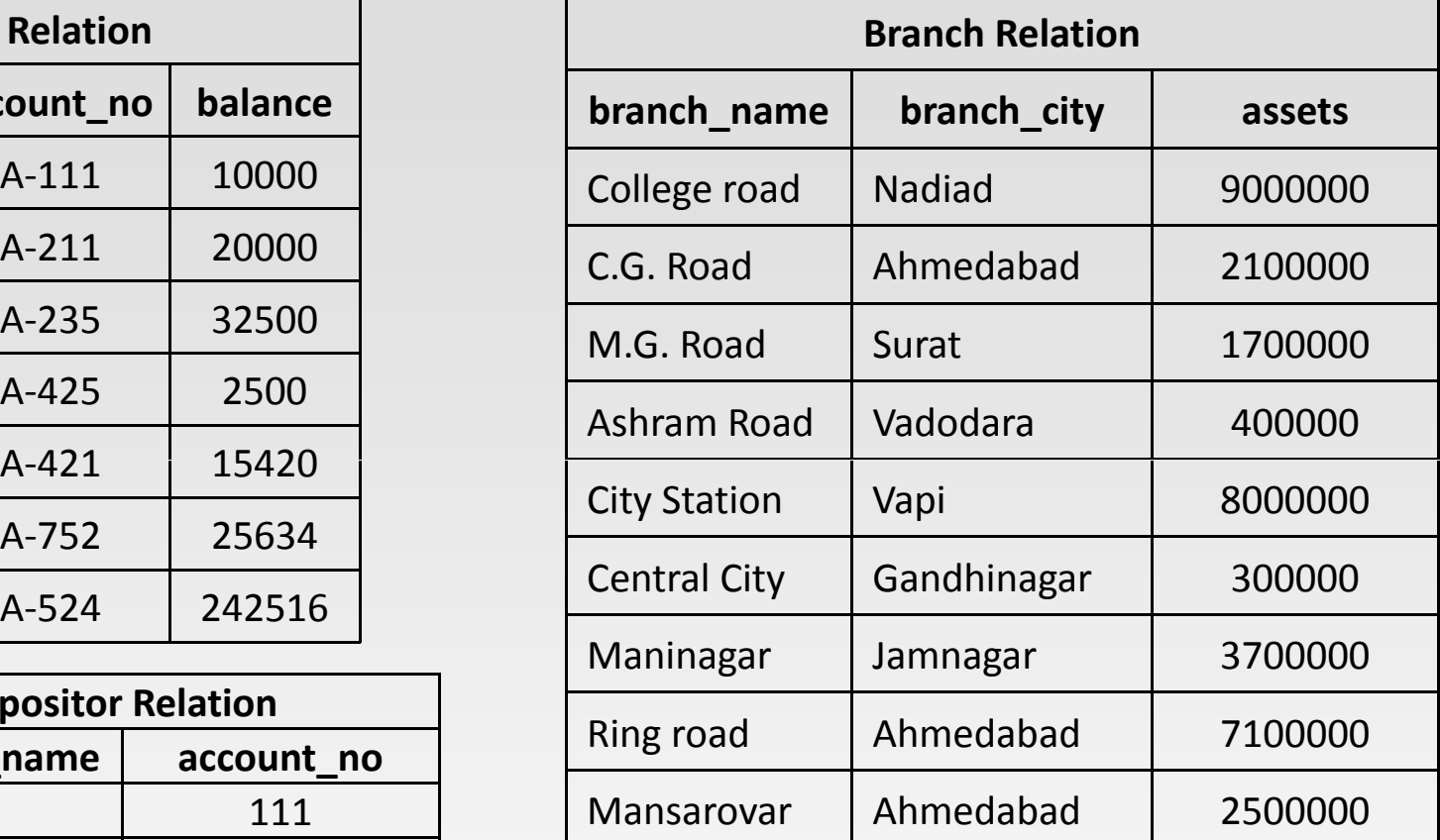

# **Example of a Relation**

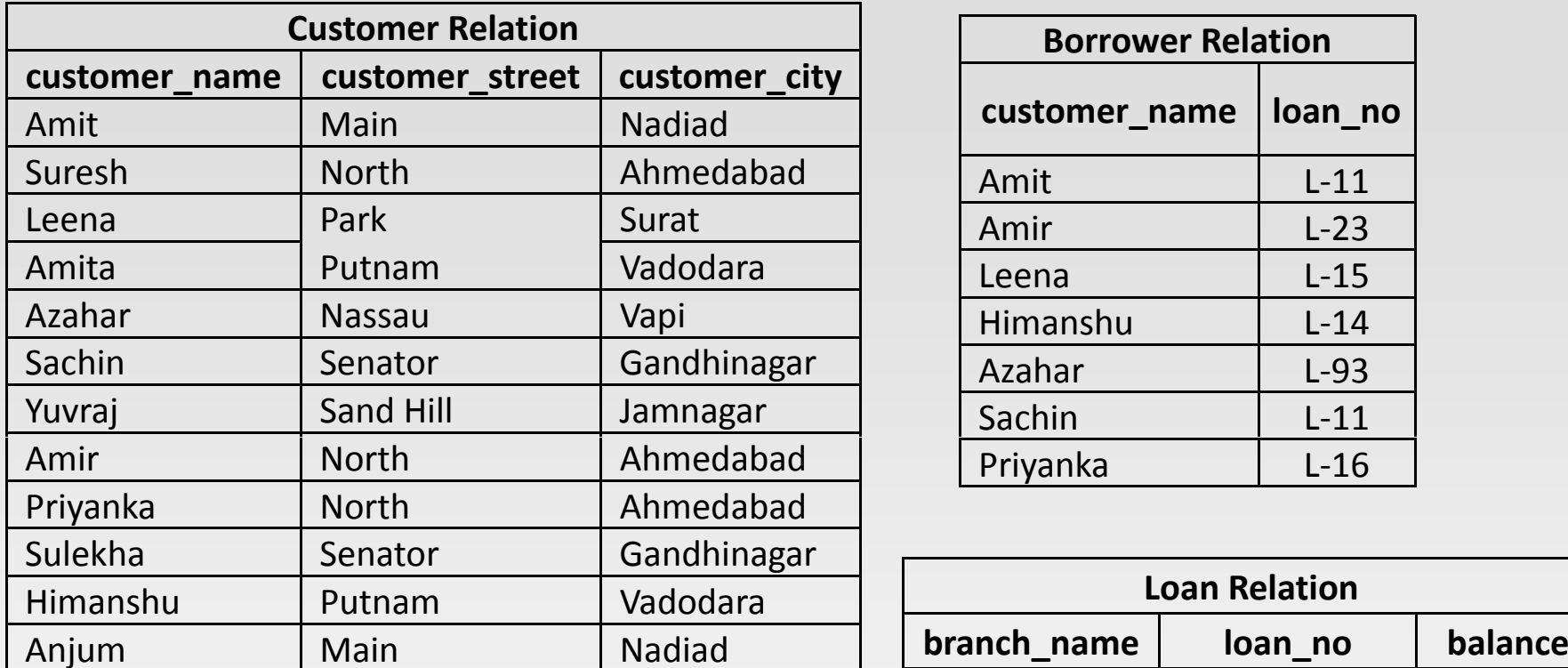

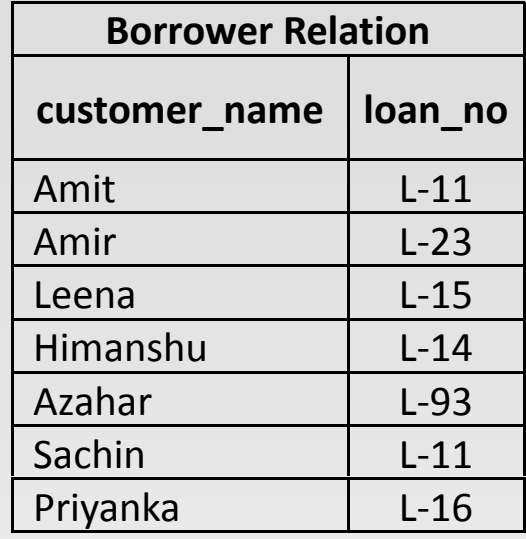

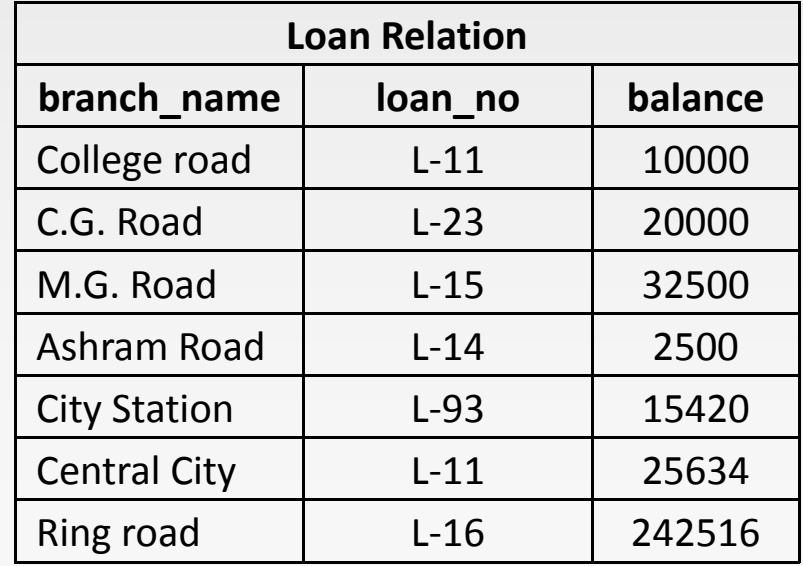

#### **Basic Structure**

- Table , Attributes , Domain (permitted values) D.
- Π ■ Formally, given sets  $D_1$ ,  $D_2$ , ....  $D_n$  a **relation** *r* is a subset of

*D*1 <sup>x</sup>*D*2 x … x *Dn*

Thus, a relation is a set of *n*-tuples ( $a_1, a_2, ..., a_n$ ) where each  $a_i \, \in D_i$ 

M. Example: If

• *customer\_name* = {Jones, Smith, Curry, Lindsay, ...}

/\* Set of all customer names \*/

- $\bullet$ *customer\_street* = {Main, North, Park, …} /\* set of all street names\*/
- O *customer\_city* = {Harrison, Rye, Pittsfield, …} /\* set of all city names \*/
- Then  $r = \{$ (Jones, Main, Harrison),

(Smith, North, Rye),

(Curry, North, Rye),

(Lindsay, Park, Pittsfield) }

is a relation over\_\_\_\_\_\_

*customer\_name x customer\_street x customer\_city*

**Database System Concepts - 5th Edition, Oct 5, 2006 2.5 ©Silberschatz, Korth and Sudarshan**

# **Attribute Types**

- Π Each attribute of a relation has a name
- $\Box$  The set of allowed values for each attribute is called the **domain** of the attribute
- Attribute values are (normally) required to be **atomic**; that is, indivisible
	- E.g. the value of an attribute can be an account number, but cannot be a set of account numbers
- Π  $\blacksquare$  Domain is said to be atomic if all its members are atomic
- The special value *null* is <sup>a</sup> member of every domain
- $\overline{\phantom{a}}$  The null value causes complications in the definition of many operations
	- We shall ignore the effect of null values in our main presentation and consider their effect later

# **Relation (Database) Schema**

- *A*<sub>1</sub>, *A*<sub>2</sub>, …, *A*<sub>n</sub> are *attributes*
- $R = (A_1, A_2, ..., A_n)$  is a *relation schema* Example:

*Customer schema \_* = (*customer name \_ , customer street \_ , customer cit \_ y*)

ш *<sup>r</sup>*(*R*) denotes a *relation <sup>r</sup>* on the *relation schema R* Example: *customer (Customer\_schema)*

# **Relation Instance**

- $\Box$  The current values (*relation instance*) of a relation are specified by a table
- **The Second Second** An element *t* of *<sup>r</sup>* is <sup>a</sup> *tuple*, represented by <sup>a</sup> *row* in <sup>a</sup> table

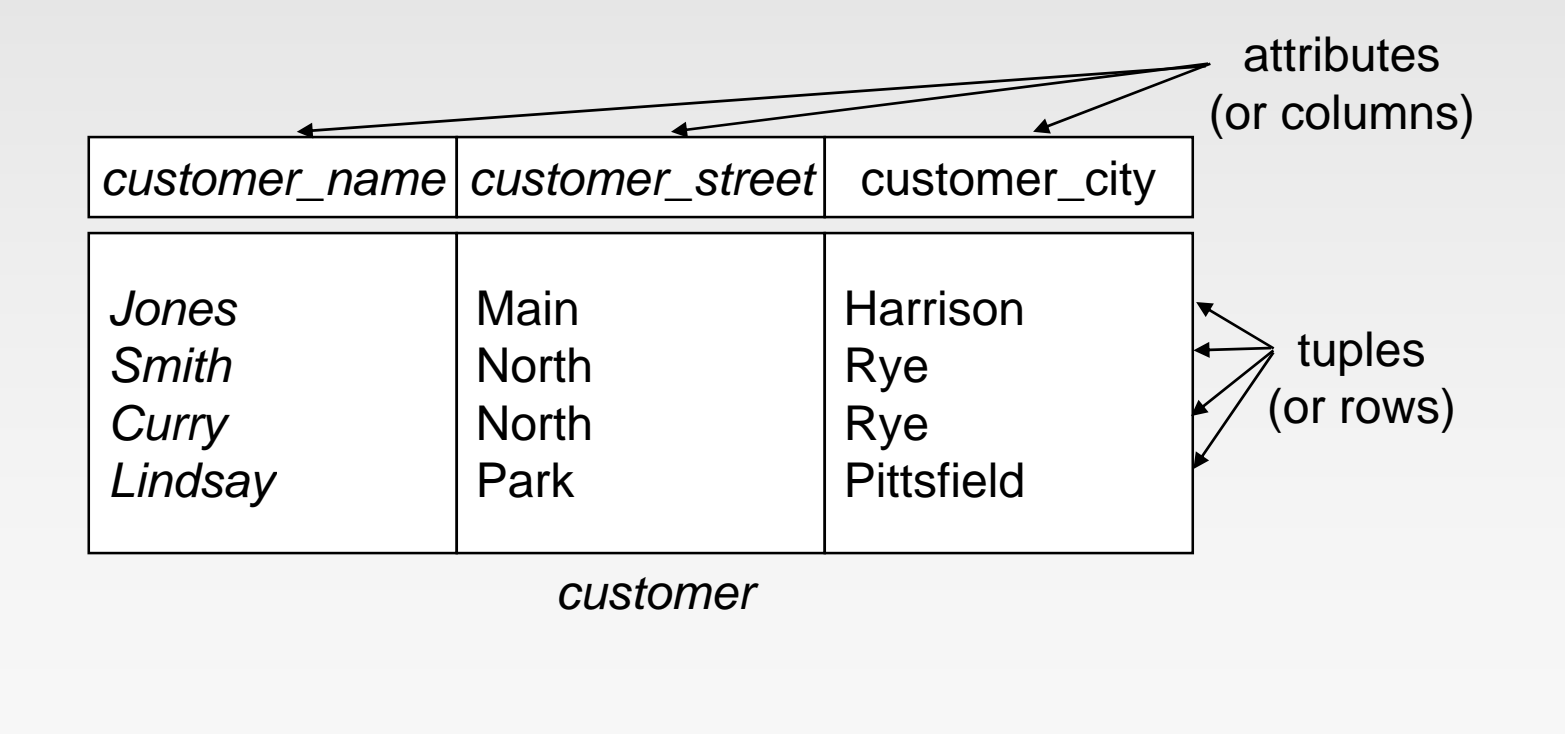

# **Relations are Unordered**

- Order of tuples is irrelevant (tuples may be stored in an arbitrary order)
- Example: *account* relation with unordered tuples

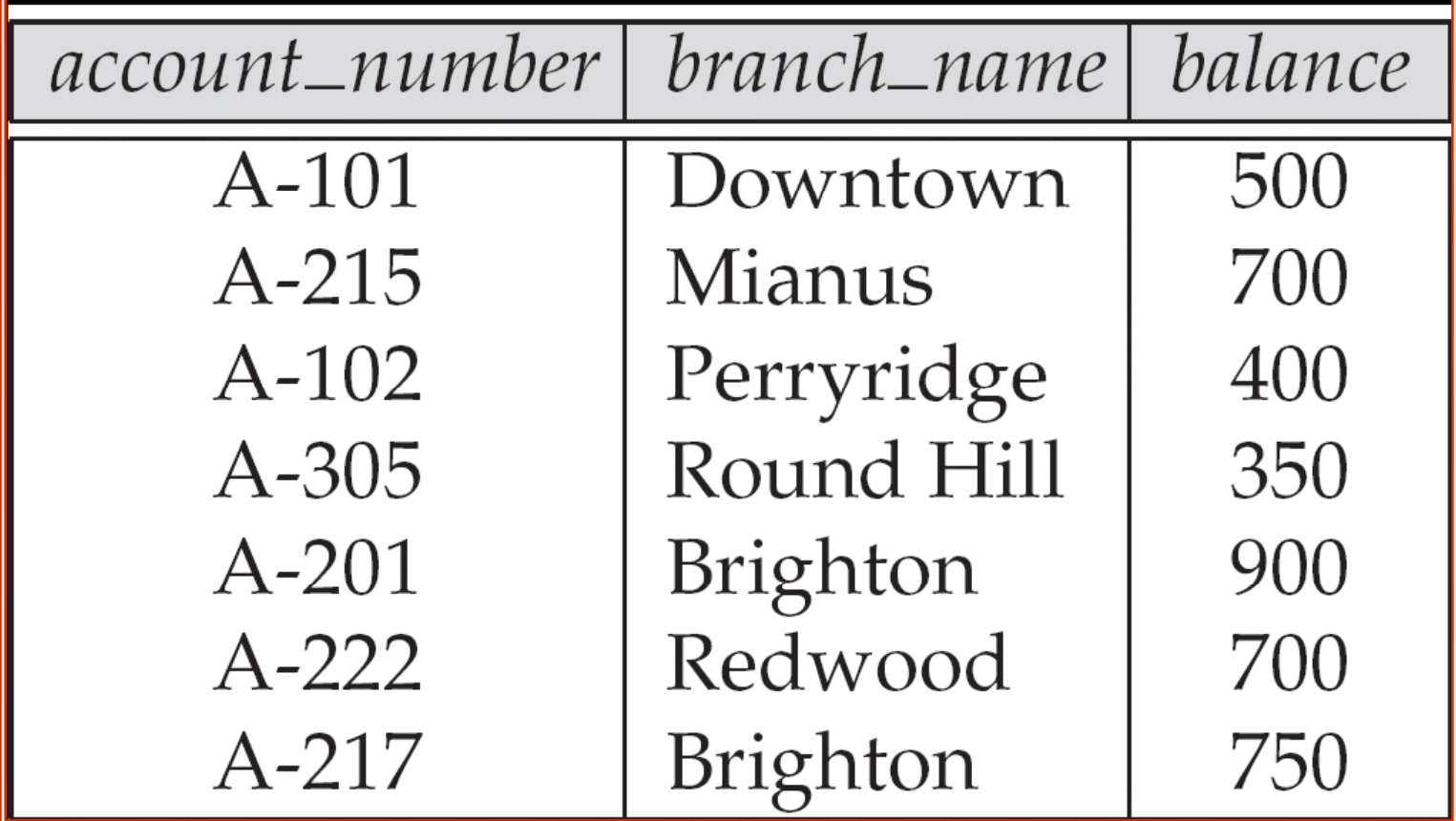

#### **Database**

- A database consists of multiple relations
- ш Information about an enterprise is broken up into parts, with each relation storing one part of the information

*account* : stores information about accounts*depositor* : stores information about which customer owns which account *customer* : stores information about customers

- П Storing all information as a single relation such as *bank*(*account\_number, balance, customer\_name*, ..) results in
	- $\bullet$  repetition of information
		- $\triangleright$  e.g., if two customers own an account (What gets repeated?)
	- $\bullet$  the need for null values
		- ▶ e.g., to represent a customer without an account

# **The** *customer* **Relation**

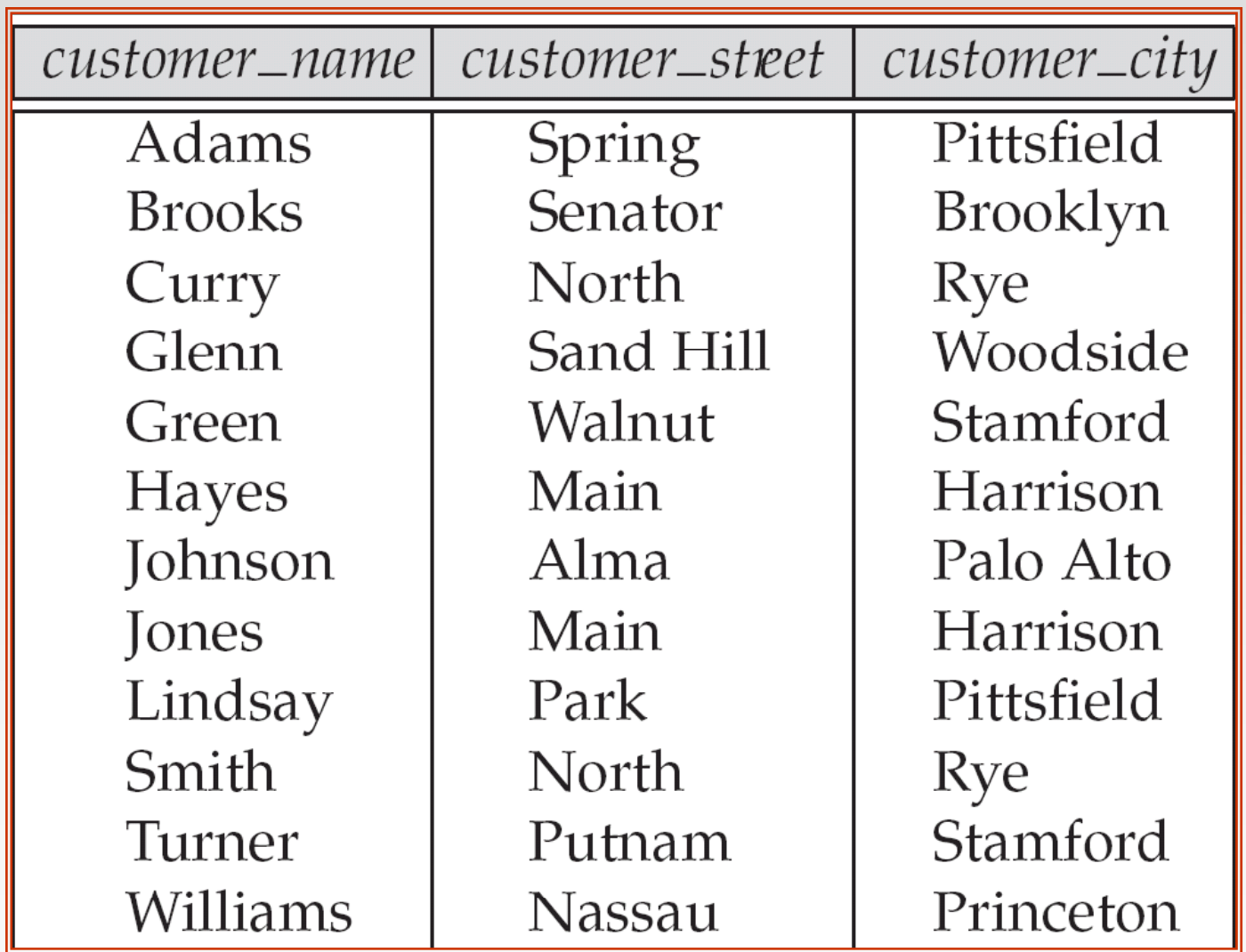

# **The** *depositor* **Relation**

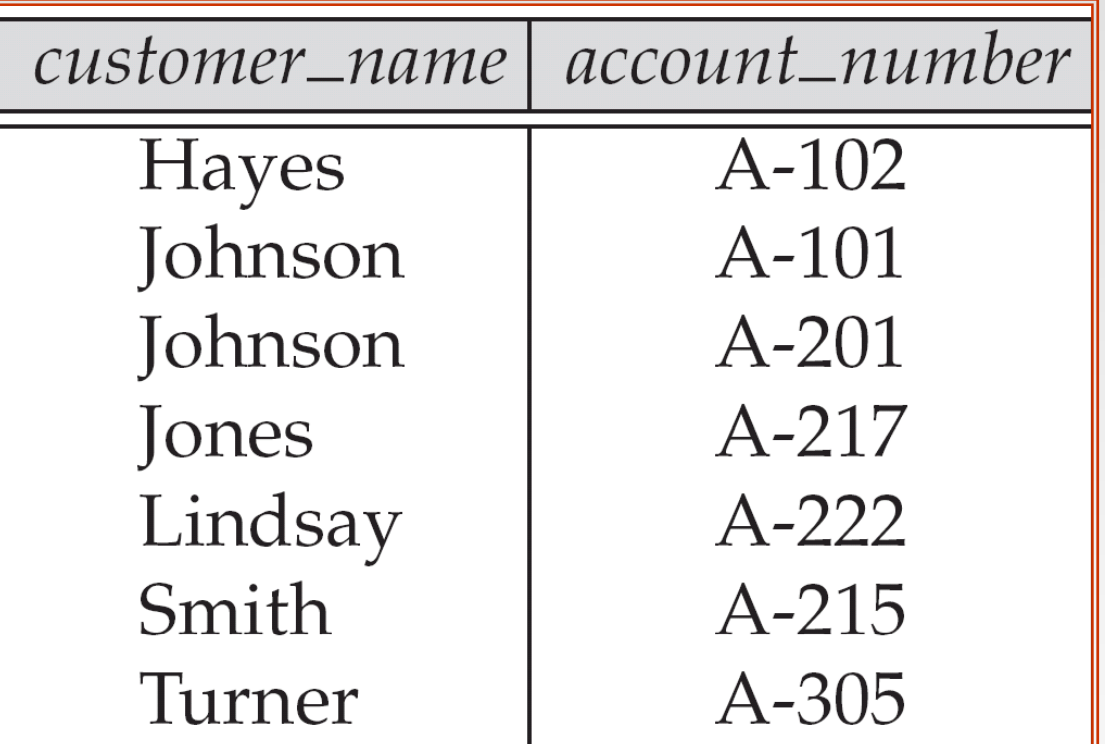

# **Keys**

#### ■ Let K  $\subseteq$  R

- *K* is a **superkey** of *R* if values for *K* are sufficient to identify a unique tuple of each possible relation *r(R)*
- *K* is a **candidate key** if *K* is minimal
	- Example: {*customer\_name*} is a candidate key for *Customer*, since it is a superkey and no subset of it is a superkey.
- **The Second Primary key:** a candidate key chosen as the principal means of identifying tuples within a relation
	- Should choose an attribute whose value never, or very rarely, changes.
	- $\bullet$  E.g. email address is unique, but may change

# **Foreign Keys**

- **A** relation schema may have an attribute that corresponds to the primary key of another relation. The attribute is called a **foreign key**.
	- E.g. *customer\_name* and *account\_number* attributes of *depositor* are foreign keys to *customer* and *account* respectively.
	- Only values occurring in the primary key attribute of the **referenced relation** may occur in the foreign key attribute of the **referencing relation.**

#### **Schema diagram**

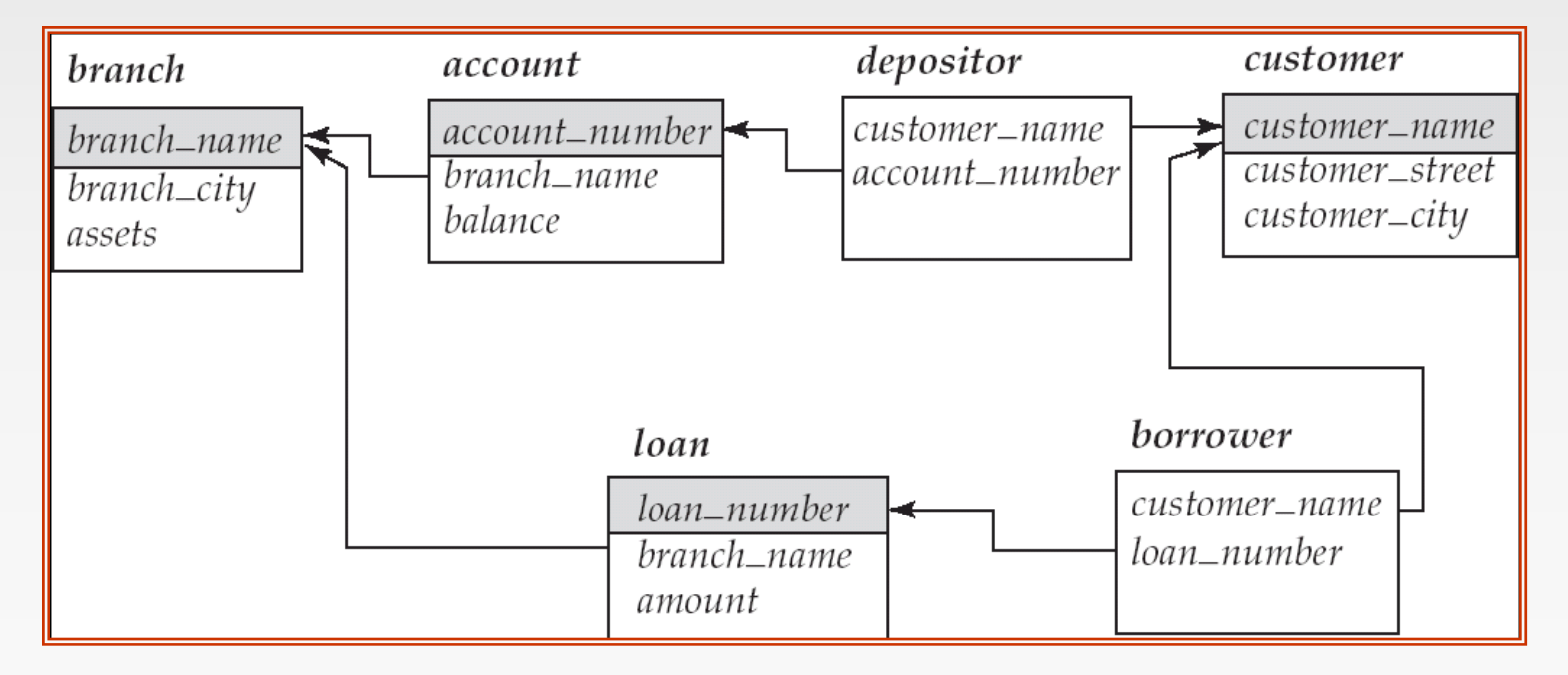

# **Query Languages**

- $\Box$ Language in which user requests information from the database.
- Π Categories of languages
	- Procedural
	- $\bullet$ Non-procedural, or declarative
- **D** "Pure" languages:
	- $\bullet$ Relational algebra
	- $\bullet$ Tuple relational calculus
	- $\bullet$ Domain relational calculus
- $\Box$  Pure languages form underlying basis of query languages that people use.

# **Relational Algebra**

- п It is a Procedural Query Language
- Π Six basic operators

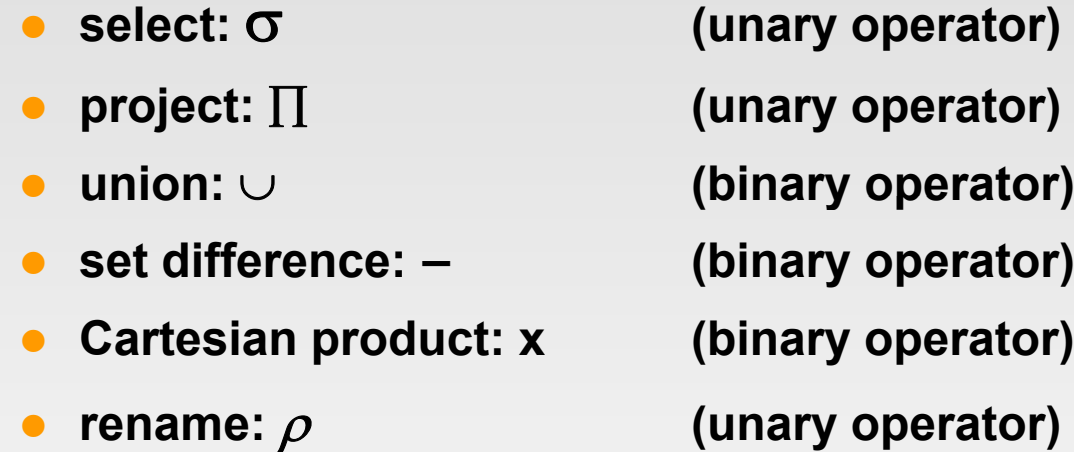

- $\bullet$ Other Operations: **set intersection, natural join, division and assignment**
- Π The operators take one or two relations as inputs and produce a new relation as a result.

# **Select Operation – Example**

**Relation r** 

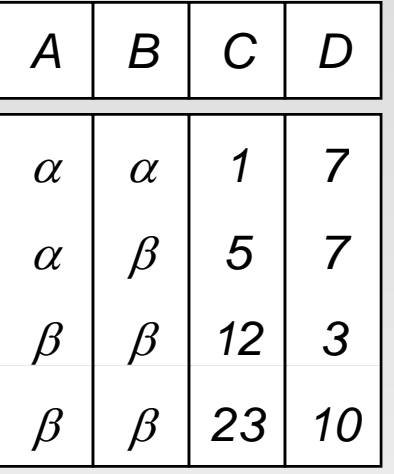

 $\blacksquare$   $\sigma$ <sub>A=B</sub>  $\wedge$  D  $>$  5 (r)

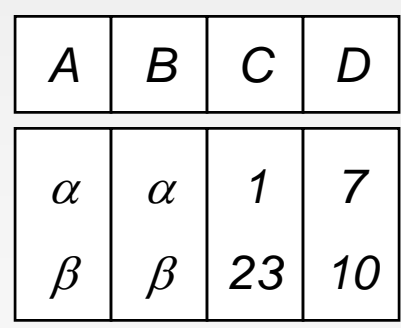

# **Select Operation**

- $\Box$ Notation:  $\sigma_p(r)$
- $\Box$ *p* is called the **selection predicate**
- $\Box$ Defined as:

$$
\sigma_p(\bm{r}) = \{t \mid t \in r \text{ and } p(t)\}
$$

Where *p* is a formula in propositional calculus consisting of **terms** connected by : <sup>∧</sup> **(and),** <sup>∨</sup> **(or),** <sup>¬</sup> **(not)** Each **term** is one of:

<attribute> *op* <attribute> or <constant>

where *op* is one of:  $=$ ,  $\neq$ ,  $\geq$ ,  $\leq$ ,  $\leq$ 

**Example of selection:**

$$
\sigma_{\textit{branch\_name} \texttt{= "Perryridge"}}(\textit{account})
$$

# **Select Operation – Example**

#### The same table E (for EMPLOYEE) as above.

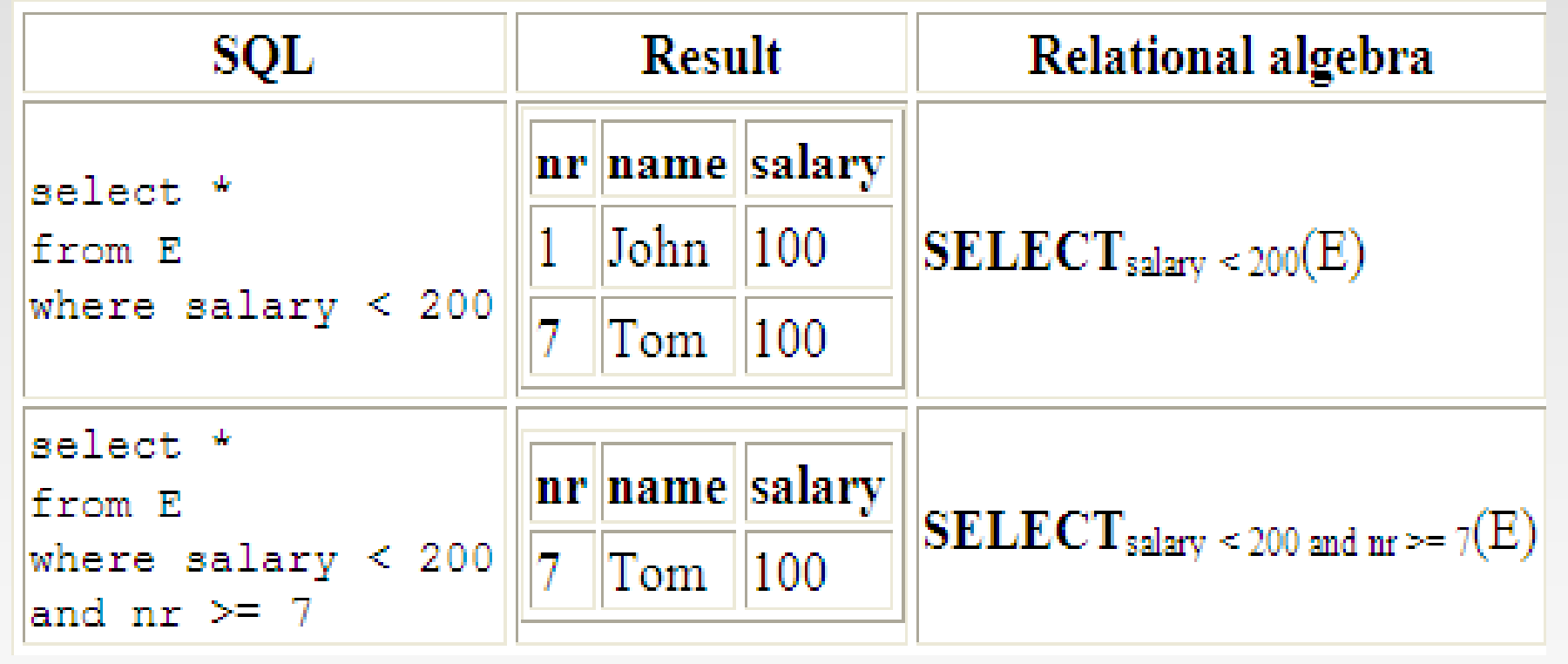

# **Project Operation – Example**

 $\blacksquare$ **Relation r.** 

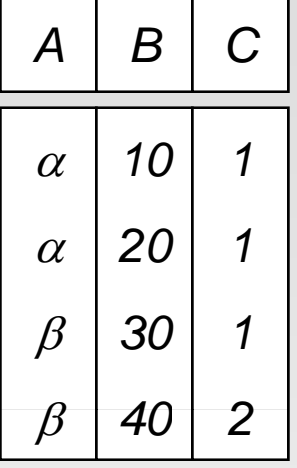

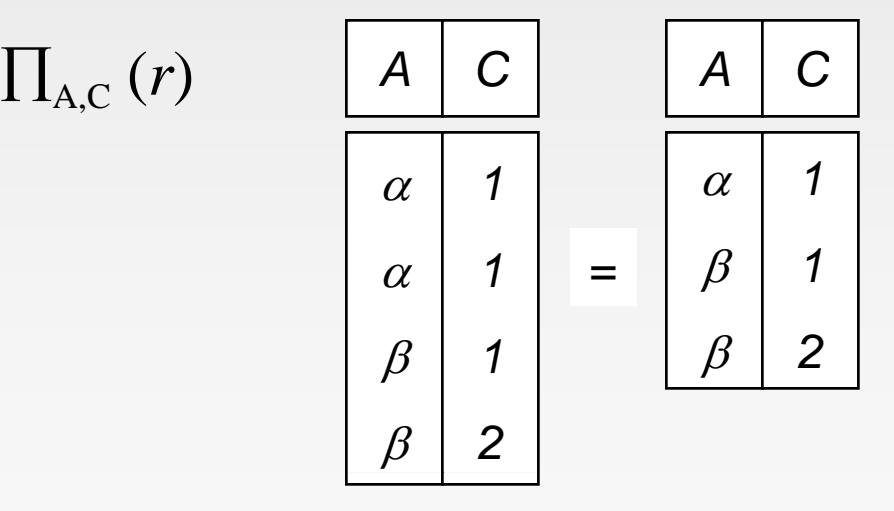

**Database System Concepts - 5<sup>th</sup> Edition, Oct 5, 2006 2.20 2.20 2.20 Concepts - 5th Edition, Oct 5, 2006 2.20 2.20 Concepts - 5th Edition**, Oct 5, 2006

# **Project Operation**

Notation:

$$
\prod_{A_1,A_2,\ldots,A_k}(r)
$$

where  $A_1$ ,  $A_2$  are attribute names and  $r$  is a relation name.

- Π The result is defined as the relation of *k* columns obtained by erasing the columns that are not listed
- Duplicate rows removed from result, since relations are sets
- **Example: To eliminate the** *branch\_name* **attribute of** *account*

# ∏*account\_number, balance* **(***account***)**

# **Project Operation – Example**

#### Example: The table E (for EMPLOYEE)

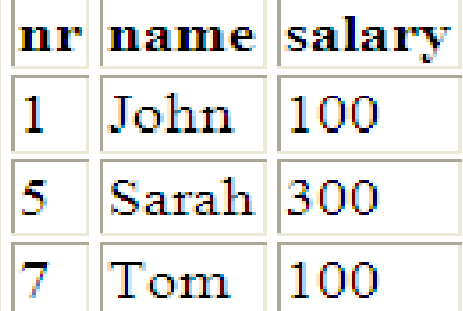

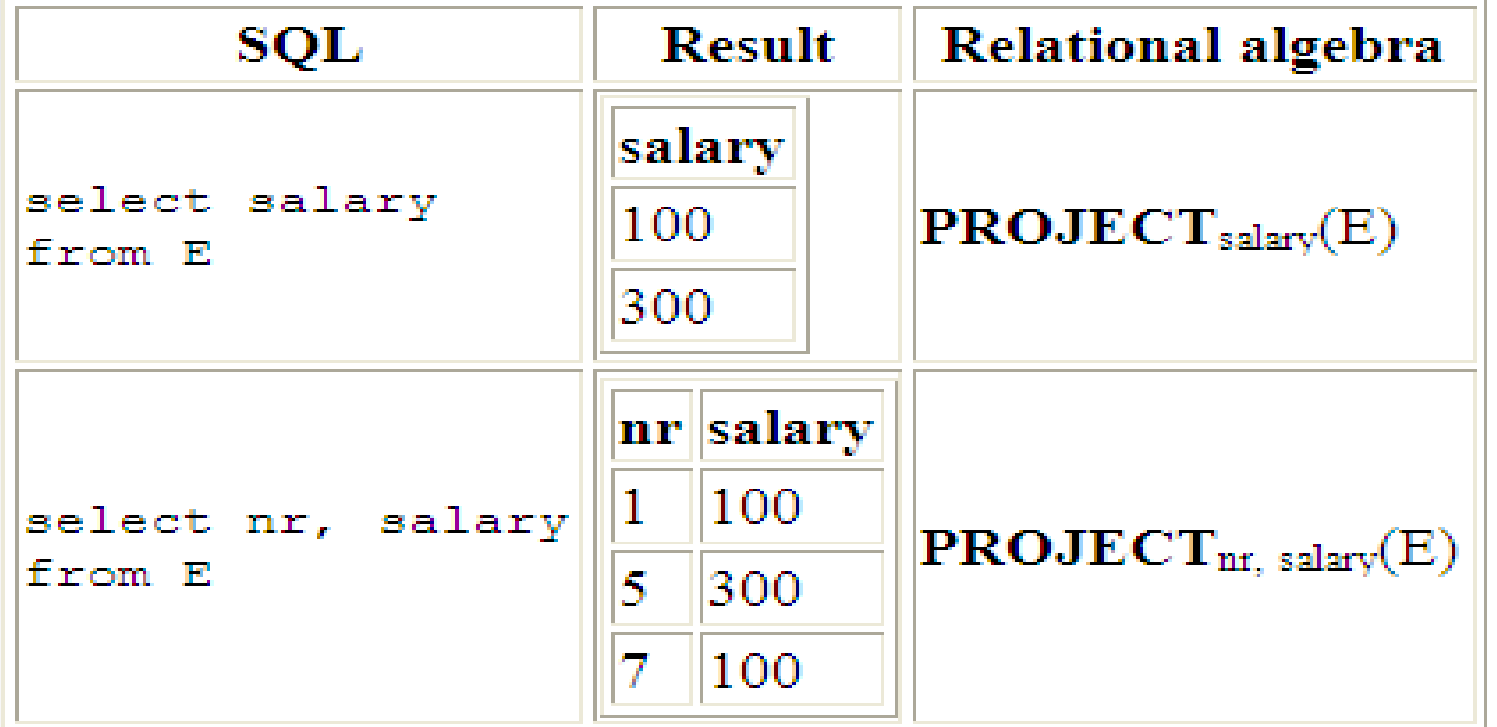

# **Union Operation – Example**

**Relations** *r, s:* A

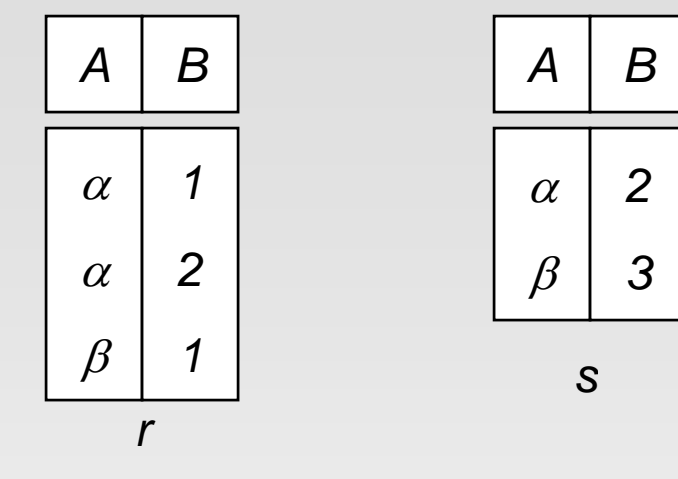

**r**  $\cup$  s:  $\alpha$ 

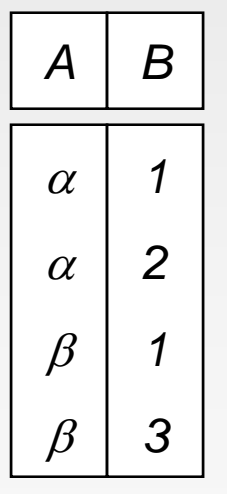

**Database System Concepts - 5<sup>th</sup> Edition, Oct 5, 2006 2.23 2.23 Concepts - 5th Edition, Oct 5, 2006 2.23 Concepts - 5th Edition**, Oct 5, 2006

# **Union Operation**

- П Notation: *r* <sup>∪</sup> *s*
- Π Defined as:

*r* ∪ *<sup>s</sup>* = {*t* | *t* <sup>∈</sup> *<sup>r</sup>* or *t* <sup>∈</sup> *<sup>s</sup>*}

- For  $r \cup s$  to be valid.
	- 1. *r, <sup>s</sup>* must have the *same* **arity** (same number of attributes)
	- 2. The attribute domains must be **compatible** (example: 2nd column of *r* deals with the same type of values as does the 2nd column of *s*)
- Π **Example: to find all customers with either an account or a loan**

 $\Pi$ <sub>customer\_name</sub> (*depositor*)  $\cup$   $\Pi$ <sub>customer\_name</sub> (*borrower)* 

# **Set Difference Operation – Example**

*3*

. **r** Relations *r*, *s*:  $\sqrt{A}$ 

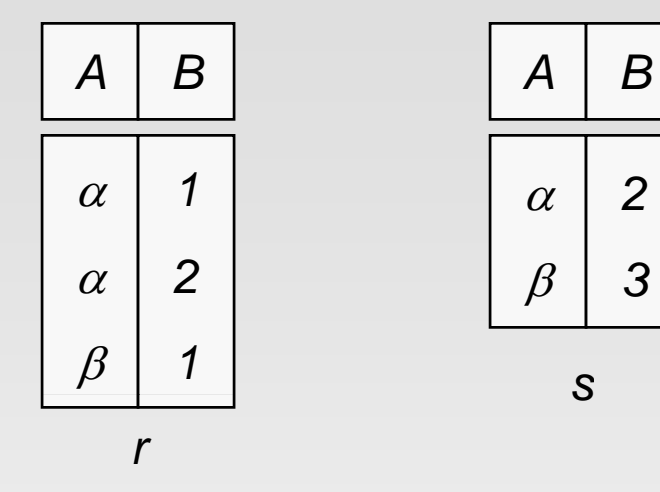

 $\blacksquare$   $r - s$ :

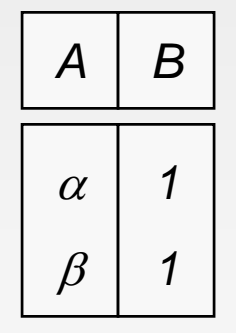

**Database System Concepts - 5<sup>th</sup> Edition, Oct 5, 2006 2.25 2.25 Concepts - 5th Edition, Oct 5, 2006 2.25 Concepts - 5th Edition, Oct 5, 2006 2.25 Concepts - 5th Edition**, Oct 5, 2006

# **Set Difference Operation**

 $\Box$ Notation *r – s*

ш Defined as:

 $r - s = \{t \mid t \in r \text{ and } t \notin s\}$ 

- п Set differences must be taken between **compatible** relations.
	- **•** r and s must have the **same arity**
	- **•** attribute domains of *r* and *s* must be compatible

#### **Cartesian Cartesian-Product Operation Product – Example**

 $\blacksquare$ Relations *r, s*: *A*

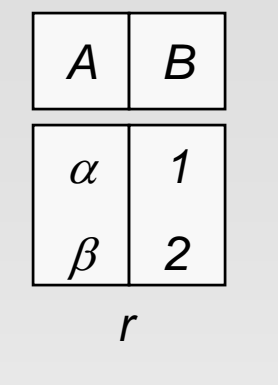

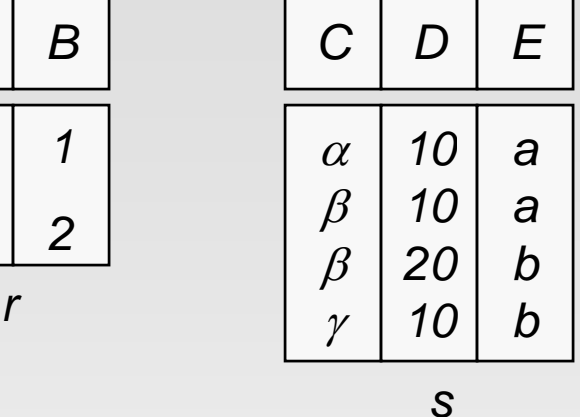

*r* x *s*:

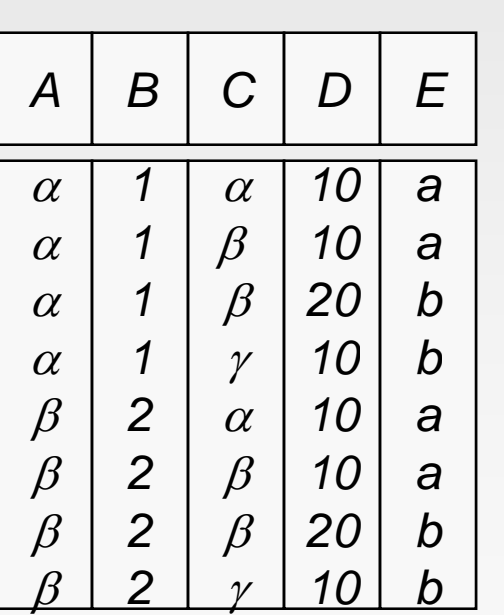

# **Cartesian-Product Operation**

- $\Box$ Notation *r* <sup>x</sup> *s*
- Π Defined as:

 $r \times s = \{t \mid q \mid t \in r \text{ and } q \in s\}$ 

- n Assume that attributes of r(R) and s(S) are disjoint. (That is,  $R \cap S = \emptyset$ ).
- $\blacksquare$ If attributes of  $r(R)$  and  $s(S)$  are not disjoint, then renaming must be used.

# **Cartesian Cartesian-Product Operation Product – Example**

Example: The table E (for **EMPLOYEE**)

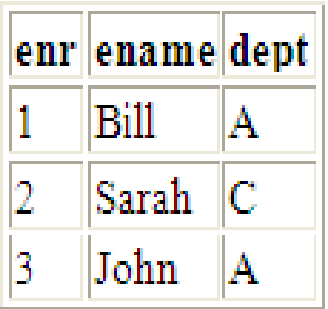

Example: The table **D** (for DEPARTMENT)

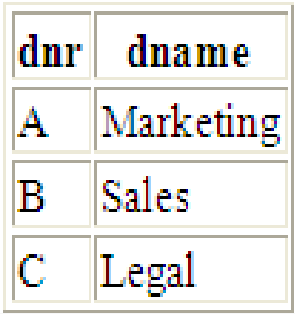

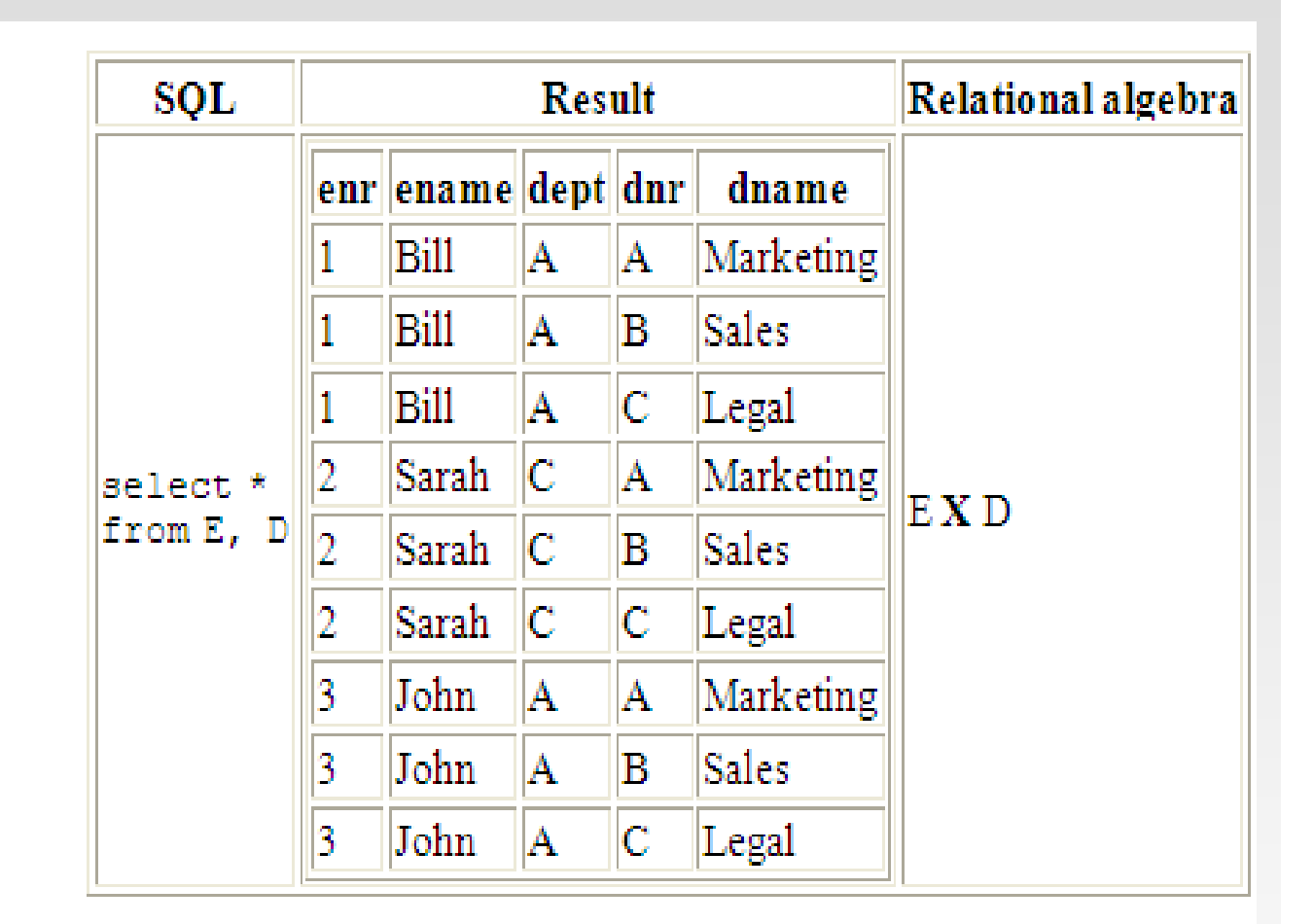

# **Composition of Operations**

- п Can build expressions using multiple operations
- Example: σ<sub>A=C</sub>(*r x s*)

$$
\blacksquare
$$
  $r \times s$ 

| A                                                                                                    | B  | C       | D       | E  |                                                                                                    |                                                                                                    |   |    |         |    |                                                                                                    |                                                                                                    |   |    |         |    |                                                                                                    |                                                                                                    |   |    |         |    |                                                                                                    |                                                                                                    |   |    |         |    |                                                                                                    |                                                                                                    |   |    |    |    |                                                                                                    |                                                                                                    |   |    |    |    |                                                                                                    |                                                                                                    |   |    |    |    |                                                                                                    |                                                                                                    |   |    |    |    |                                                                                                    |                                                                                                    |   |    |    |   |                                                                                                    |   |   |   |    |   |                                                                                                    |   |   |   |    |   |                                                                                                    |   |   |   |    |   |                                                                                     |   |   |   |
|----------------------------------------------------------------------------------------------------|----|---------|---------|----|----------------------------------------------------------------------------------------------------|----------------------------------------------------------------------------------------------------|---|----|---------|----|----------------------------------------------------------------------------------------------------|----------------------------------------------------------------------------------------------------|---|----|---------|----|----------------------------------------------------------------------------------------------------|----------------------------------------------------------------------------------------------------|---|----|---------|----|----------------------------------------------------------------------------------------------------|----------------------------------------------------------------------------------------------------|---|----|---------|----|----------------------------------------------------------------------------------------------------|----------------------------------------------------------------------------------------------------|---|----|----|----|----------------------------------------------------------------------------------------------------|----------------------------------------------------------------------------------------------------|---|----|----|----|----------------------------------------------------------------------------------------------------|----------------------------------------------------------------------------------------------------|---|----|----|----|----------------------------------------------------------------------------------------------------|----------------------------------------------------------------------------------------------------|---|----|----|----|----------------------------------------------------------------------------------------------------|----------------------------------------------------------------------------------------------------|---|----|----|---|----------------------------------------------------------------------------------------------------|---|---|---|----|---|----------------------------------------------------------------------------------------------------|---|---|---|----|---|----------------------------------------------------------------------------------------------------|---|---|---|----|---|-------------------------------------------------------------------------------------|---|---|---|
| \n <table>\n<tbody>\n<tr>\n<th>a</th>\n<th>1</th>\n<th>a</th>\n<th>10</th>\n<th>a</th>\n</tr>\n<tr>\n<td>\n<table>\n<tbody>\n<tr>\n<th>a</th>\n<th>1</th>\n<th><math display="block">\beta</math></th>\n<th>10</th>\n<th>a</th>\n</tr>\n<tr>\n<td>\n<table>\n<tbody>\n<tr>\n<th>a</th>\n<th>1</th>\n<th><math>\beta</math></th>\n<th>20</th>\n<th>b</th>\n</tr>\n<tr>\n<td>\n<table>\n<tbody>\n<tr>\n<th>a</th>\n<th>1</th>\n<th><math>\beta</math></th>\n<th>20</th>\n<th>b</th>\n</tr>\n<tr>\n<td>\n<table>\n<tbody>\n<tr>\n<th>a</th>\n<th>1</th>\n<th><math>\beta</math></th>\n<th>20</th>\n<th>b</th>\n</tr>\n<tr>\n<td>\n<table>\n<tbody>\n<tr>\n<th>b</th>\n<th>2</th>\n<th>a</th>\n<th>10</th>\n<th>a</th>\n</tr>\n<tr>\n<td>\n<table>\n<tbody>\n<tr>\n<th>b</th>\n<th>2</th>\n<th>a</th>\n<th>10</th>\n<th>a</th>\n</tr>\n<tr>\n<td>\n<table>\n<tbody>\n<tr>\n<th>b</th>\n<th>2</th>\n<th>b</th>\n<th>10</th>\n<th>a</th>\n</tr>\n<tr>\n<td>\n<table>\n<tbody>\n<tr>\n<th>b</th>\n<th>2</th>\n<th>b</th>\n<th>10</th>\n<th>a</th>\n</tr>\n<tr>\n<td>\n<table>\n<tbody>\n<tr>\n<th>c</th>\n<th>10</th>\n<th>a</th>\n<th>a</th>\n</tr>\n<tr>\n<td>\n<table>\n<tbody>\n<tr>\n<th>d</th>\n<th>2</th>\n<th>b</th>\n<th>10</th>\n<th>a</th>\n</tr>\n<tr>\n<td>\n<table>\n<tbody>\n<tr>\n<th>d</th>\n<th>2</th>\n<th>b</th>\n<th>10</th>\n<th>a</th>\n</tr>\n<tr>\n<td>\n<table>\n<tbody>\n<tr>\n<th>d</th>\n<th>2</th>\n<th>b</th>\n<th>10</th>\n<th>b</th>\n</tr>\n<tr>\n<td>\n<table>\n<tbody>\n<tr>\n<th>d</th>\n<th>2</th>\n<th>b</th>\</tr></tbody></table></td></tr></tbody></table></td></tr></tbody></table></td></tr></tbody></table></td></tr></tbody></table></td></tr></tbody></table></td></tr></tbody></table></td></tr></tbody></table></td></tr></tbody></table></td></tr></tbody></table></td></tr></tbody></table></td></tr></tbody></table></td></tr></tbody></table></td></tr></tbody></table> | a  | 1       | a       | 10 | a                                                                                                    | \n <table>\n<tbody>\n<tr>\n<th>a</th>\n<th>1</th>\n<th><math display="block">\beta</math></th>\n<th>10</th>\n<th>a</th>\n</tr>\n<tr>\n<td>\n<table>\n<tbody>\n<tr>\n<th>a</th>\n<th>1</th>\n<th><math>\beta</math></th>\n<th>20</th>\n<th>b</th>\n</tr>\n<tr>\n<td>\n<table>\n<tbody>\n<tr>\n<th>a</th>\n<th>1</th>\n<th><math>\beta</math></th>\n<th>20</th>\n<th>b</th>\n</tr>\n<tr>\n<td>\n<table>\n<tbody>\n<tr>\n<th>a</th>\n<th>1</th>\n<th><math>\beta</math></th>\n<th>20</th>\n<th>b</th>\n</tr>\n<tr>\n<td>\n<table>\n<tbody>\n<tr>\n<th>b</th>\n<th>2</th>\n<th>a</th>\n<th>10</th>\n<th>a</th>\n</tr>\n<tr>\n<td>\n<table>\n<tbody>\n<tr>\n<th>b</th>\n<th>2</th>\n<th>a</th>\n<th>10</th>\n<th>a</th>\n</tr>\n<tr>\n<td>\n<table>\n<tbody>\n<tr>\n<th>b</th>\n<th>2</th>\n<th>b</th>\n<th>10</th>\n<th>a</th>\n</tr>\n<tr>\n<td>\n<table>\n<tbody>\n<tr>\n<th>b</th>\n<th>2</th>\n<th>b</th>\n<th>10</th>\n<th>a</th>\n</tr>\n<tr>\n<td>\n<table>\n<tbody>\n<tr>\n<th>c</th>\n<th>10</th>\n<th>a</th>\n<th>a</th>\n</tr>\n<tr>\n<td>\n<table>\n<tbody>\n<tr>\n<th>d</th>\n<th>2</th>\n<th>b</th>\n<th>10</th>\n<th>a</th>\n</tr>\n<tr>\n<td>\n<table>\n<tbody>\n<tr>\n<th>d</th>\n<th>2</th>\n<th>b</th>\n<th>10</th>\n<th>a</th>\n</tr>\n<tr>\n<td>\n<table>\n<tbody>\n<tr>\n<th>d</th>\n<th>2</th>\n<th>b</th>\n<th>10</th>\n<th>b</th>\n</tr>\n<tr>\n<td>\n<table>\n<tbody>\n<tr>\n<th>d</th>\n<th>2</th>\n<th>b</th>\</tr></tbody></table></td></tr></tbody></table></td></tr></tbody></table></td></tr></tbody></table></td></tr></tbody></table></td></tr></tbody></table></td></tr></tbody></table></td></tr></tbody></table></td></tr></tbody></table></td></tr></tbody></table></td></tr></tbody></table></td></tr></tbody></table></td></tr></tbody></table> | a | 1  | $\beta$ | 10 | a                                                                                                    | \n <table>\n<tbody>\n<tr>\n<th>a</th>\n<th>1</th>\n<th><math>\beta</math></th>\n<th>20</th>\n<th>b</th>\n</tr>\n<tr>\n<td>\n<table>\n<tbody>\n<tr>\n<th>a</th>\n<th>1</th>\n<th><math>\beta</math></th>\n<th>20</th>\n<th>b</th>\n</tr>\n<tr>\n<td>\n<table>\n<tbody>\n<tr>\n<th>a</th>\n<th>1</th>\n<th><math>\beta</math></th>\n<th>20</th>\n<th>b</th>\n</tr>\n<tr>\n<td>\n<table>\n<tbody>\n<tr>\n<th>b</th>\n<th>2</th>\n<th>a</th>\n<th>10</th>\n<th>a</th>\n</tr>\n<tr>\n<td>\n<table>\n<tbody>\n<tr>\n<th>b</th>\n<th>2</th>\n<th>a</th>\n<th>10</th>\n<th>a</th>\n</tr>\n<tr>\n<td>\n<table>\n<tbody>\n<tr>\n<th>b</th>\n<th>2</th>\n<th>b</th>\n<th>10</th>\n<th>a</th>\n</tr>\n<tr>\n<td>\n<table>\n<tbody>\n<tr>\n<th>b</th>\n<th>2</th>\n<th>b</th>\n<th>10</th>\n<th>a</th>\n</tr>\n<tr>\n<td>\n<table>\n<tbody>\n<tr>\n<th>c</th>\n<th>10</th>\n<th>a</th>\n<th>a</th>\n</tr>\n<tr>\n<td>\n<table>\n<tbody>\n<tr>\n<th>d</th>\n<th>2</th>\n<th>b</th>\n<th>10</th>\n<th>a</th>\n</tr>\n<tr>\n<td>\n<table>\n<tbody>\n<tr>\n<th>d</th>\n<th>2</th>\n<th>b</th>\n<th>10</th>\n<th>a</th>\n</tr>\n<tr>\n<td>\n<table>\n<tbody>\n<tr>\n<th>d</th>\n<th>2</th>\n<th>b</th>\n<th>10</th>\n<th>b</th>\n</tr>\n<tr>\n<td>\n<table>\n<tbody>\n<tr>\n<th>d</th>\n<th>2</th>\n<th>b</th>\</tr></tbody></table></td></tr></tbody></table></td></tr></tbody></table></td></tr></tbody></table></td></tr></tbody></table></td></tr></tbody></table></td></tr></tbody></table></td></tr></tbody></table></td></tr></tbody></table></td></tr></tbody></table></td></tr></tbody></table></td></tr></tbody></table> | a | 1  | $\beta$ | 20 | b                                                                                                    | \n <table>\n<tbody>\n<tr>\n<th>a</th>\n<th>1</th>\n<th><math>\beta</math></th>\n<th>20</th>\n<th>b</th>\n</tr>\n<tr>\n<td>\n<table>\n<tbody>\n<tr>\n<th>a</th>\n<th>1</th>\n<th><math>\beta</math></th>\n<th>20</th>\n<th>b</th>\n</tr>\n<tr>\n<td>\n<table>\n<tbody>\n<tr>\n<th>b</th>\n<th>2</th>\n<th>a</th>\n<th>10</th>\n<th>a</th>\n</tr>\n<tr>\n<td>\n<table>\n<tbody>\n<tr>\n<th>b</th>\n<th>2</th>\n<th>a</th>\n<th>10</th>\n<th>a</th>\n</tr>\n<tr>\n<td>\n<table>\n<tbody>\n<tr>\n<th>b</th>\n<th>2</th>\n<th>b</th>\n<th>10</th>\n<th>a</th>\n</tr>\n<tr>\n<td>\n<table>\n<tbody>\n<tr>\n<th>b</th>\n<th>2</th>\n<th>b</th>\n<th>10</th>\n<th>a</th>\n</tr>\n<tr>\n<td>\n<table>\n<tbody>\n<tr>\n<th>c</th>\n<th>10</th>\n<th>a</th>\n<th>a</th>\n</tr>\n<tr>\n<td>\n<table>\n<tbody>\n<tr>\n<th>d</th>\n<th>2</th>\n<th>b</th>\n<th>10</th>\n<th>a</th>\n</tr>\n<tr>\n<td>\n<table>\n<tbody>\n<tr>\n<th>d</th>\n<th>2</th>\n<th>b</th>\n<th>10</th>\n<th>a</th>\n</tr>\n<tr>\n<td>\n<table>\n<tbody>\n<tr>\n<th>d</th>\n<th>2</th>\n<th>b</th>\n<th>10</th>\n<th>b</th>\n</tr>\n<tr>\n<td>\n<table>\n<tbody>\n<tr>\n<th>d</th>\n<th>2</th>\n<th>b</th>\</tr></tbody></table></td></tr></tbody></table></td></tr></tbody></table></td></tr></tbody></table></td></tr></tbody></table></td></tr></tbody></table></td></tr></tbody></table></td></tr></tbody></table></td></tr></tbody></table></td></tr></tbody></table></td></tr></tbody></table> | a | 1  | $\beta$ | 20 | b                                                                                                    | \n <table>\n<tbody>\n<tr>\n<th>a</th>\n<th>1</th>\n<th><math>\beta</math></th>\n<th>20</th>\n<th>b</th>\n</tr>\n<tr>\n<td>\n<table>\n<tbody>\n<tr>\n<th>b</th>\n<th>2</th>\n<th>a</th>\n<th>10</th>\n<th>a</th>\n</tr>\n<tr>\n<td>\n<table>\n<tbody>\n<tr>\n<th>b</th>\n<th>2</th>\n<th>a</th>\n<th>10</th>\n<th>a</th>\n</tr>\n<tr>\n<td>\n<table>\n<tbody>\n<tr>\n<th>b</th>\n<th>2</th>\n<th>b</th>\n<th>10</th>\n<th>a</th>\n</tr>\n<tr>\n<td>\n<table>\n<tbody>\n<tr>\n<th>b</th>\n<th>2</th>\n<th>b</th>\n<th>10</th>\n<th>a</th>\n</tr>\n<tr>\n<td>\n<table>\n<tbody>\n<tr>\n<th>c</th>\n<th>10</th>\n<th>a</th>\n<th>a</th>\n</tr>\n<tr>\n<td>\n<table>\n<tbody>\n<tr>\n<th>d</th>\n<th>2</th>\n<th>b</th>\n<th>10</th>\n<th>a</th>\n</tr>\n<tr>\n<td>\n<table>\n<tbody>\n<tr>\n<th>d</th>\n<th>2</th>\n<th>b</th>\n<th>10</th>\n<th>a</th>\n</tr>\n<tr>\n<td>\n<table>\n<tbody>\n<tr>\n<th>d</th>\n<th>2</th>\n<th>b</th>\n<th>10</th>\n<th>b</th>\n</tr>\n<tr>\n<td>\n<table>\n<tbody>\n<tr>\n<th>d</th>\n<th>2</th>\n<th>b</th>\</tr></tbody></table></td></tr></tbody></table></td></tr></tbody></table></td></tr></tbody></table></td></tr></tbody></table></td></tr></tbody></table></td></tr></tbody></table></td></tr></tbody></table></td></tr></tbody></table></td></tr></tbody></table> | a | 1  | $\beta$ | 20 | b                                                                                                    | \n <table>\n<tbody>\n<tr>\n<th>b</th>\n<th>2</th>\n<th>a</th>\n<th>10</th>\n<th>a</th>\n</tr>\n<tr>\n<td>\n<table>\n<tbody>\n<tr>\n<th>b</th>\n<th>2</th>\n<th>a</th>\n<th>10</th>\n<th>a</th>\n</tr>\n<tr>\n<td>\n<table>\n<tbody>\n<tr>\n<th>b</th>\n<th>2</th>\n<th>b</th>\n<th>10</th>\n<th>a</th>\n</tr>\n<tr>\n<td>\n<table>\n<tbody>\n<tr>\n<th>b</th>\n<th>2</th>\n<th>b</th>\n<th>10</th>\n<th>a</th>\n</tr>\n<tr>\n<td>\n<table>\n<tbody>\n<tr>\n<th>c</th>\n<th>10</th>\n<th>a</th>\n<th>a</th>\n</tr>\n<tr>\n<td>\n<table>\n<tbody>\n<tr>\n<th>d</th>\n<th>2</th>\n<th>b</th>\n<th>10</th>\n<th>a</th>\n</tr>\n<tr>\n<td>\n<table>\n<tbody>\n<tr>\n<th>d</th>\n<th>2</th>\n<th>b</th>\n<th>10</th>\n<th>a</th>\n</tr>\n<tr>\n<td>\n<table>\n<tbody>\n<tr>\n<th>d</th>\n<th>2</th>\n<th>b</th>\n<th>10</th>\n<th>b</th>\n</tr>\n<tr>\n<td>\n<table>\n<tbody>\n<tr>\n<th>d</th>\n<th>2</th>\n<th>b</th>\</tr></tbody></table></td></tr></tbody></table></td></tr></tbody></table></td></tr></tbody></table></td></tr></tbody></table></td></tr></tbody></table></td></tr></tbody></table></td></tr></tbody></table></td></tr></tbody></table> | b | 2  | a  | 10 | a                                                                                                    | \n <table>\n<tbody>\n<tr>\n<th>b</th>\n<th>2</th>\n<th>a</th>\n<th>10</th>\n<th>a</th>\n</tr>\n<tr>\n<td>\n<table>\n<tbody>\n<tr>\n<th>b</th>\n<th>2</th>\n<th>b</th>\n<th>10</th>\n<th>a</th>\n</tr>\n<tr>\n<td>\n<table>\n<tbody>\n<tr>\n<th>b</th>\n<th>2</th>\n<th>b</th>\n<th>10</th>\n<th>a</th>\n</tr>\n<tr>\n<td>\n<table>\n<tbody>\n<tr>\n<th>c</th>\n<th>10</th>\n<th>a</th>\n<th>a</th>\n</tr>\n<tr>\n<td>\n<table>\n<tbody>\n<tr>\n<th>d</th>\n<th>2</th>\n<th>b</th>\n<th>10</th>\n<th>a</th>\n</tr>\n<tr>\n<td>\n<table>\n<tbody>\n<tr>\n<th>d</th>\n<th>2</th>\n<th>b</th>\n<th>10</th>\n<th>a</th>\n</tr>\n<tr>\n<td>\n<table>\n<tbody>\n<tr>\n<th>d</th>\n<th>2</th>\n<th>b</th>\n<th>10</th>\n<th>b</th>\n</tr>\n<tr>\n<td>\n<table>\n<tbody>\n<tr>\n<th>d</th>\n<th>2</th>\n<th>b</th>\</tr></tbody></table></td></tr></tbody></table></td></tr></tbody></table></td></tr></tbody></table></td></tr></tbody></table></td></tr></tbody></table></td></tr></tbody></table></td></tr></tbody></table> | b | 2  | a  | 10 | a                                                                                                    | \n <table>\n<tbody>\n<tr>\n<th>b</th>\n<th>2</th>\n<th>b</th>\n<th>10</th>\n<th>a</th>\n</tr>\n<tr>\n<td>\n<table>\n<tbody>\n<tr>\n<th>b</th>\n<th>2</th>\n<th>b</th>\n<th>10</th>\n<th>a</th>\n</tr>\n<tr>\n<td>\n<table>\n<tbody>\n<tr>\n<th>c</th>\n<th>10</th>\n<th>a</th>\n<th>a</th>\n</tr>\n<tr>\n<td>\n<table>\n<tbody>\n<tr>\n<th>d</th>\n<th>2</th>\n<th>b</th>\n<th>10</th>\n<th>a</th>\n</tr>\n<tr>\n<td>\n<table>\n<tbody>\n<tr>\n<th>d</th>\n<th>2</th>\n<th>b</th>\n<th>10</th>\n<th>a</th>\n</tr>\n<tr>\n<td>\n<table>\n<tbody>\n<tr>\n<th>d</th>\n<th>2</th>\n<th>b</th>\n<th>10</th>\n<th>b</th>\n</tr>\n<tr>\n<td>\n<table>\n<tbody>\n<tr>\n<th>d</th>\n<th>2</th>\n<th>b</th>\</tr></tbody></table></td></tr></tbody></table></td></tr></tbody></table></td></tr></tbody></table></td></tr></tbody></table></td></tr></tbody></table></td></tr></tbody></table> | b | 2  | b  | 10 | a                                                                                                    | \n <table>\n<tbody>\n<tr>\n<th>b</th>\n<th>2</th>\n<th>b</th>\n<th>10</th>\n<th>a</th>\n</tr>\n<tr>\n<td>\n<table>\n<tbody>\n<tr>\n<th>c</th>\n<th>10</th>\n<th>a</th>\n<th>a</th>\n</tr>\n<tr>\n<td>\n<table>\n<tbody>\n<tr>\n<th>d</th>\n<th>2</th>\n<th>b</th>\n<th>10</th>\n<th>a</th>\n</tr>\n<tr>\n<td>\n<table>\n<tbody>\n<tr>\n<th>d</th>\n<th>2</th>\n<th>b</th>\n<th>10</th>\n<th>a</th>\n</tr>\n<tr>\n<td>\n<table>\n<tbody>\n<tr>\n<th>d</th>\n<th>2</th>\n<th>b</th>\n<th>10</th>\n<th>b</th>\n</tr>\n<tr>\n<td>\n<table>\n<tbody>\n<tr>\n<th>d</th>\n<th>2</th>\n<th>b</th>\</tr></tbody></table></td></tr></tbody></table></td></tr></tbody></table></td></tr></tbody></table></td></tr></tbody></table></td></tr></tbody></table> | b | 2  | b  | 10 | a                                                                                                    | \n <table>\n<tbody>\n<tr>\n<th>c</th>\n<th>10</th>\n<th>a</th>\n<th>a</th>\n</tr>\n<tr>\n<td>\n<table>\n<tbody>\n<tr>\n<th>d</th>\n<th>2</th>\n<th>b</th>\n<th>10</th>\n<th>a</th>\n</tr>\n<tr>\n<td>\n<table>\n<tbody>\n<tr>\n<th>d</th>\n<th>2</th>\n<th>b</th>\n<th>10</th>\n<th>a</th>\n</tr>\n<tr>\n<td>\n<table>\n<tbody>\n<tr>\n<th>d</th>\n<th>2</th>\n<th>b</th>\n<th>10</th>\n<th>b</th>\n</tr>\n<tr>\n<td>\n<table>\n<tbody>\n<tr>\n<th>d</th>\n<th>2</th>\n<th>b</th>\</tr></tbody></table></td></tr></tbody></table></td></tr></tbody></table></td></tr></tbody></table></td></tr></tbody></table> | c | 10 | a  | a | \n <table>\n<tbody>\n<tr>\n<th>d</th>\n<th>2</th>\n<th>b</th>\n<th>10</th>\n<th>a</th>\n</tr>\n<tr>\n<td>\n<table>\n<tbody>\n<tr>\n<th>d</th>\n<th>2</th>\n<th>b</th>\n<th>10</th>\n<th>a</th>\n</tr>\n<tr>\n<td>\n<table>\n<tbody>\n<tr>\n<th>d</th>\n<th>2</th>\n<th>b</th>\n<th>10</th>\n<th>b</th>\n</tr>\n<tr>\n<td>\n<table>\n<tbody>\n<tr>\n<th>d</th>\n<th>2</th>\n<th>b</th>\</tr></tbody></table></td></tr></tbody></table></td></tr></tbody></table></td></tr></tbody></table> | d | 2 | b | 10 | a | \n <table>\n<tbody>\n<tr>\n<th>d</th>\n<th>2</th>\n<th>b</th>\n<th>10</th>\n<th>a</th>\n</tr>\n<tr>\n<td>\n<table>\n<tbody>\n<tr>\n<th>d</th>\n<th>2</th>\n<th>b</th>\n<th>10</th>\n<th>b</th>\n</tr>\n<tr>\n<td>\n<table>\n<tbody>\n<tr>\n<th>d</th>\n<th>2</th>\n<th>b</th>\</tr></tbody></table></td></tr></tbody></table></td></tr></tbody></table> | d | 2 | b | 10 | a | \n <table>\n<tbody>\n<tr>\n<th>d</th>\n<th>2</th>\n<th>b</th>\n<th>10</th>\n<th>b</th>\n</tr>\n<tr>\n<td>\n<table>\n<tbody>\n<tr>\n<th>d</th>\n<th>2</th>\n<th>b</th>\</tr></tbody></table></td></tr></tbody></table> | d | 2 | b | 10 | b | \n <table>\n<tbody>\n<tr>\n<th>d</th>\n<th>2</th>\n<th>b</th>\</tr></tbody></table> | d | 2 | b |
| a                                                                                                    | 1  | a       | 10      | a  |                                                                                                    |                                                                                                    |   |    |         |    |                                                                                                    |                                                                                                    |   |    |         |    |                                                                                                    |                                                                                                    |   |    |         |    |                                                                                                    |                                                                                                    |   |    |         |    |                                                                                                    |                                                                                                    |   |    |    |    |                                                                                                    |                                                                                                    |   |    |    |    |                                                                                                    |                                                                                                    |   |    |    |    |                                                                                                    |                                                                                                    |   |    |    |    |                                                                                                    |                                                                                                    |   |    |    |   |                                                                                                    |   |   |   |    |   |                                                                                                    |   |   |   |    |   |                                                                                                    |   |   |   |    |   |                                                                                     |   |   |   |
| \n <table>\n<tbody>\n<tr>\n<th>a</th>\n<th>1</th>\n<th><math display="block">\beta</math></th>\n<th>10</th>\n<th>a</th>\n</tr>\n<tr>\n<td>\n<table>\n<tbody>\n<tr>\n<th>a</th>\n<th>1</th>\n<th><math>\beta</math></th>\n<th>20</th>\n<th>b</th>\n</tr>\n<tr>\n<td>\n<table>\n<tbody>\n<tr>\n<th>a</th>\n<th>1</th>\n<th><math>\beta</math></th>\n<th>20</th>\n<th>b</th>\n</tr>\n<tr>\n<td>\n<table>\n<tbody>\n<tr>\n<th>a</th>\n<th>1</th>\n<th><math>\beta</math></th>\n<th>20</th>\n<th>b</th>\n</tr>\n<tr>\n<td>\n<table>\n<tbody>\n<tr>\n<th>b</th>\n<th>2</th>\n<th>a</th>\n<th>10</th>\n<th>a</th>\n</tr>\n<tr>\n<td>\n<table>\n<tbody>\n<tr>\n<th>b</th>\n<th>2</th>\n<th>a</th>\n<th>10</th>\n<th>a</th>\n</tr>\n<tr>\n<td>\n<table>\n<tbody>\n<tr>\n<th>b</th>\n<th>2</th>\n<th>b</th>\n<th>10</th>\n<th>a</th>\n</tr>\n<tr>\n<td>\n<table>\n<tbody>\n<tr>\n<th>b</th>\n<th>2</th>\n<th>b</th>\n<th>10</th>\n<th>a</th>\n</tr>\n<tr>\n<td>\n<table>\n<tbody>\n<tr>\n<th>c</th>\n<th>10</th>\n<th>a</th>\n<th>a</th>\n</tr>\n<tr>\n<td>\n<table>\n<tbody>\n<tr>\n<th>d</th>\n<th>2</th>\n<th>b</th>\n<th>10</th>\n<th>a</th>\n</tr>\n<tr>\n<td>\n<table>\n<tbody>\n<tr>\n<th>d</th>\n<th>2</th>\n<th>b</th>\n<th>10</th>\n<th>a</th>\n</tr>\n<tr>\n<td>\n<table>\n<tbody>\n<tr>\n<th>d</th>\n<th>2</th>\n<th>b</th>\n<th>10</th>\n<th>b</th>\n</tr>\n<tr>\n<td>\n<table>\n<tbody>\n<tr>\n<th>d</th>\n<th>2</th>\n<th>b</th>\</tr></tbody></table></td></tr></tbody></table></td></tr></tbody></table></td></tr></tbody></table></td></tr></tbody></table></td></tr></tbody></table></td></tr></tbody></table></td></tr></tbody></table></td></tr></tbody></table></td></tr></tbody></table></td></tr></tbody></table></td></tr></tbody></table></td></tr></tbody></table>                                                                                                    | a  | 1       | $\beta$ | 10 | a                                                                                                    | \n <table>\n<tbody>\n<tr>\n<th>a</th>\n<th>1</th>\n<th><math>\beta</math></th>\n<th>20</th>\n<th>b</th>\n</tr>\n<tr>\n<td>\n<table>\n<tbody>\n<tr>\n<th>a</th>\n<th>1</th>\n<th><math>\beta</math></th>\n<th>20</th>\n<th>b</th>\n</tr>\n<tr>\n<td>\n<table>\n<tbody>\n<tr>\n<th>a</th>\n<th>1</th>\n<th><math>\beta</math></th>\n<th>20</th>\n<th>b</th>\n</tr>\n<tr>\n<td>\n<table>\n<tbody>\n<tr>\n<th>b</th>\n<th>2</th>\n<th>a</th>\n<th>10</th>\n<th>a</th>\n</tr>\n<tr>\n<td>\n<table>\n<tbody>\n<tr>\n<th>b</th>\n<th>2</th>\n<th>a</th>\n<th>10</th>\n<th>a</th>\n</tr>\n<tr>\n<td>\n<table>\n<tbody>\n<tr>\n<th>b</th>\n<th>2</th>\n<th>b</th>\n<th>10</th>\n<th>a</th>\n</tr>\n<tr>\n<td>\n<table>\n<tbody>\n<tr>\n<th>b</th>\n<th>2</th>\n<th>b</th>\n<th>10</th>\n<th>a</th>\n</tr>\n<tr>\n<td>\n<table>\n<tbody>\n<tr>\n<th>c</th>\n<th>10</th>\n<th>a</th>\n<th>a</th>\n</tr>\n<tr>\n<td>\n<table>\n<tbody>\n<tr>\n<th>d</th>\n<th>2</th>\n<th>b</th>\n<th>10</th>\n<th>a</th>\n</tr>\n<tr>\n<td>\n<table>\n<tbody>\n<tr>\n<th>d</th>\n<th>2</th>\n<th>b</th>\n<th>10</th>\n<th>a</th>\n</tr>\n<tr>\n<td>\n<table>\n<tbody>\n<tr>\n<th>d</th>\n<th>2</th>\n<th>b</th>\n<th>10</th>\n<th>b</th>\n</tr>\n<tr>\n<td>\n<table>\n<tbody>\n<tr>\n<th>d</th>\n<th>2</th>\n<th>b</th>\</tr></tbody></table></td></tr></tbody></table></td></tr></tbody></table></td></tr></tbody></table></td></tr></tbody></table></td></tr></tbody></table></td></tr></tbody></table></td></tr></tbody></table></td></tr></tbody></table></td></tr></tbody></table></td></tr></tbody></table></td></tr></tbody></table>                                                                                                    | a | 1  | $\beta$ | 20 | b                                                                                                    | \n <table>\n<tbody>\n<tr>\n<th>a</th>\n<th>1</th>\n<th><math>\beta</math></th>\n<th>20</th>\n<th>b</th>\n</tr>\n<tr>\n<td>\n<table>\n<tbody>\n<tr>\n<th>a</th>\n<th>1</th>\n<th><math>\beta</math></th>\n<th>20</th>\n<th>b</th>\n</tr>\n<tr>\n<td>\n<table>\n<tbody>\n<tr>\n<th>b</th>\n<th>2</th>\n<th>a</th>\n<th>10</th>\n<th>a</th>\n</tr>\n<tr>\n<td>\n<table>\n<tbody>\n<tr>\n<th>b</th>\n<th>2</th>\n<th>a</th>\n<th>10</th>\n<th>a</th>\n</tr>\n<tr>\n<td>\n<table>\n<tbody>\n<tr>\n<th>b</th>\n<th>2</th>\n<th>b</th>\n<th>10</th>\n<th>a</th>\n</tr>\n<tr>\n<td>\n<table>\n<tbody>\n<tr>\n<th>b</th>\n<th>2</th>\n<th>b</th>\n<th>10</th>\n<th>a</th>\n</tr>\n<tr>\n<td>\n<table>\n<tbody>\n<tr>\n<th>c</th>\n<th>10</th>\n<th>a</th>\n<th>a</th>\n</tr>\n<tr>\n<td>\n<table>\n<tbody>\n<tr>\n<th>d</th>\n<th>2</th>\n<th>b</th>\n<th>10</th>\n<th>a</th>\n</tr>\n<tr>\n<td>\n<table>\n<tbody>\n<tr>\n<th>d</th>\n<th>2</th>\n<th>b</th>\n<th>10</th>\n<th>a</th>\n</tr>\n<tr>\n<td>\n<table>\n<tbody>\n<tr>\n<th>d</th>\n<th>2</th>\n<th>b</th>\n<th>10</th>\n<th>b</th>\n</tr>\n<tr>\n<td>\n<table>\n<tbody>\n<tr>\n<th>d</th>\n<th>2</th>\n<th>b</th>\</tr></tbody></table></td></tr></tbody></table></td></tr></tbody></table></td></tr></tbody></table></td></tr></tbody></table></td></tr></tbody></table></td></tr></tbody></table></td></tr></tbody></table></td></tr></tbody></table></td></tr></tbody></table></td></tr></tbody></table>                                                                                                    | a | 1  | $\beta$ | 20 | b                                                                                                    | \n <table>\n<tbody>\n<tr>\n<th>a</th>\n<th>1</th>\n<th><math>\beta</math></th>\n<th>20</th>\n<th>b</th>\n</tr>\n<tr>\n<td>\n<table>\n<tbody>\n<tr>\n<th>b</th>\n<th>2</th>\n<th>a</th>\n<th>10</th>\n<th>a</th>\n</tr>\n<tr>\n<td>\n<table>\n<tbody>\n<tr>\n<th>b</th>\n<th>2</th>\n<th>a</th>\n<th>10</th>\n<th>a</th>\n</tr>\n<tr>\n<td>\n<table>\n<tbody>\n<tr>\n<th>b</th>\n<th>2</th>\n<th>b</th>\n<th>10</th>\n<th>a</th>\n</tr>\n<tr>\n<td>\n<table>\n<tbody>\n<tr>\n<th>b</th>\n<th>2</th>\n<th>b</th>\n<th>10</th>\n<th>a</th>\n</tr>\n<tr>\n<td>\n<table>\n<tbody>\n<tr>\n<th>c</th>\n<th>10</th>\n<th>a</th>\n<th>a</th>\n</tr>\n<tr>\n<td>\n<table>\n<tbody>\n<tr>\n<th>d</th>\n<th>2</th>\n<th>b</th>\n<th>10</th>\n<th>a</th>\n</tr>\n<tr>\n<td>\n<table>\n<tbody>\n<tr>\n<th>d</th>\n<th>2</th>\n<th>b</th>\n<th>10</th>\n<th>a</th>\n</tr>\n<tr>\n<td>\n<table>\n<tbody>\n<tr>\n<th>d</th>\n<th>2</th>\n<th>b</th>\n<th>10</th>\n<th>b</th>\n</tr>\n<tr>\n<td>\n<table>\n<tbody>\n<tr>\n<th>d</th>\n<th>2</th>\n<th>b</th>\</tr></tbody></table></td></tr></tbody></table></td></tr></tbody></table></td></tr></tbody></table></td></tr></tbody></table></td></tr></tbody></table></td></tr></tbody></table></td></tr></tbody></table></td></tr></tbody></table></td></tr></tbody></table>                                                                                                    | a | 1  | $\beta$ | 20 | b                                                                                                    | \n <table>\n<tbody>\n<tr>\n<th>b</th>\n<th>2</th>\n<th>a</th>\n<th>10</th>\n<th>a</th>\n</tr>\n<tr>\n<td>\n<table>\n<tbody>\n<tr>\n<th>b</th>\n<th>2</th>\n<th>a</th>\n<th>10</th>\n<th>a</th>\n</tr>\n<tr>\n<td>\n<table>\n<tbody>\n<tr>\n<th>b</th>\n<th>2</th>\n<th>b</th>\n<th>10</th>\n<th>a</th>\n</tr>\n<tr>\n<td>\n<table>\n<tbody>\n<tr>\n<th>b</th>\n<th>2</th>\n<th>b</th>\n<th>10</th>\n<th>a</th>\n</tr>\n<tr>\n<td>\n<table>\n<tbody>\n<tr>\n<th>c</th>\n<th>10</th>\n<th>a</th>\n<th>a</th>\n</tr>\n<tr>\n<td>\n<table>\n<tbody>\n<tr>\n<th>d</th>\n<th>2</th>\n<th>b</th>\n<th>10</th>\n<th>a</th>\n</tr>\n<tr>\n<td>\n<table>\n<tbody>\n<tr>\n<th>d</th>\n<th>2</th>\n<th>b</th>\n<th>10</th>\n<th>a</th>\n</tr>\n<tr>\n<td>\n<table>\n<tbody>\n<tr>\n<th>d</th>\n<th>2</th>\n<th>b</th>\n<th>10</th>\n<th>b</th>\n</tr>\n<tr>\n<td>\n<table>\n<tbody>\n<tr>\n<th>d</th>\n<th>2</th>\n<th>b</th>\</tr></tbody></table></td></tr></tbody></table></td></tr></tbody></table></td></tr></tbody></table></td></tr></tbody></table></td></tr></tbody></table></td></tr></tbody></table></td></tr></tbody></table></td></tr></tbody></table>                                                                                                    | b | 2  | a       | 10 | a                                                                                                    | \n <table>\n<tbody>\n<tr>\n<th>b</th>\n<th>2</th>\n<th>a</th>\n<th>10</th>\n<th>a</th>\n</tr>\n<tr>\n<td>\n<table>\n<tbody>\n<tr>\n<th>b</th>\n<th>2</th>\n<th>b</th>\n<th>10</th>\n<th>a</th>\n</tr>\n<tr>\n<td>\n<table>\n<tbody>\n<tr>\n<th>b</th>\n<th>2</th>\n<th>b</th>\n<th>10</th>\n<th>a</th>\n</tr>\n<tr>\n<td>\n<table>\n<tbody>\n<tr>\n<th>c</th>\n<th>10</th>\n<th>a</th>\n<th>a</th>\n</tr>\n<tr>\n<td>\n<table>\n<tbody>\n<tr>\n<th>d</th>\n<th>2</th>\n<th>b</th>\n<th>10</th>\n<th>a</th>\n</tr>\n<tr>\n<td>\n<table>\n<tbody>\n<tr>\n<th>d</th>\n<th>2</th>\n<th>b</th>\n<th>10</th>\n<th>a</th>\n</tr>\n<tr>\n<td>\n<table>\n<tbody>\n<tr>\n<th>d</th>\n<th>2</th>\n<th>b</th>\n<th>10</th>\n<th>b</th>\n</tr>\n<tr>\n<td>\n<table>\n<tbody>\n<tr>\n<th>d</th>\n<th>2</th>\n<th>b</th>\</tr></tbody></table></td></tr></tbody></table></td></tr></tbody></table></td></tr></tbody></table></td></tr></tbody></table></td></tr></tbody></table></td></tr></tbody></table></td></tr></tbody></table>                                                                                                    | b | 2  | a  | 10 | a                                                                                                    | \n <table>\n<tbody>\n<tr>\n<th>b</th>\n<th>2</th>\n<th>b</th>\n<th>10</th>\n<th>a</th>\n</tr>\n<tr>\n<td>\n<table>\n<tbody>\n<tr>\n<th>b</th>\n<th>2</th>\n<th>b</th>\n<th>10</th>\n<th>a</th>\n</tr>\n<tr>\n<td>\n<table>\n<tbody>\n<tr>\n<th>c</th>\n<th>10</th>\n<th>a</th>\n<th>a</th>\n</tr>\n<tr>\n<td>\n<table>\n<tbody>\n<tr>\n<th>d</th>\n<th>2</th>\n<th>b</th>\n<th>10</th>\n<th>a</th>\n</tr>\n<tr>\n<td>\n<table>\n<tbody>\n<tr>\n<th>d</th>\n<th>2</th>\n<th>b</th>\n<th>10</th>\n<th>a</th>\n</tr>\n<tr>\n<td>\n<table>\n<tbody>\n<tr>\n<th>d</th>\n<th>2</th>\n<th>b</th>\n<th>10</th>\n<th>b</th>\n</tr>\n<tr>\n<td>\n<table>\n<tbody>\n<tr>\n<th>d</th>\n<th>2</th>\n<th>b</th>\</tr></tbody></table></td></tr></tbody></table></td></tr></tbody></table></td></tr></tbody></table></td></tr></tbody></table></td></tr></tbody></table></td></tr></tbody></table>                                                                                                    | b | 2  | b  | 10 | a                                                                                                    | \n <table>\n<tbody>\n<tr>\n<th>b</th>\n<th>2</th>\n<th>b</th>\n<th>10</th>\n<th>a</th>\n</tr>\n<tr>\n<td>\n<table>\n<tbody>\n<tr>\n<th>c</th>\n<th>10</th>\n<th>a</th>\n<th>a</th>\n</tr>\n<tr>\n<td>\n<table>\n<tbody>\n<tr>\n<th>d</th>\n<th>2</th>\n<th>b</th>\n<th>10</th>\n<th>a</th>\n</tr>\n<tr>\n<td>\n<table>\n<tbody>\n<tr>\n<th>d</th>\n<th>2</th>\n<th>b</th>\n<th>10</th>\n<th>a</th>\n</tr>\n<tr>\n<td>\n<table>\n<tbody>\n<tr>\n<th>d</th>\n<th>2</th>\n<th>b</th>\n<th>10</th>\n<th>b</th>\n</tr>\n<tr>\n<td>\n<table>\n<tbody>\n<tr>\n<th>d</th>\n<th>2</th>\n<th>b</th>\</tr></tbody></table></td></tr></tbody></table></td></tr></tbody></table></td></tr></tbody></table></td></tr></tbody></table></td></tr></tbody></table>                                                                                                    | b | 2  | b  | 10 | a                                                                                                    | \n <table>\n<tbody>\n<tr>\n<th>c</th>\n<th>10</th>\n<th>a</th>\n<th>a</th>\n</tr>\n<tr>\n<td>\n<table>\n<tbody>\n<tr>\n<th>d</th>\n<th>2</th>\n<th>b</th>\n<th>10</th>\n<th>a</th>\n</tr>\n<tr>\n<td>\n<table>\n<tbody>\n<tr>\n<th>d</th>\n<th>2</th>\n<th>b</th>\n<th>10</th>\n<th>a</th>\n</tr>\n<tr>\n<td>\n<table>\n<tbody>\n<tr>\n<th>d</th>\n<th>2</th>\n<th>b</th>\n<th>10</th>\n<th>b</th>\n</tr>\n<tr>\n<td>\n<table>\n<tbody>\n<tr>\n<th>d</th>\n<th>2</th>\n<th>b</th>\</tr></tbody></table></td></tr></tbody></table></td></tr></tbody></table></td></tr></tbody></table></td></tr></tbody></table>                                                                                                    | c | 10 | a  | a  | \n <table>\n<tbody>\n<tr>\n<th>d</th>\n<th>2</th>\n<th>b</th>\n<th>10</th>\n<th>a</th>\n</tr>\n<tr>\n<td>\n<table>\n<tbody>\n<tr>\n<th>d</th>\n<th>2</th>\n<th>b</th>\n<th>10</th>\n<th>a</th>\n</tr>\n<tr>\n<td>\n<table>\n<tbody>\n<tr>\n<th>d</th>\n<th>2</th>\n<th>b</th>\n<th>10</th>\n<th>b</th>\n</tr>\n<tr>\n<td>\n<table>\n<tbody>\n<tr>\n<th>d</th>\n<th>2</th>\n<th>b</th>\</tr></tbody></table></td></tr></tbody></table></td></tr></tbody></table></td></tr></tbody></table> | d                                                                                                    | 2 | b  | 10 | a | \n <table>\n<tbody>\n<tr>\n<th>d</th>\n<th>2</th>\n<th>b</th>\n<th>10</th>\n<th>a</th>\n</tr>\n<tr>\n<td>\n<table>\n<tbody>\n<tr>\n<th>d</th>\n<th>2</th>\n<th>b</th>\n<th>10</th>\n<th>b</th>\n</tr>\n<tr>\n<td>\n<table>\n<tbody>\n<tr>\n<th>d</th>\n<th>2</th>\n<th>b</th>\</tr></tbody></table></td></tr></tbody></table></td></tr></tbody></table>                                                                                                    | d | 2 | b | 10 | a | \n <table>\n<tbody>\n<tr>\n<th>d</th>\n<th>2</th>\n<th>b</th>\n<th>10</th>\n<th>b</th>\n</tr>\n<tr>\n<td>\n<table>\n<tbody>\n<tr>\n<th>d</th>\n<th>2</th>\n<th>b</th>\</tr></tbody></table></td></tr></tbody></table>                                                                                                    | d | 2 | b | 10 | b | \n <table>\n<tbody>\n<tr>\n<th>d</th>\n<th>2</th>\n<th>b</th>\</tr></tbody></table>                                                                                                    | d | 2 | b |    |   |                                                                                     |   |   |   |
| a                                                                                                    | 1  | $\beta$ | 10      | a  |                                                                                                    |                                                                                                    |   |    |         |    |                                                                                                    |                                                                                                    |   |    |         |    |                                                                                                    |                                                                                                    |   |    |         |    |                                                                                                    |                                                                                                    |   |    |         |    |                                                                                                    |                                                                                                    |   |    |    |    |                                                                                                    |                                                                                                    |   |    |    |    |                                                                                                    |                                                                                                    |   |    |    |    |                                                                                                    |                                                                                                    |   |    |    |    |                                                                                                    |                                                                                                    |   |    |    |   |                                                                                                    |   |   |   |    |   |                                                                                                    |   |   |   |    |   |                                                                                                    |   |   |   |    |   |                                                                                     |   |   |   |
| \n <table>\n<tbody>\n<tr>\n<th>a</th>\n<th>1</th>\n<th><math>\beta</math></th>\n<th>20</th>\n<th>b</th>\n</tr>\n<tr>\n<td>\n<table>\n<tbody>\n<tr>\n<th>a</th>\n<th>1</th>\n<th><math>\beta</math></th>\n<th>20</th>\n<th>b</th>\n</tr>\n<tr>\n<td>\n<table>\n<tbody>\n<tr>\n<th>a</th>\n<th>1</th>\n<th><math>\beta</math></th>\n<th>20</th>\n<th>b</th>\n</tr>\n<tr>\n<td>\n<table>\n<tbody>\n<tr>\n<th>b</th>\n<th>2</th>\n<th>a</th>\n<th>10</th>\n<th>a</th>\n</tr>\n<tr>\n<td>\n<table>\n<tbody>\n<tr>\n<th>b</th>\n<th>2</th>\n<th>a</th>\n<th>10</th>\n<th>a</th>\n</tr>\n<tr>\n<td>\n<table>\n<tbody>\n<tr>\n<th>b</th>\n<th>2</th>\n<th>b</th>\n<th>10</th>\n<th>a</th>\n</tr>\n<tr>\n<td>\n<table>\n<tbody>\n<tr>\n<th>b</th>\n<th>2</th>\n<th>b</th>\n<th>10</th>\n<th>a</th>\n</tr>\n<tr>\n<td>\n<table>\n<tbody>\n<tr>\n<th>c</th>\n<th>10</th>\n<th>a</th>\n<th>a</th>\n</tr>\n<tr>\n<td>\n<table>\n<tbody>\n<tr>\n<th>d</th>\n<th>2</th>\n<th>b</th>\n<th>10</th>\n<th>a</th>\n</tr>\n<tr>\n<td>\n<table>\n<tbody>\n<tr>\n<th>d</th>\n<th>2</th>\n<th>b</th>\n<th>10</th>\n<th>a</th>\n</tr>\n<tr>\n<td>\n<table>\n<tbody>\n<tr>\n<th>d</th>\n<th>2</th>\n<th>b</th>\n<th>10</th>\n<th>b</th>\n</tr>\n<tr>\n<td>\n<table>\n<tbody>\n<tr>\n<th>d</th>\n<th>2</th>\n<th>b</th>\</tr></tbody></table></td></tr></tbody></table></td></tr></tbody></table></td></tr></tbody></table></td></tr></tbody></table></td></tr></tbody></table></td></tr></tbody></table></td></tr></tbody></table></td></tr></tbody></table></td></tr></tbody></table></td></tr></tbody></table></td></tr></tbody></table>                                                                                                    | a  | 1       | $\beta$ | 20 | b                                                                                                    | \n <table>\n<tbody>\n<tr>\n<th>a</th>\n<th>1</th>\n<th><math>\beta</math></th>\n<th>20</th>\n<th>b</th>\n</tr>\n<tr>\n<td>\n<table>\n<tbody>\n<tr>\n<th>a</th>\n<th>1</th>\n<th><math>\beta</math></th>\n<th>20</th>\n<th>b</th>\n</tr>\n<tr>\n<td>\n<table>\n<tbody>\n<tr>\n<th>b</th>\n<th>2</th>\n<th>a</th>\n<th>10</th>\n<th>a</th>\n</tr>\n<tr>\n<td>\n<table>\n<tbody>\n<tr>\n<th>b</th>\n<th>2</th>\n<th>a</th>\n<th>10</th>\n<th>a</th>\n</tr>\n<tr>\n<td>\n<table>\n<tbody>\n<tr>\n<th>b</th>\n<th>2</th>\n<th>b</th>\n<th>10</th>\n<th>a</th>\n</tr>\n<tr>\n<td>\n<table>\n<tbody>\n<tr>\n<th>b</th>\n<th>2</th>\n<th>b</th>\n<th>10</th>\n<th>a</th>\n</tr>\n<tr>\n<td>\n<table>\n<tbody>\n<tr>\n<th>c</th>\n<th>10</th>\n<th>a</th>\n<th>a</th>\n</tr>\n<tr>\n<td>\n<table>\n<tbody>\n<tr>\n<th>d</th>\n<th>2</th>\n<th>b</th>\n<th>10</th>\n<th>a</th>\n</tr>\n<tr>\n<td>\n<table>\n<tbody>\n<tr>\n<th>d</th>\n<th>2</th>\n<th>b</th>\n<th>10</th>\n<th>a</th>\n</tr>\n<tr>\n<td>\n<table>\n<tbody>\n<tr>\n<th>d</th>\n<th>2</th>\n<th>b</th>\n<th>10</th>\n<th>b</th>\n</tr>\n<tr>\n<td>\n<table>\n<tbody>\n<tr>\n<th>d</th>\n<th>2</th>\n<th>b</th>\</tr></tbody></table></td></tr></tbody></table></td></tr></tbody></table></td></tr></tbody></table></td></tr></tbody></table></td></tr></tbody></table></td></tr></tbody></table></td></tr></tbody></table></td></tr></tbody></table></td></tr></tbody></table></td></tr></tbody></table>                                                                                                    | a | 1  | $\beta$ | 20 | b                                                                                                    | \n <table>\n<tbody>\n<tr>\n<th>a</th>\n<th>1</th>\n<th><math>\beta</math></th>\n<th>20</th>\n<th>b</th>\n</tr>\n<tr>\n<td>\n<table>\n<tbody>\n<tr>\n<th>b</th>\n<th>2</th>\n<th>a</th>\n<th>10</th>\n<th>a</th>\n</tr>\n<tr>\n<td>\n<table>\n<tbody>\n<tr>\n<th>b</th>\n<th>2</th>\n<th>a</th>\n<th>10</th>\n<th>a</th>\n</tr>\n<tr>\n<td>\n<table>\n<tbody>\n<tr>\n<th>b</th>\n<th>2</th>\n<th>b</th>\n<th>10</th>\n<th>a</th>\n</tr>\n<tr>\n<td>\n<table>\n<tbody>\n<tr>\n<th>b</th>\n<th>2</th>\n<th>b</th>\n<th>10</th>\n<th>a</th>\n</tr>\n<tr>\n<td>\n<table>\n<tbody>\n<tr>\n<th>c</th>\n<th>10</th>\n<th>a</th>\n<th>a</th>\n</tr>\n<tr>\n<td>\n<table>\n<tbody>\n<tr>\n<th>d</th>\n<th>2</th>\n<th>b</th>\n<th>10</th>\n<th>a</th>\n</tr>\n<tr>\n<td>\n<table>\n<tbody>\n<tr>\n<th>d</th>\n<th>2</th>\n<th>b</th>\n<th>10</th>\n<th>a</th>\n</tr>\n<tr>\n<td>\n<table>\n<tbody>\n<tr>\n<th>d</th>\n<th>2</th>\n<th>b</th>\n<th>10</th>\n<th>b</th>\n</tr>\n<tr>\n<td>\n<table>\n<tbody>\n<tr>\n<th>d</th>\n<th>2</th>\n<th>b</th>\</tr></tbody></table></td></tr></tbody></table></td></tr></tbody></table></td></tr></tbody></table></td></tr></tbody></table></td></tr></tbody></table></td></tr></tbody></table></td></tr></tbody></table></td></tr></tbody></table></td></tr></tbody></table>                                                                                                    | a | 1  | $\beta$ | 20 | b                                                                                                    | \n <table>\n<tbody>\n<tr>\n<th>b</th>\n<th>2</th>\n<th>a</th>\n<th>10</th>\n<th>a</th>\n</tr>\n<tr>\n<td>\n<table>\n<tbody>\n<tr>\n<th>b</th>\n<th>2</th>\n<th>a</th>\n<th>10</th>\n<th>a</th>\n</tr>\n<tr>\n<td>\n<table>\n<tbody>\n<tr>\n<th>b</th>\n<th>2</th>\n<th>b</th>\n<th>10</th>\n<th>a</th>\n</tr>\n<tr>\n<td>\n<table>\n<tbody>\n<tr>\n<th>b</th>\n<th>2</th>\n<th>b</th>\n<th>10</th>\n<th>a</th>\n</tr>\n<tr>\n<td>\n<table>\n<tbody>\n<tr>\n<th>c</th>\n<th>10</th>\n<th>a</th>\n<th>a</th>\n</tr>\n<tr>\n<td>\n<table>\n<tbody>\n<tr>\n<th>d</th>\n<th>2</th>\n<th>b</th>\n<th>10</th>\n<th>a</th>\n</tr>\n<tr>\n<td>\n<table>\n<tbody>\n<tr>\n<th>d</th>\n<th>2</th>\n<th>b</th>\n<th>10</th>\n<th>a</th>\n</tr>\n<tr>\n<td>\n<table>\n<tbody>\n<tr>\n<th>d</th>\n<th>2</th>\n<th>b</th>\n<th>10</th>\n<th>b</th>\n</tr>\n<tr>\n<td>\n<table>\n<tbody>\n<tr>\n<th>d</th>\n<th>2</th>\n<th>b</th>\</tr></tbody></table></td></tr></tbody></table></td></tr></tbody></table></td></tr></tbody></table></td></tr></tbody></table></td></tr></tbody></table></td></tr></tbody></table></td></tr></tbody></table></td></tr></tbody></table>                                                                                                    | b | 2  | a       | 10 | a                                                                                                    | \n <table>\n<tbody>\n<tr>\n<th>b</th>\n<th>2</th>\n<th>a</th>\n<th>10</th>\n<th>a</th>\n</tr>\n<tr>\n<td>\n<table>\n<tbody>\n<tr>\n<th>b</th>\n<th>2</th>\n<th>b</th>\n<th>10</th>\n<th>a</th>\n</tr>\n<tr>\n<td>\n<table>\n<tbody>\n<tr>\n<th>b</th>\n<th>2</th>\n<th>b</th>\n<th>10</th>\n<th>a</th>\n</tr>\n<tr>\n<td>\n<table>\n<tbody>\n<tr>\n<th>c</th>\n<th>10</th>\n<th>a</th>\n<th>a</th>\n</tr>\n<tr>\n<td>\n<table>\n<tbody>\n<tr>\n<th>d</th>\n<th>2</th>\n<th>b</th>\n<th>10</th>\n<th>a</th>\n</tr>\n<tr>\n<td>\n<table>\n<tbody>\n<tr>\n<th>d</th>\n<th>2</th>\n<th>b</th>\n<th>10</th>\n<th>a</th>\n</tr>\n<tr>\n<td>\n<table>\n<tbody>\n<tr>\n<th>d</th>\n<th>2</th>\n<th>b</th>\n<th>10</th>\n<th>b</th>\n</tr>\n<tr>\n<td>\n<table>\n<tbody>\n<tr>\n<th>d</th>\n<th>2</th>\n<th>b</th>\</tr></tbody></table></td></tr></tbody></table></td></tr></tbody></table></td></tr></tbody></table></td></tr></tbody></table></td></tr></tbody></table></td></tr></tbody></table></td></tr></tbody></table>                                                                                                    | b | 2  | a       | 10 | a                                                                                                    | \n <table>\n<tbody>\n<tr>\n<th>b</th>\n<th>2</th>\n<th>b</th>\n<th>10</th>\n<th>a</th>\n</tr>\n<tr>\n<td>\n<table>\n<tbody>\n<tr>\n<th>b</th>\n<th>2</th>\n<th>b</th>\n<th>10</th>\n<th>a</th>\n</tr>\n<tr>\n<td>\n<table>\n<tbody>\n<tr>\n<th>c</th>\n<th>10</th>\n<th>a</th>\n<th>a</th>\n</tr>\n<tr>\n<td>\n<table>\n<tbody>\n<tr>\n<th>d</th>\n<th>2</th>\n<th>b</th>\n<th>10</th>\n<th>a</th>\n</tr>\n<tr>\n<td>\n<table>\n<tbody>\n<tr>\n<th>d</th>\n<th>2</th>\n<th>b</th>\n<th>10</th>\n<th>a</th>\n</tr>\n<tr>\n<td>\n<table>\n<tbody>\n<tr>\n<th>d</th>\n<th>2</th>\n<th>b</th>\n<th>10</th>\n<th>b</th>\n</tr>\n<tr>\n<td>\n<table>\n<tbody>\n<tr>\n<th>d</th>\n<th>2</th>\n<th>b</th>\</tr></tbody></table></td></tr></tbody></table></td></tr></tbody></table></td></tr></tbody></table></td></tr></tbody></table></td></tr></tbody></table></td></tr></tbody></table>                                                                                                    | b | 2  | b  | 10 | a                                                                                                    | \n <table>\n<tbody>\n<tr>\n<th>b</th>\n<th>2</th>\n<th>b</th>\n<th>10</th>\n<th>a</th>\n</tr>\n<tr>\n<td>\n<table>\n<tbody>\n<tr>\n<th>c</th>\n<th>10</th>\n<th>a</th>\n<th>a</th>\n</tr>\n<tr>\n<td>\n<table>\n<tbody>\n<tr>\n<th>d</th>\n<th>2</th>\n<th>b</th>\n<th>10</th>\n<th>a</th>\n</tr>\n<tr>\n<td>\n<table>\n<tbody>\n<tr>\n<th>d</th>\n<th>2</th>\n<th>b</th>\n<th>10</th>\n<th>a</th>\n</tr>\n<tr>\n<td>\n<table>\n<tbody>\n<tr>\n<th>d</th>\n<th>2</th>\n<th>b</th>\n<th>10</th>\n<th>b</th>\n</tr>\n<tr>\n<td>\n<table>\n<tbody>\n<tr>\n<th>d</th>\n<th>2</th>\n<th>b</th>\</tr></tbody></table></td></tr></tbody></table></td></tr></tbody></table></td></tr></tbody></table></td></tr></tbody></table></td></tr></tbody></table>                                                                                                    | b | 2  | b  | 10 | a                                                                                                    | \n <table>\n<tbody>\n<tr>\n<th>c</th>\n<th>10</th>\n<th>a</th>\n<th>a</th>\n</tr>\n<tr>\n<td>\n<table>\n<tbody>\n<tr>\n<th>d</th>\n<th>2</th>\n<th>b</th>\n<th>10</th>\n<th>a</th>\n</tr>\n<tr>\n<td>\n<table>\n<tbody>\n<tr>\n<th>d</th>\n<th>2</th>\n<th>b</th>\n<th>10</th>\n<th>a</th>\n</tr>\n<tr>\n<td>\n<table>\n<tbody>\n<tr>\n<th>d</th>\n<th>2</th>\n<th>b</th>\n<th>10</th>\n<th>b</th>\n</tr>\n<tr>\n<td>\n<table>\n<tbody>\n<tr>\n<th>d</th>\n<th>2</th>\n<th>b</th>\</tr></tbody></table></td></tr></tbody></table></td></tr></tbody></table></td></tr></tbody></table></td></tr></tbody></table>                                                                                                    | c | 10 | a  | a  | \n <table>\n<tbody>\n<tr>\n<th>d</th>\n<th>2</th>\n<th>b</th>\n<th>10</th>\n<th>a</th>\n</tr>\n<tr>\n<td>\n<table>\n<tbody>\n<tr>\n<th>d</th>\n<th>2</th>\n<th>b</th>\n<th>10</th>\n<th>a</th>\n</tr>\n<tr>\n<td>\n<table>\n<tbody>\n<tr>\n<th>d</th>\n<th>2</th>\n<th>b</th>\n<th>10</th>\n<th>b</th>\n</tr>\n<tr>\n<td>\n<table>\n<tbody>\n<tr>\n<th>d</th>\n<th>2</th>\n<th>b</th>\</tr></tbody></table></td></tr></tbody></table></td></tr></tbody></table></td></tr></tbody></table> | d                                                                                                    | 2 | b  | 10 | a  | \n <table>\n<tbody>\n<tr>\n<th>d</th>\n<th>2</th>\n<th>b</th>\n<th>10</th>\n<th>a</th>\n</tr>\n<tr>\n<td>\n<table>\n<tbody>\n<tr>\n<th>d</th>\n<th>2</th>\n<th>b</th>\n<th>10</th>\n<th>b</th>\n</tr>\n<tr>\n<td>\n<table>\n<tbody>\n<tr>\n<th>d</th>\n<th>2</th>\n<th>b</th>\</tr></tbody></table></td></tr></tbody></table></td></tr></tbody></table>                                                                                                    | d                                                                                                    | 2 | b  | 10 | a | \n <table>\n<tbody>\n<tr>\n<th>d</th>\n<th>2</th>\n<th>b</th>\n<th>10</th>\n<th>b</th>\n</tr>\n<tr>\n<td>\n<table>\n<tbody>\n<tr>\n<th>d</th>\n<th>2</th>\n<th>b</th>\</tr></tbody></table></td></tr></tbody></table>                                                                                                    | d | 2 | b | 10 | b | \n <table>\n<tbody>\n<tr>\n<th>d</th>\n<th>2</th>\n<th>b</th>\</tr></tbody></table>                                                                                                    | d | 2 | b |    |   |                                                                                                    |   |   |   |    |   |                                                                                     |   |   |   |
| a                                                                                                    | 1  | $\beta$ | 20      | b  |                                                                                                    |                                                                                                    |   |    |         |    |                                                                                                    |                                                                                                    |   |    |         |    |                                                                                                    |                                                                                                    |   |    |         |    |                                                                                                    |                                                                                                    |   |    |         |    |                                                                                                    |                                                                                                    |   |    |    |    |                                                                                                    |                                                                                                    |   |    |    |    |                                                                                                    |                                                                                                    |   |    |    |    |                                                                                                    |                                                                                                    |   |    |    |    |                                                                                                    |                                                                                                    |   |    |    |   |                                                                                                    |   |   |   |    |   |                                                                                                    |   |   |   |    |   |                                                                                                    |   |   |   |    |   |                                                                                     |   |   |   |
| \n <table>\n<tbody>\n<tr>\n<th>a</th>\n<th>1</th>\n<th><math>\beta</math></th>\n<th>20</th>\n<th>b</th>\n</tr>\n<tr>\n<td>\n<table>\n<tbody>\n<tr>\n<th>a</th>\n<th>1</th>\n<th><math>\beta</math></th>\n<th>20</th>\n<th>b</th>\n</tr>\n<tr>\n<td>\n<table>\n<tbody>\n<tr>\n<th>b</th>\n<th>2</th>\n<th>a</th>\n<th>10</th>\n<th>a</th>\n</tr>\n<tr>\n<td>\n<table>\n<tbody>\n<tr>\n<th>b</th>\n<th>2</th>\n<th>a</th>\n<th>10</th>\n<th>a</th>\n</tr>\n<tr>\n<td>\n<table>\n<tbody>\n<tr>\n<th>b</th>\n<th>2</th>\n<th>b</th>\n<th>10</th>\n<th>a</th>\n</tr>\n<tr>\n<td>\n<table>\n<tbody>\n<tr>\n<th>b</th>\n<th>2</th>\n<th>b</th>\n<th>10</th>\n<th>a</th>\n</tr>\n<tr>\n<td>\n<table>\n<tbody>\n<tr>\n<th>c</th>\n<th>10</th>\n<th>a</th>\n<th>a</th>\n</tr>\n<tr>\n<td>\n<table>\n<tbody>\n<tr>\n<th>d</th>\n<th>2</th>\n<th>b</th>\n<th>10</th>\n<th>a</th>\n</tr>\n<tr>\n<td>\n<table>\n<tbody>\n<tr>\n<th>d</th>\n<th>2</th>\n<th>b</th>\n<th>10</th>\n<th>a</th>\n</tr>\n<tr>\n<td>\n<table>\n<tbody>\n<tr>\n<th>d</th>\n<th>2</th>\n<th>b</th>\n<th>10</th>\n<th>b</th>\n</tr>\n<tr>\n<td>\n<table>\n<tbody>\n<tr>\n<th>d</th>\n<th>2</th>\n<th>b</th>\</tr></tbody></table></td></tr></tbody></table></td></tr></tbody></table></td></tr></tbody></table></td></tr></tbody></table></td></tr></tbody></table></td></tr></tbody></table></td></tr></tbody></table></td></tr></tbody></table></td></tr></tbody></table></td></tr></tbody></table>                                                                                                    | a  | 1       | $\beta$ | 20 | b                                                                                                    | \n <table>\n<tbody>\n<tr>\n<th>a</th>\n<th>1</th>\n<th><math>\beta</math></th>\n<th>20</th>\n<th>b</th>\n</tr>\n<tr>\n<td>\n<table>\n<tbody>\n<tr>\n<th>b</th>\n<th>2</th>\n<th>a</th>\n<th>10</th>\n<th>a</th>\n</tr>\n<tr>\n<td>\n<table>\n<tbody>\n<tr>\n<th>b</th>\n<th>2</th>\n<th>a</th>\n<th>10</th>\n<th>a</th>\n</tr>\n<tr>\n<td>\n<table>\n<tbody>\n<tr>\n<th>b</th>\n<th>2</th>\n<th>b</th>\n<th>10</th>\n<th>a</th>\n</tr>\n<tr>\n<td>\n<table>\n<tbody>\n<tr>\n<th>b</th>\n<th>2</th>\n<th>b</th>\n<th>10</th>\n<th>a</th>\n</tr>\n<tr>\n<td>\n<table>\n<tbody>\n<tr>\n<th>c</th>\n<th>10</th>\n<th>a</th>\n<th>a</th>\n</tr>\n<tr>\n<td>\n<table>\n<tbody>\n<tr>\n<th>d</th>\n<th>2</th>\n<th>b</th>\n<th>10</th>\n<th>a</th>\n</tr>\n<tr>\n<td>\n<table>\n<tbody>\n<tr>\n<th>d</th>\n<th>2</th>\n<th>b</th>\n<th>10</th>\n<th>a</th>\n</tr>\n<tr>\n<td>\n<table>\n<tbody>\n<tr>\n<th>d</th>\n<th>2</th>\n<th>b</th>\n<th>10</th>\n<th>b</th>\n</tr>\n<tr>\n<td>\n<table>\n<tbody>\n<tr>\n<th>d</th>\n<th>2</th>\n<th>b</th>\</tr></tbody></table></td></tr></tbody></table></td></tr></tbody></table></td></tr></tbody></table></td></tr></tbody></table></td></tr></tbody></table></td></tr></tbody></table></td></tr></tbody></table></td></tr></tbody></table></td></tr></tbody></table>                                                                                                    | a | 1  | $\beta$ | 20 | b                                                                                                    | \n <table>\n<tbody>\n<tr>\n<th>b</th>\n<th>2</th>\n<th>a</th>\n<th>10</th>\n<th>a</th>\n</tr>\n<tr>\n<td>\n<table>\n<tbody>\n<tr>\n<th>b</th>\n<th>2</th>\n<th>a</th>\n<th>10</th>\n<th>a</th>\n</tr>\n<tr>\n<td>\n<table>\n<tbody>\n<tr>\n<th>b</th>\n<th>2</th>\n<th>b</th>\n<th>10</th>\n<th>a</th>\n</tr>\n<tr>\n<td>\n<table>\n<tbody>\n<tr>\n<th>b</th>\n<th>2</th>\n<th>b</th>\n<th>10</th>\n<th>a</th>\n</tr>\n<tr>\n<td>\n<table>\n<tbody>\n<tr>\n<th>c</th>\n<th>10</th>\n<th>a</th>\n<th>a</th>\n</tr>\n<tr>\n<td>\n<table>\n<tbody>\n<tr>\n<th>d</th>\n<th>2</th>\n<th>b</th>\n<th>10</th>\n<th>a</th>\n</tr>\n<tr>\n<td>\n<table>\n<tbody>\n<tr>\n<th>d</th>\n<th>2</th>\n<th>b</th>\n<th>10</th>\n<th>a</th>\n</tr>\n<tr>\n<td>\n<table>\n<tbody>\n<tr>\n<th>d</th>\n<th>2</th>\n<th>b</th>\n<th>10</th>\n<th>b</th>\n</tr>\n<tr>\n<td>\n<table>\n<tbody>\n<tr>\n<th>d</th>\n<th>2</th>\n<th>b</th>\</tr></tbody></table></td></tr></tbody></table></td></tr></tbody></table></td></tr></tbody></table></td></tr></tbody></table></td></tr></tbody></table></td></tr></tbody></table></td></tr></tbody></table></td></tr></tbody></table>                                                                                                    | b | 2  | a       | 10 | a                                                                                                    | \n <table>\n<tbody>\n<tr>\n<th>b</th>\n<th>2</th>\n<th>a</th>\n<th>10</th>\n<th>a</th>\n</tr>\n<tr>\n<td>\n<table>\n<tbody>\n<tr>\n<th>b</th>\n<th>2</th>\n<th>b</th>\n<th>10</th>\n<th>a</th>\n</tr>\n<tr>\n<td>\n<table>\n<tbody>\n<tr>\n<th>b</th>\n<th>2</th>\n<th>b</th>\n<th>10</th>\n<th>a</th>\n</tr>\n<tr>\n<td>\n<table>\n<tbody>\n<tr>\n<th>c</th>\n<th>10</th>\n<th>a</th>\n<th>a</th>\n</tr>\n<tr>\n<td>\n<table>\n<tbody>\n<tr>\n<th>d</th>\n<th>2</th>\n<th>b</th>\n<th>10</th>\n<th>a</th>\n</tr>\n<tr>\n<td>\n<table>\n<tbody>\n<tr>\n<th>d</th>\n<th>2</th>\n<th>b</th>\n<th>10</th>\n<th>a</th>\n</tr>\n<tr>\n<td>\n<table>\n<tbody>\n<tr>\n<th>d</th>\n<th>2</th>\n<th>b</th>\n<th>10</th>\n<th>b</th>\n</tr>\n<tr>\n<td>\n<table>\n<tbody>\n<tr>\n<th>d</th>\n<th>2</th>\n<th>b</th>\</tr></tbody></table></td></tr></tbody></table></td></tr></tbody></table></td></tr></tbody></table></td></tr></tbody></table></td></tr></tbody></table></td></tr></tbody></table></td></tr></tbody></table>                                                                                                    | b | 2  | a       | 10 | a                                                                                                    | \n <table>\n<tbody>\n<tr>\n<th>b</th>\n<th>2</th>\n<th>b</th>\n<th>10</th>\n<th>a</th>\n</tr>\n<tr>\n<td>\n<table>\n<tbody>\n<tr>\n<th>b</th>\n<th>2</th>\n<th>b</th>\n<th>10</th>\n<th>a</th>\n</tr>\n<tr>\n<td>\n<table>\n<tbody>\n<tr>\n<th>c</th>\n<th>10</th>\n<th>a</th>\n<th>a</th>\n</tr>\n<tr>\n<td>\n<table>\n<tbody>\n<tr>\n<th>d</th>\n<th>2</th>\n<th>b</th>\n<th>10</th>\n<th>a</th>\n</tr>\n<tr>\n<td>\n<table>\n<tbody>\n<tr>\n<th>d</th>\n<th>2</th>\n<th>b</th>\n<th>10</th>\n<th>a</th>\n</tr>\n<tr>\n<td>\n<table>\n<tbody>\n<tr>\n<th>d</th>\n<th>2</th>\n<th>b</th>\n<th>10</th>\n<th>b</th>\n</tr>\n<tr>\n<td>\n<table>\n<tbody>\n<tr>\n<th>d</th>\n<th>2</th>\n<th>b</th>\</tr></tbody></table></td></tr></tbody></table></td></tr></tbody></table></td></tr></tbody></table></td></tr></tbody></table></td></tr></tbody></table></td></tr></tbody></table>                                                                                                    | b | 2  | b       | 10 | a                                                                                                    | \n <table>\n<tbody>\n<tr>\n<th>b</th>\n<th>2</th>\n<th>b</th>\n<th>10</th>\n<th>a</th>\n</tr>\n<tr>\n<td>\n<table>\n<tbody>\n<tr>\n<th>c</th>\n<th>10</th>\n<th>a</th>\n<th>a</th>\n</tr>\n<tr>\n<td>\n<table>\n<tbody>\n<tr>\n<th>d</th>\n<th>2</th>\n<th>b</th>\n<th>10</th>\n<th>a</th>\n</tr>\n<tr>\n<td>\n<table>\n<tbody>\n<tr>\n<th>d</th>\n<th>2</th>\n<th>b</th>\n<th>10</th>\n<th>a</th>\n</tr>\n<tr>\n<td>\n<table>\n<tbody>\n<tr>\n<th>d</th>\n<th>2</th>\n<th>b</th>\n<th>10</th>\n<th>b</th>\n</tr>\n<tr>\n<td>\n<table>\n<tbody>\n<tr>\n<th>d</th>\n<th>2</th>\n<th>b</th>\</tr></tbody></table></td></tr></tbody></table></td></tr></tbody></table></td></tr></tbody></table></td></tr></tbody></table></td></tr></tbody></table>                                                                                                    | b | 2  | b  | 10 | a                                                                                                    | \n <table>\n<tbody>\n<tr>\n<th>c</th>\n<th>10</th>\n<th>a</th>\n<th>a</th>\n</tr>\n<tr>\n<td>\n<table>\n<tbody>\n<tr>\n<th>d</th>\n<th>2</th>\n<th>b</th>\n<th>10</th>\n<th>a</th>\n</tr>\n<tr>\n<td>\n<table>\n<tbody>\n<tr>\n<th>d</th>\n<th>2</th>\n<th>b</th>\n<th>10</th>\n<th>a</th>\n</tr>\n<tr>\n<td>\n<table>\n<tbody>\n<tr>\n<th>d</th>\n<th>2</th>\n<th>b</th>\n<th>10</th>\n<th>b</th>\n</tr>\n<tr>\n<td>\n<table>\n<tbody>\n<tr>\n<th>d</th>\n<th>2</th>\n<th>b</th>\</tr></tbody></table></td></tr></tbody></table></td></tr></tbody></table></td></tr></tbody></table></td></tr></tbody></table>                                                                                                    | c | 10 | a  | a  | \n <table>\n<tbody>\n<tr>\n<th>d</th>\n<th>2</th>\n<th>b</th>\n<th>10</th>\n<th>a</th>\n</tr>\n<tr>\n<td>\n<table>\n<tbody>\n<tr>\n<th>d</th>\n<th>2</th>\n<th>b</th>\n<th>10</th>\n<th>a</th>\n</tr>\n<tr>\n<td>\n<table>\n<tbody>\n<tr>\n<th>d</th>\n<th>2</th>\n<th>b</th>\n<th>10</th>\n<th>b</th>\n</tr>\n<tr>\n<td>\n<table>\n<tbody>\n<tr>\n<th>d</th>\n<th>2</th>\n<th>b</th>\</tr></tbody></table></td></tr></tbody></table></td></tr></tbody></table></td></tr></tbody></table> | d                                                                                                    | 2 | b  | 10 | a  | \n <table>\n<tbody>\n<tr>\n<th>d</th>\n<th>2</th>\n<th>b</th>\n<th>10</th>\n<th>a</th>\n</tr>\n<tr>\n<td>\n<table>\n<tbody>\n<tr>\n<th>d</th>\n<th>2</th>\n<th>b</th>\n<th>10</th>\n<th>b</th>\n</tr>\n<tr>\n<td>\n<table>\n<tbody>\n<tr>\n<th>d</th>\n<th>2</th>\n<th>b</th>\</tr></tbody></table></td></tr></tbody></table></td></tr></tbody></table>                                                                                                    | d                                                                                                    | 2 | b  | 10 | a  | \n <table>\n<tbody>\n<tr>\n<th>d</th>\n<th>2</th>\n<th>b</th>\n<th>10</th>\n<th>b</th>\n</tr>\n<tr>\n<td>\n<table>\n<tbody>\n<tr>\n<th>d</th>\n<th>2</th>\n<th>b</th>\</tr></tbody></table></td></tr></tbody></table>                                                                                                    | d                                                                                                    | 2 | b  | 10 | b | \n <table>\n<tbody>\n<tr>\n<th>d</th>\n<th>2</th>\n<th>b</th>\</tr></tbody></table>                                                                                                    | d | 2 | b |    |   |                                                                                                    |   |   |   |    |   |                                                                                                    |   |   |   |    |   |                                                                                     |   |   |   |
| a                                                                                                    | 1  | $\beta$ | 20      | b  |                                                                                                    |                                                                                                    |   |    |         |    |                                                                                                    |                                                                                                    |   |    |         |    |                                                                                                    |                                                                                                    |   |    |         |    |                                                                                                    |                                                                                                    |   |    |         |    |                                                                                                    |                                                                                                    |   |    |    |    |                                                                                                    |                                                                                                    |   |    |    |    |                                                                                                    |                                                                                                    |   |    |    |    |                                                                                                    |                                                                                                    |   |    |    |    |                                                                                                    |                                                                                                    |   |    |    |   |                                                                                                    |   |   |   |    |   |                                                                                                    |   |   |   |    |   |                                                                                                    |   |   |   |    |   |                                                                                     |   |   |   |
| \n <table>\n<tbody>\n<tr>\n<th>a</th>\n<th>1</th>\n<th><math>\beta</math></th>\n<th>20</th>\n<th>b</th>\n</tr>\n<tr>\n<td>\n<table>\n<tbody>\n<tr>\n<th>b</th>\n<th>2</th>\n<th>a</th>\n<th>10</th>\n<th>a</th>\n</tr>\n<tr>\n<td>\n<table>\n<tbody>\n<tr>\n<th>b</th>\n<th>2</th>\n<th>a</th>\n<th>10</th>\n<th>a</th>\n</tr>\n<tr>\n<td>\n<table>\n<tbody>\n<tr>\n<th>b</th>\n<th>2</th>\n<th>b</th>\n<th>10</th>\n<th>a</th>\n</tr>\n<tr>\n<td>\n<table>\n<tbody>\n<tr>\n<th>b</th>\n<th>2</th>\n<th>b</th>\n<th>10</th>\n<th>a</th>\n</tr>\n<tr>\n<td>\n<table>\n<tbody>\n<tr>\n<th>c</th>\n<th>10</th>\n<th>a</th>\n<th>a</th>\n</tr>\n<tr>\n<td>\n<table>\n<tbody>\n<tr>\n<th>d</th>\n<th>2</th>\n<th>b</th>\n<th>10</th>\n<th>a</th>\n</tr>\n<tr>\n<td>\n<table>\n<tbody>\n<tr>\n<th>d</th>\n<th>2</th>\n<th>b</th>\n<th>10</th>\n<th>a</th>\n</tr>\n<tr>\n<td>\n<table>\n<tbody>\n<tr>\n<th>d</th>\n<th>2</th>\n<th>b</th>\n<th>10</th>\n<th>b</th>\n</tr>\n<tr>\n<td>\n<table>\n<tbody>\n<tr>\n<th>d</th>\n<th>2</th>\n<th>b</th>\</tr></tbody></table></td></tr></tbody></table></td></tr></tbody></table></td></tr></tbody></table></td></tr></tbody></table></td></tr></tbody></table></td></tr></tbody></table></td></tr></tbody></table></td></tr></tbody></table></td></tr></tbody></table>                                                                                                    | a  | 1       | $\beta$ | 20 | b                                                                                                    | \n <table>\n<tbody>\n<tr>\n<th>b</th>\n<th>2</th>\n<th>a</th>\n<th>10</th>\n<th>a</th>\n</tr>\n<tr>\n<td>\n<table>\n<tbody>\n<tr>\n<th>b</th>\n<th>2</th>\n<th>a</th>\n<th>10</th>\n<th>a</th>\n</tr>\n<tr>\n<td>\n<table>\n<tbody>\n<tr>\n<th>b</th>\n<th>2</th>\n<th>b</th>\n<th>10</th>\n<th>a</th>\n</tr>\n<tr>\n<td>\n<table>\n<tbody>\n<tr>\n<th>b</th>\n<th>2</th>\n<th>b</th>\n<th>10</th>\n<th>a</th>\n</tr>\n<tr>\n<td>\n<table>\n<tbody>\n<tr>\n<th>c</th>\n<th>10</th>\n<th>a</th>\n<th>a</th>\n</tr>\n<tr>\n<td>\n<table>\n<tbody>\n<tr>\n<th>d</th>\n<th>2</th>\n<th>b</th>\n<th>10</th>\n<th>a</th>\n</tr>\n<tr>\n<td>\n<table>\n<tbody>\n<tr>\n<th>d</th>\n<th>2</th>\n<th>b</th>\n<th>10</th>\n<th>a</th>\n</tr>\n<tr>\n<td>\n<table>\n<tbody>\n<tr>\n<th>d</th>\n<th>2</th>\n<th>b</th>\n<th>10</th>\n<th>b</th>\n</tr>\n<tr>\n<td>\n<table>\n<tbody>\n<tr>\n<th>d</th>\n<th>2</th>\n<th>b</th>\</tr></tbody></table></td></tr></tbody></table></td></tr></tbody></table></td></tr></tbody></table></td></tr></tbody></table></td></tr></tbody></table></td></tr></tbody></table></td></tr></tbody></table></td></tr></tbody></table>                                                                                                    | b | 2  | a       | 10 | a                                                                                                    | \n <table>\n<tbody>\n<tr>\n<th>b</th>\n<th>2</th>\n<th>a</th>\n<th>10</th>\n<th>a</th>\n</tr>\n<tr>\n<td>\n<table>\n<tbody>\n<tr>\n<th>b</th>\n<th>2</th>\n<th>b</th>\n<th>10</th>\n<th>a</th>\n</tr>\n<tr>\n<td>\n<table>\n<tbody>\n<tr>\n<th>b</th>\n<th>2</th>\n<th>b</th>\n<th>10</th>\n<th>a</th>\n</tr>\n<tr>\n<td>\n<table>\n<tbody>\n<tr>\n<th>c</th>\n<th>10</th>\n<th>a</th>\n<th>a</th>\n</tr>\n<tr>\n<td>\n<table>\n<tbody>\n<tr>\n<th>d</th>\n<th>2</th>\n<th>b</th>\n<th>10</th>\n<th>a</th>\n</tr>\n<tr>\n<td>\n<table>\n<tbody>\n<tr>\n<th>d</th>\n<th>2</th>\n<th>b</th>\n<th>10</th>\n<th>a</th>\n</tr>\n<tr>\n<td>\n<table>\n<tbody>\n<tr>\n<th>d</th>\n<th>2</th>\n<th>b</th>\n<th>10</th>\n<th>b</th>\n</tr>\n<tr>\n<td>\n<table>\n<tbody>\n<tr>\n<th>d</th>\n<th>2</th>\n<th>b</th>\</tr></tbody></table></td></tr></tbody></table></td></tr></tbody></table></td></tr></tbody></table></td></tr></tbody></table></td></tr></tbody></table></td></tr></tbody></table></td></tr></tbody></table>                                                                                                    | b | 2  | a       | 10 | a                                                                                                    | \n <table>\n<tbody>\n<tr>\n<th>b</th>\n<th>2</th>\n<th>b</th>\n<th>10</th>\n<th>a</th>\n</tr>\n<tr>\n<td>\n<table>\n<tbody>\n<tr>\n<th>b</th>\n<th>2</th>\n<th>b</th>\n<th>10</th>\n<th>a</th>\n</tr>\n<tr>\n<td>\n<table>\n<tbody>\n<tr>\n<th>c</th>\n<th>10</th>\n<th>a</th>\n<th>a</th>\n</tr>\n<tr>\n<td>\n<table>\n<tbody>\n<tr>\n<th>d</th>\n<th>2</th>\n<th>b</th>\n<th>10</th>\n<th>a</th>\n</tr>\n<tr>\n<td>\n<table>\n<tbody>\n<tr>\n<th>d</th>\n<th>2</th>\n<th>b</th>\n<th>10</th>\n<th>a</th>\n</tr>\n<tr>\n<td>\n<table>\n<tbody>\n<tr>\n<th>d</th>\n<th>2</th>\n<th>b</th>\n<th>10</th>\n<th>b</th>\n</tr>\n<tr>\n<td>\n<table>\n<tbody>\n<tr>\n<th>d</th>\n<th>2</th>\n<th>b</th>\</tr></tbody></table></td></tr></tbody></table></td></tr></tbody></table></td></tr></tbody></table></td></tr></tbody></table></td></tr></tbody></table></td></tr></tbody></table>                                                                                                    | b | 2  | b       | 10 | a                                                                                                    | \n <table>\n<tbody>\n<tr>\n<th>b</th>\n<th>2</th>\n<th>b</th>\n<th>10</th>\n<th>a</th>\n</tr>\n<tr>\n<td>\n<table>\n<tbody>\n<tr>\n<th>c</th>\n<th>10</th>\n<th>a</th>\n<th>a</th>\n</tr>\n<tr>\n<td>\n<table>\n<tbody>\n<tr>\n<th>d</th>\n<th>2</th>\n<th>b</th>\n<th>10</th>\n<th>a</th>\n</tr>\n<tr>\n<td>\n<table>\n<tbody>\n<tr>\n<th>d</th>\n<th>2</th>\n<th>b</th>\n<th>10</th>\n<th>a</th>\n</tr>\n<tr>\n<td>\n<table>\n<tbody>\n<tr>\n<th>d</th>\n<th>2</th>\n<th>b</th>\n<th>10</th>\n<th>b</th>\n</tr>\n<tr>\n<td>\n<table>\n<tbody>\n<tr>\n<th>d</th>\n<th>2</th>\n<th>b</th>\</tr></tbody></table></td></tr></tbody></table></td></tr></tbody></table></td></tr></tbody></table></td></tr></tbody></table></td></tr></tbody></table>                                                                                                    | b | 2  | b       | 10 | a                                                                                                    | \n <table>\n<tbody>\n<tr>\n<th>c</th>\n<th>10</th>\n<th>a</th>\n<th>a</th>\n</tr>\n<tr>\n<td>\n<table>\n<tbody>\n<tr>\n<th>d</th>\n<th>2</th>\n<th>b</th>\n<th>10</th>\n<th>a</th>\n</tr>\n<tr>\n<td>\n<table>\n<tbody>\n<tr>\n<th>d</th>\n<th>2</th>\n<th>b</th>\n<th>10</th>\n<th>a</th>\n</tr>\n<tr>\n<td>\n<table>\n<tbody>\n<tr>\n<th>d</th>\n<th>2</th>\n<th>b</th>\n<th>10</th>\n<th>b</th>\n</tr>\n<tr>\n<td>\n<table>\n<tbody>\n<tr>\n<th>d</th>\n<th>2</th>\n<th>b</th>\</tr></tbody></table></td></tr></tbody></table></td></tr></tbody></table></td></tr></tbody></table></td></tr></tbody></table>                                                                                                    | c | 10 | a  | a  | \n <table>\n<tbody>\n<tr>\n<th>d</th>\n<th>2</th>\n<th>b</th>\n<th>10</th>\n<th>a</th>\n</tr>\n<tr>\n<td>\n<table>\n<tbody>\n<tr>\n<th>d</th>\n<th>2</th>\n<th>b</th>\n<th>10</th>\n<th>a</th>\n</tr>\n<tr>\n<td>\n<table>\n<tbody>\n<tr>\n<th>d</th>\n<th>2</th>\n<th>b</th>\n<th>10</th>\n<th>b</th>\n</tr>\n<tr>\n<td>\n<table>\n<tbody>\n<tr>\n<th>d</th>\n<th>2</th>\n<th>b</th>\</tr></tbody></table></td></tr></tbody></table></td></tr></tbody></table></td></tr></tbody></table> | d                                                                                                    | 2 | b  | 10 | a  | \n <table>\n<tbody>\n<tr>\n<th>d</th>\n<th>2</th>\n<th>b</th>\n<th>10</th>\n<th>a</th>\n</tr>\n<tr>\n<td>\n<table>\n<tbody>\n<tr>\n<th>d</th>\n<th>2</th>\n<th>b</th>\n<th>10</th>\n<th>b</th>\n</tr>\n<tr>\n<td>\n<table>\n<tbody>\n<tr>\n<th>d</th>\n<th>2</th>\n<th>b</th>\</tr></tbody></table></td></tr></tbody></table></td></tr></tbody></table>                                                                                                    | d                                                                                                    | 2 | b  | 10 | a  | \n <table>\n<tbody>\n<tr>\n<th>d</th>\n<th>2</th>\n<th>b</th>\n<th>10</th>\n<th>b</th>\n</tr>\n<tr>\n<td>\n<table>\n<tbody>\n<tr>\n<th>d</th>\n<th>2</th>\n<th>b</th>\</tr></tbody></table></td></tr></tbody></table>                                                                                                    | d                                                                                                    | 2 | b  | 10 | b  | \n <table>\n<tbody>\n<tr>\n<th>d</th>\n<th>2</th>\n<th>b</th>\</tr></tbody></table>                                                                                                    | d                                                                                                    | 2 | b  |    |   |                                                                                                    |   |   |   |    |   |                                                                                                    |   |   |   |    |   |                                                                                                    |   |   |   |    |   |                                                                                     |   |   |   |
| a                                                                                                    | 1  | $\beta$ | 20      | b  |                                                                                                    |                                                                                                    |   |    |         |    |                                                                                                    |                                                                                                    |   |    |         |    |                                                                                                    |                                                                                                    |   |    |         |    |                                                                                                    |                                                                                                    |   |    |         |    |                                                                                                    |                                                                                                    |   |    |    |    |                                                                                                    |                                                                                                    |   |    |    |    |                                                                                                    |                                                                                                    |   |    |    |    |                                                                                                    |                                                                                                    |   |    |    |    |                                                                                                    |                                                                                                    |   |    |    |   |                                                                                                    |   |   |   |    |   |                                                                                                    |   |   |   |    |   |                                                                                                    |   |   |   |    |   |                                                                                     |   |   |   |
| \n <table>\n<tbody>\n<tr>\n<th>b</th>\n<th>2</th>\n<th>a</th>\n<th>10</th>\n<th>a</th>\n</tr>\n<tr>\n<td>\n<table>\n<tbody>\n<tr>\n<th>b</th>\n<th>2</th>\n<th>a</th>\n<th>10</th>\n<th>a</th>\n</tr>\n<tr>\n<td>\n<table>\n<tbody>\n<tr>\n<th>b</th>\n<th>2</th>\n<th>b</th>\n<th>10</th>\n<th>a</th>\n</tr>\n<tr>\n<td>\n<table>\n<tbody>\n<tr>\n<th>b</th>\n<th>2</th>\n<th>b</th>\n<th>10</th>\n<th>a</th>\n</tr>\n<tr>\n<td>\n<table>\n<tbody>\n<tr>\n<th>c</th>\n<th>10</th>\n<th>a</th>\n<th>a</th>\n</tr>\n<tr>\n<td>\n<table>\n<tbody>\n<tr>\n<th>d</th>\n<th>2</th>\n<th>b</th>\n<th>10</th>\n<th>a</th>\n</tr>\n<tr>\n<td>\n<table>\n<tbody>\n<tr>\n<th>d</th>\n<th>2</th>\n<th>b</th>\n<th>10</th>\n<th>a</th>\n</tr>\n<tr>\n<td>\n<table>\n<tbody>\n<tr>\n<th>d</th>\n<th>2</th>\n<th>b</th>\n<th>10</th>\n<th>b</th>\n</tr>\n<tr>\n<td>\n<table>\n<tbody>\n<tr>\n<th>d</th>\n<th>2</th>\n<th>b</th>\</tr></tbody></table></td></tr></tbody></table></td></tr></tbody></table></td></tr></tbody></table></td></tr></tbody></table></td></tr></tbody></table></td></tr></tbody></table></td></tr></tbody></table></td></tr></tbody></table>                                                                                                    | b  | 2       | a       | 10 | a                                                                                                    | \n <table>\n<tbody>\n<tr>\n<th>b</th>\n<th>2</th>\n<th>a</th>\n<th>10</th>\n<th>a</th>\n</tr>\n<tr>\n<td>\n<table>\n<tbody>\n<tr>\n<th>b</th>\n<th>2</th>\n<th>b</th>\n<th>10</th>\n<th>a</th>\n</tr>\n<tr>\n<td>\n<table>\n<tbody>\n<tr>\n<th>b</th>\n<th>2</th>\n<th>b</th>\n<th>10</th>\n<th>a</th>\n</tr>\n<tr>\n<td>\n<table>\n<tbody>\n<tr>\n<th>c</th>\n<th>10</th>\n<th>a</th>\n<th>a</th>\n</tr>\n<tr>\n<td>\n<table>\n<tbody>\n<tr>\n<th>d</th>\n<th>2</th>\n<th>b</th>\n<th>10</th>\n<th>a</th>\n</tr>\n<tr>\n<td>\n<table>\n<tbody>\n<tr>\n<th>d</th>\n<th>2</th>\n<th>b</th>\n<th>10</th>\n<th>a</th>\n</tr>\n<tr>\n<td>\n<table>\n<tbody>\n<tr>\n<th>d</th>\n<th>2</th>\n<th>b</th>\n<th>10</th>\n<th>b</th>\n</tr>\n<tr>\n<td>\n<table>\n<tbody>\n<tr>\n<th>d</th>\n<th>2</th>\n<th>b</th>\</tr></tbody></table></td></tr></tbody></table></td></tr></tbody></table></td></tr></tbody></table></td></tr></tbody></table></td></tr></tbody></table></td></tr></tbody></table></td></tr></tbody></table>                                                                                                    | b | 2  | a       | 10 | a                                                                                                    | \n <table>\n<tbody>\n<tr>\n<th>b</th>\n<th>2</th>\n<th>b</th>\n<th>10</th>\n<th>a</th>\n</tr>\n<tr>\n<td>\n<table>\n<tbody>\n<tr>\n<th>b</th>\n<th>2</th>\n<th>b</th>\n<th>10</th>\n<th>a</th>\n</tr>\n<tr>\n<td>\n<table>\n<tbody>\n<tr>\n<th>c</th>\n<th>10</th>\n<th>a</th>\n<th>a</th>\n</tr>\n<tr>\n<td>\n<table>\n<tbody>\n<tr>\n<th>d</th>\n<th>2</th>\n<th>b</th>\n<th>10</th>\n<th>a</th>\n</tr>\n<tr>\n<td>\n<table>\n<tbody>\n<tr>\n<th>d</th>\n<th>2</th>\n<th>b</th>\n<th>10</th>\n<th>a</th>\n</tr>\n<tr>\n<td>\n<table>\n<tbody>\n<tr>\n<th>d</th>\n<th>2</th>\n<th>b</th>\n<th>10</th>\n<th>b</th>\n</tr>\n<tr>\n<td>\n<table>\n<tbody>\n<tr>\n<th>d</th>\n<th>2</th>\n<th>b</th>\</tr></tbody></table></td></tr></tbody></table></td></tr></tbody></table></td></tr></tbody></table></td></tr></tbody></table></td></tr></tbody></table></td></tr></tbody></table>                                                                                                    | b | 2  | b       | 10 | a                                                                                                    | \n <table>\n<tbody>\n<tr>\n<th>b</th>\n<th>2</th>\n<th>b</th>\n<th>10</th>\n<th>a</th>\n</tr>\n<tr>\n<td>\n<table>\n<tbody>\n<tr>\n<th>c</th>\n<th>10</th>\n<th>a</th>\n<th>a</th>\n</tr>\n<tr>\n<td>\n<table>\n<tbody>\n<tr>\n<th>d</th>\n<th>2</th>\n<th>b</th>\n<th>10</th>\n<th>a</th>\n</tr>\n<tr>\n<td>\n<table>\n<tbody>\n<tr>\n<th>d</th>\n<th>2</th>\n<th>b</th>\n<th>10</th>\n<th>a</th>\n</tr>\n<tr>\n<td>\n<table>\n<tbody>\n<tr>\n<th>d</th>\n<th>2</th>\n<th>b</th>\n<th>10</th>\n<th>b</th>\n</tr>\n<tr>\n<td>\n<table>\n<tbody>\n<tr>\n<th>d</th>\n<th>2</th>\n<th>b</th>\</tr></tbody></table></td></tr></tbody></table></td></tr></tbody></table></td></tr></tbody></table></td></tr></tbody></table></td></tr></tbody></table>                                                                                                    | b | 2  | b       | 10 | a                                                                                                    | \n <table>\n<tbody>\n<tr>\n<th>c</th>\n<th>10</th>\n<th>a</th>\n<th>a</th>\n</tr>\n<tr>\n<td>\n<table>\n<tbody>\n<tr>\n<th>d</th>\n<th>2</th>\n<th>b</th>\n<th>10</th>\n<th>a</th>\n</tr>\n<tr>\n<td>\n<table>\n<tbody>\n<tr>\n<th>d</th>\n<th>2</th>\n<th>b</th>\n<th>10</th>\n<th>a</th>\n</tr>\n<tr>\n<td>\n<table>\n<tbody>\n<tr>\n<th>d</th>\n<th>2</th>\n<th>b</th>\n<th>10</th>\n<th>b</th>\n</tr>\n<tr>\n<td>\n<table>\n<tbody>\n<tr>\n<th>d</th>\n<th>2</th>\n<th>b</th>\</tr></tbody></table></td></tr></tbody></table></td></tr></tbody></table></td></tr></tbody></table></td></tr></tbody></table>                                                                                                    | c | 10 | a       | a  | \n <table>\n<tbody>\n<tr>\n<th>d</th>\n<th>2</th>\n<th>b</th>\n<th>10</th>\n<th>a</th>\n</tr>\n<tr>\n<td>\n<table>\n<tbody>\n<tr>\n<th>d</th>\n<th>2</th>\n<th>b</th>\n<th>10</th>\n<th>a</th>\n</tr>\n<tr>\n<td>\n<table>\n<tbody>\n<tr>\n<th>d</th>\n<th>2</th>\n<th>b</th>\n<th>10</th>\n<th>b</th>\n</tr>\n<tr>\n<td>\n<table>\n<tbody>\n<tr>\n<th>d</th>\n<th>2</th>\n<th>b</th>\</tr></tbody></table></td></tr></tbody></table></td></tr></tbody></table></td></tr></tbody></table> | d                                                                                                    | 2 | b  | 10 | a  | \n <table>\n<tbody>\n<tr>\n<th>d</th>\n<th>2</th>\n<th>b</th>\n<th>10</th>\n<th>a</th>\n</tr>\n<tr>\n<td>\n<table>\n<tbody>\n<tr>\n<th>d</th>\n<th>2</th>\n<th>b</th>\n<th>10</th>\n<th>b</th>\n</tr>\n<tr>\n<td>\n<table>\n<tbody>\n<tr>\n<th>d</th>\n<th>2</th>\n<th>b</th>\</tr></tbody></table></td></tr></tbody></table></td></tr></tbody></table>                                                                                                    | d                                                                                                    | 2 | b  | 10 | a  | \n <table>\n<tbody>\n<tr>\n<th>d</th>\n<th>2</th>\n<th>b</th>\n<th>10</th>\n<th>b</th>\n</tr>\n<tr>\n<td>\n<table>\n<tbody>\n<tr>\n<th>d</th>\n<th>2</th>\n<th>b</th>\</tr></tbody></table></td></tr></tbody></table>                                                                                                    | d                                                                                                    | 2 | b  | 10 | b  | \n <table>\n<tbody>\n<tr>\n<th>d</th>\n<th>2</th>\n<th>b</th>\</tr></tbody></table>                                                                                                    | d                                                                                                    | 2 | b  |    |    |                                                                                                    |                                                                                                    |   |    |    |   |                                                                                                    |   |   |   |    |   |                                                                                                    |   |   |   |    |   |                                                                                                    |   |   |   |    |   |                                                                                     |   |   |   |
| b                                                                                                    | 2  | a       | 10      | a  |                                                                                                    |                                                                                                    |   |    |         |    |                                                                                                    |                                                                                                    |   |    |         |    |                                                                                                    |                                                                                                    |   |    |         |    |                                                                                                    |                                                                                                    |   |    |         |    |                                                                                                    |                                                                                                    |   |    |    |    |                                                                                                    |                                                                                                    |   |    |    |    |                                                                                                    |                                                                                                    |   |    |    |    |                                                                                                    |                                                                                                    |   |    |    |    |                                                                                                    |                                                                                                    |   |    |    |   |                                                                                                    |   |   |   |    |   |                                                                                                    |   |   |   |    |   |                                                                                                    |   |   |   |    |   |                                                                                     |   |   |   |
| \n <table>\n<tbody>\n<tr>\n<th>b</th>\n<th>2</th>\n<th>a</th>\n<th>10</th>\n<th>a</th>\n</tr>\n<tr>\n<td>\n<table>\n<tbody>\n<tr>\n<th>b</th>\n<th>2</th>\n<th>b</th>\n<th>10</th>\n<th>a</th>\n</tr>\n<tr>\n<td>\n<table>\n<tbody>\n<tr>\n<th>b</th>\n<th>2</th>\n<th>b</th>\n<th>10</th>\n<th>a</th>\n</tr>\n<tr>\n<td>\n<table>\n<tbody>\n<tr>\n<th>c</th>\n<th>10</th>\n<th>a</th>\n<th>a</th>\n</tr>\n<tr>\n<td>\n<table>\n<tbody>\n<tr>\n<th>d</th>\n<th>2</th>\n<th>b</th>\n<th>10</th>\n<th>a</th>\n</tr>\n<tr>\n<td>\n<table>\n<tbody>\n<tr>\n<th>d</th>\n<th>2</th>\n<th>b</th>\n<th>10</th>\n<th>a</th>\n</tr>\n<tr>\n<td>\n<table>\n<tbody>\n<tr>\n<th>d</th>\n<th>2</th>\n<th>b</th>\n<th>10</th>\n<th>b</th>\n</tr>\n<tr>\n<td>\n<table>\n<tbody>\n<tr>\n<th>d</th>\n<th>2</th>\n<th>b</th>\</tr></tbody></table></td></tr></tbody></table></td></tr></tbody></table></td></tr></tbody></table></td></tr></tbody></table></td></tr></tbody></table></td></tr></tbody></table></td></tr></tbody></table>                                                                                                    | b  | 2       | a       | 10 | a                                                                                                    | \n <table>\n<tbody>\n<tr>\n<th>b</th>\n<th>2</th>\n<th>b</th>\n<th>10</th>\n<th>a</th>\n</tr>\n<tr>\n<td>\n<table>\n<tbody>\n<tr>\n<th>b</th>\n<th>2</th>\n<th>b</th>\n<th>10</th>\n<th>a</th>\n</tr>\n<tr>\n<td>\n<table>\n<tbody>\n<tr>\n<th>c</th>\n<th>10</th>\n<th>a</th>\n<th>a</th>\n</tr>\n<tr>\n<td>\n<table>\n<tbody>\n<tr>\n<th>d</th>\n<th>2</th>\n<th>b</th>\n<th>10</th>\n<th>a</th>\n</tr>\n<tr>\n<td>\n<table>\n<tbody>\n<tr>\n<th>d</th>\n<th>2</th>\n<th>b</th>\n<th>10</th>\n<th>a</th>\n</tr>\n<tr>\n<td>\n<table>\n<tbody>\n<tr>\n<th>d</th>\n<th>2</th>\n<th>b</th>\n<th>10</th>\n<th>b</th>\n</tr>\n<tr>\n<td>\n<table>\n<tbody>\n<tr>\n<th>d</th>\n<th>2</th>\n<th>b</th>\</tr></tbody></table></td></tr></tbody></table></td></tr></tbody></table></td></tr></tbody></table></td></tr></tbody></table></td></tr></tbody></table></td></tr></tbody></table>                                                                                                    | b | 2  | b       | 10 | a                                                                                                    | \n <table>\n<tbody>\n<tr>\n<th>b</th>\n<th>2</th>\n<th>b</th>\n<th>10</th>\n<th>a</th>\n</tr>\n<tr>\n<td>\n<table>\n<tbody>\n<tr>\n<th>c</th>\n<th>10</th>\n<th>a</th>\n<th>a</th>\n</tr>\n<tr>\n<td>\n<table>\n<tbody>\n<tr>\n<th>d</th>\n<th>2</th>\n<th>b</th>\n<th>10</th>\n<th>a</th>\n</tr>\n<tr>\n<td>\n<table>\n<tbody>\n<tr>\n<th>d</th>\n<th>2</th>\n<th>b</th>\n<th>10</th>\n<th>a</th>\n</tr>\n<tr>\n<td>\n<table>\n<tbody>\n<tr>\n<th>d</th>\n<th>2</th>\n<th>b</th>\n<th>10</th>\n<th>b</th>\n</tr>\n<tr>\n<td>\n<table>\n<tbody>\n<tr>\n<th>d</th>\n<th>2</th>\n<th>b</th>\</tr></tbody></table></td></tr></tbody></table></td></tr></tbody></table></td></tr></tbody></table></td></tr></tbody></table></td></tr></tbody></table>                                                                                                    | b | 2  | b       | 10 | a                                                                                                    | \n <table>\n<tbody>\n<tr>\n<th>c</th>\n<th>10</th>\n<th>a</th>\n<th>a</th>\n</tr>\n<tr>\n<td>\n<table>\n<tbody>\n<tr>\n<th>d</th>\n<th>2</th>\n<th>b</th>\n<th>10</th>\n<th>a</th>\n</tr>\n<tr>\n<td>\n<table>\n<tbody>\n<tr>\n<th>d</th>\n<th>2</th>\n<th>b</th>\n<th>10</th>\n<th>a</th>\n</tr>\n<tr>\n<td>\n<table>\n<tbody>\n<tr>\n<th>d</th>\n<th>2</th>\n<th>b</th>\n<th>10</th>\n<th>b</th>\n</tr>\n<tr>\n<td>\n<table>\n<tbody>\n<tr>\n<th>d</th>\n<th>2</th>\n<th>b</th>\</tr></tbody></table></td></tr></tbody></table></td></tr></tbody></table></td></tr></tbody></table></td></tr></tbody></table>                                                                                                    | c | 10 | a       | a  | \n <table>\n<tbody>\n<tr>\n<th>d</th>\n<th>2</th>\n<th>b</th>\n<th>10</th>\n<th>a</th>\n</tr>\n<tr>\n<td>\n<table>\n<tbody>\n<tr>\n<th>d</th>\n<th>2</th>\n<th>b</th>\n<th>10</th>\n<th>a</th>\n</tr>\n<tr>\n<td>\n<table>\n<tbody>\n<tr>\n<th>d</th>\n<th>2</th>\n<th>b</th>\n<th>10</th>\n<th>b</th>\n</tr>\n<tr>\n<td>\n<table>\n<tbody>\n<tr>\n<th>d</th>\n<th>2</th>\n<th>b</th>\</tr></tbody></table></td></tr></tbody></table></td></tr></tbody></table></td></tr></tbody></table> | d                                                                                                    | 2 | b  | 10      | a  | \n <table>\n<tbody>\n<tr>\n<th>d</th>\n<th>2</th>\n<th>b</th>\n<th>10</th>\n<th>a</th>\n</tr>\n<tr>\n<td>\n<table>\n<tbody>\n<tr>\n<th>d</th>\n<th>2</th>\n<th>b</th>\n<th>10</th>\n<th>b</th>\n</tr>\n<tr>\n<td>\n<table>\n<tbody>\n<tr>\n<th>d</th>\n<th>2</th>\n<th>b</th>\</tr></tbody></table></td></tr></tbody></table></td></tr></tbody></table>                                                                                                    | d                                                                                                    | 2 | b  | 10 | a  | \n <table>\n<tbody>\n<tr>\n<th>d</th>\n<th>2</th>\n<th>b</th>\n<th>10</th>\n<th>b</th>\n</tr>\n<tr>\n<td>\n<table>\n<tbody>\n<tr>\n<th>d</th>\n<th>2</th>\n<th>b</th>\</tr></tbody></table></td></tr></tbody></table>                                                                                                    | d                                                                                                    | 2 | b  | 10 | b  | \n <table>\n<tbody>\n<tr>\n<th>d</th>\n<th>2</th>\n<th>b</th>\</tr></tbody></table>                                                                                                    | d                                                                                                    | 2 | b  |    |    |                                                                                                    |                                                                                                    |   |    |    |    |                                                                                                    |                                                                                                    |   |    |    |   |                                                                                                    |   |   |   |    |   |                                                                                                    |   |   |   |    |   |                                                                                                    |   |   |   |    |   |                                                                                     |   |   |   |
| b                                                                                                    | 2  | a       | 10      | a  |                                                                                                    |                                                                                                    |   |    |         |    |                                                                                                    |                                                                                                    |   |    |         |    |                                                                                                    |                                                                                                    |   |    |         |    |                                                                                                    |                                                                                                    |   |    |         |    |                                                                                                    |                                                                                                    |   |    |    |    |                                                                                                    |                                                                                                    |   |    |    |    |                                                                                                    |                                                                                                    |   |    |    |    |                                                                                                    |                                                                                                    |   |    |    |    |                                                                                                    |                                                                                                    |   |    |    |   |                                                                                                    |   |   |   |    |   |                                                                                                    |   |   |   |    |   |                                                                                                    |   |   |   |    |   |                                                                                     |   |   |   |
| \n <table>\n<tbody>\n<tr>\n<th>b</th>\n<th>2</th>\n<th>b</th>\n<th>10</th>\n<th>a</th>\n</tr>\n<tr>\n<td>\n<table>\n<tbody>\n<tr>\n<th>b</th>\n<th>2</th>\n<th>b</th>\n<th>10</th>\n<th>a</th>\n</tr>\n<tr>\n<td>\n<table>\n<tbody>\n<tr>\n<th>c</th>\n<th>10</th>\n<th>a</th>\n<th>a</th>\n</tr>\n<tr>\n<td>\n<table>\n<tbody>\n<tr>\n<th>d</th>\n<th>2</th>\n<th>b</th>\n<th>10</th>\n<th>a</th>\n</tr>\n<tr>\n<td>\n<table>\n<tbody>\n<tr>\n<th>d</th>\n<th>2</th>\n<th>b</th>\n<th>10</th>\n<th>a</th>\n</tr>\n<tr>\n<td>\n<table>\n<tbody>\n<tr>\n<th>d</th>\n<th>2</th>\n<th>b</th>\n<th>10</th>\n<th>b</th>\n</tr>\n<tr>\n<td>\n<table>\n<tbody>\n<tr>\n<th>d</th>\n<th>2</th>\n<th>b</th>\</tr></tbody></table></td></tr></tbody></table></td></tr></tbody></table></td></tr></tbody></table></td></tr></tbody></table></td></tr></tbody></table></td></tr></tbody></table>                                                                                                    | b  | 2       | b       | 10 | a                                                                                                    | \n <table>\n<tbody>\n<tr>\n<th>b</th>\n<th>2</th>\n<th>b</th>\n<th>10</th>\n<th>a</th>\n</tr>\n<tr>\n<td>\n<table>\n<tbody>\n<tr>\n<th>c</th>\n<th>10</th>\n<th>a</th>\n<th>a</th>\n</tr>\n<tr>\n<td>\n<table>\n<tbody>\n<tr>\n<th>d</th>\n<th>2</th>\n<th>b</th>\n<th>10</th>\n<th>a</th>\n</tr>\n<tr>\n<td>\n<table>\n<tbody>\n<tr>\n<th>d</th>\n<th>2</th>\n<th>b</th>\n<th>10</th>\n<th>a</th>\n</tr>\n<tr>\n<td>\n<table>\n<tbody>\n<tr>\n<th>d</th>\n<th>2</th>\n<th>b</th>\n<th>10</th>\n<th>b</th>\n</tr>\n<tr>\n<td>\n<table>\n<tbody>\n<tr>\n<th>d</th>\n<th>2</th>\n<th>b</th>\</tr></tbody></table></td></tr></tbody></table></td></tr></tbody></table></td></tr></tbody></table></td></tr></tbody></table></td></tr></tbody></table>                                                                                                    | b | 2  | b       | 10 | a                                                                                                    | \n <table>\n<tbody>\n<tr>\n<th>c</th>\n<th>10</th>\n<th>a</th>\n<th>a</th>\n</tr>\n<tr>\n<td>\n<table>\n<tbody>\n<tr>\n<th>d</th>\n<th>2</th>\n<th>b</th>\n<th>10</th>\n<th>a</th>\n</tr>\n<tr>\n<td>\n<table>\n<tbody>\n<tr>\n<th>d</th>\n<th>2</th>\n<th>b</th>\n<th>10</th>\n<th>a</th>\n</tr>\n<tr>\n<td>\n<table>\n<tbody>\n<tr>\n<th>d</th>\n<th>2</th>\n<th>b</th>\n<th>10</th>\n<th>b</th>\n</tr>\n<tr>\n<td>\n<table>\n<tbody>\n<tr>\n<th>d</th>\n<th>2</th>\n<th>b</th>\</tr></tbody></table></td></tr></tbody></table></td></tr></tbody></table></td></tr></tbody></table></td></tr></tbody></table>                                                                                                    | c | 10 | a       | a  | \n <table>\n<tbody>\n<tr>\n<th>d</th>\n<th>2</th>\n<th>b</th>\n<th>10</th>\n<th>a</th>\n</tr>\n<tr>\n<td>\n<table>\n<tbody>\n<tr>\n<th>d</th>\n<th>2</th>\n<th>b</th>\n<th>10</th>\n<th>a</th>\n</tr>\n<tr>\n<td>\n<table>\n<tbody>\n<tr>\n<th>d</th>\n<th>2</th>\n<th>b</th>\n<th>10</th>\n<th>b</th>\n</tr>\n<tr>\n<td>\n<table>\n<tbody>\n<tr>\n<th>d</th>\n<th>2</th>\n<th>b</th>\</tr></tbody></table></td></tr></tbody></table></td></tr></tbody></table></td></tr></tbody></table> | d                                                                                                    | 2 | b  | 10      | a  | \n <table>\n<tbody>\n<tr>\n<th>d</th>\n<th>2</th>\n<th>b</th>\n<th>10</th>\n<th>a</th>\n</tr>\n<tr>\n<td>\n<table>\n<tbody>\n<tr>\n<th>d</th>\n<th>2</th>\n<th>b</th>\n<th>10</th>\n<th>b</th>\n</tr>\n<tr>\n<td>\n<table>\n<tbody>\n<tr>\n<th>d</th>\n<th>2</th>\n<th>b</th>\</tr></tbody></table></td></tr></tbody></table></td></tr></tbody></table>                                                                                                    | d                                                                                                    | 2 | b  | 10      | a  | \n <table>\n<tbody>\n<tr>\n<th>d</th>\n<th>2</th>\n<th>b</th>\n<th>10</th>\n<th>b</th>\n</tr>\n<tr>\n<td>\n<table>\n<tbody>\n<tr>\n<th>d</th>\n<th>2</th>\n<th>b</th>\</tr></tbody></table></td></tr></tbody></table>                                                                                                    | d                                                                                                    | 2 | b  | 10 | b  | \n <table>\n<tbody>\n<tr>\n<th>d</th>\n<th>2</th>\n<th>b</th>\</tr></tbody></table>                                                                                                    | d                                                                                                    | 2 | b  |    |    |                                                                                                    |                                                                                                    |   |    |    |    |                                                                                                    |                                                                                                    |   |    |    |    |                                                                                                    |                                                                                                    |   |    |    |   |                                                                                                    |   |   |   |    |   |                                                                                                    |   |   |   |    |   |                                                                                                    |   |   |   |    |   |                                                                                     |   |   |   |
| b                                                                                                    | 2  | b       | 10      | a  |                                                                                                    |                                                                                                    |   |    |         |    |                                                                                                    |                                                                                                    |   |    |         |    |                                                                                                    |                                                                                                    |   |    |         |    |                                                                                                    |                                                                                                    |   |    |         |    |                                                                                                    |                                                                                                    |   |    |    |    |                                                                                                    |                                                                                                    |   |    |    |    |                                                                                                    |                                                                                                    |   |    |    |    |                                                                                                    |                                                                                                    |   |    |    |    |                                                                                                    |                                                                                                    |   |    |    |   |                                                                                                    |   |   |   |    |   |                                                                                                    |   |   |   |    |   |                                                                                                    |   |   |   |    |   |                                                                                     |   |   |   |
| \n <table>\n<tbody>\n<tr>\n<th>b</th>\n<th>2</th>\n<th>b</th>\n<th>10</th>\n<th>a</th>\n</tr>\n<tr>\n<td>\n<table>\n<tbody>\n<tr>\n<th>c</th>\n<th>10</th>\n<th>a</th>\n<th>a</th>\n</tr>\n<tr>\n<td>\n<table>\n<tbody>\n<tr>\n<th>d</th>\n<th>2</th>\n<th>b</th>\n<th>10</th>\n<th>a</th>\n</tr>\n<tr>\n<td>\n<table>\n<tbody>\n<tr>\n<th>d</th>\n<th>2</th>\n<th>b</th>\n<th>10</th>\n<th>a</th>\n</tr>\n<tr>\n<td>\n<table>\n<tbody>\n<tr>\n<th>d</th>\n<th>2</th>\n<th>b</th>\n<th>10</th>\n<th>b</th>\n</tr>\n<tr>\n<td>\n<table>\n<tbody>\n<tr>\n<th>d</th>\n<th>2</th>\n<th>b</th>\</tr></tbody></table></td></tr></tbody></table></td></tr></tbody></table></td></tr></tbody></table></td></tr></tbody></table></td></tr></tbody></table>                                                                                                    | b  | 2       | b       | 10 | a                                                                                                    | \n <table>\n<tbody>\n<tr>\n<th>c</th>\n<th>10</th>\n<th>a</th>\n<th>a</th>\n</tr>\n<tr>\n<td>\n<table>\n<tbody>\n<tr>\n<th>d</th>\n<th>2</th>\n<th>b</th>\n<th>10</th>\n<th>a</th>\n</tr>\n<tr>\n<td>\n<table>\n<tbody>\n<tr>\n<th>d</th>\n<th>2</th>\n<th>b</th>\n<th>10</th>\n<th>a</th>\n</tr>\n<tr>\n<td>\n<table>\n<tbody>\n<tr>\n<th>d</th>\n<th>2</th>\n<th>b</th>\n<th>10</th>\n<th>b</th>\n</tr>\n<tr>\n<td>\n<table>\n<tbody>\n<tr>\n<th>d</th>\n<th>2</th>\n<th>b</th>\</tr></tbody></table></td></tr></tbody></table></td></tr></tbody></table></td></tr></tbody></table></td></tr></tbody></table>                                                                                                    | c | 10 | a       | a  | \n <table>\n<tbody>\n<tr>\n<th>d</th>\n<th>2</th>\n<th>b</th>\n<th>10</th>\n<th>a</th>\n</tr>\n<tr>\n<td>\n<table>\n<tbody>\n<tr>\n<th>d</th>\n<th>2</th>\n<th>b</th>\n<th>10</th>\n<th>a</th>\n</tr>\n<tr>\n<td>\n<table>\n<tbody>\n<tr>\n<th>d</th>\n<th>2</th>\n<th>b</th>\n<th>10</th>\n<th>b</th>\n</tr>\n<tr>\n<td>\n<table>\n<tbody>\n<tr>\n<th>d</th>\n<th>2</th>\n<th>b</th>\</tr></tbody></table></td></tr></tbody></table></td></tr></tbody></table></td></tr></tbody></table> | d                                                                                                    | 2 | b  | 10      | a  | \n <table>\n<tbody>\n<tr>\n<th>d</th>\n<th>2</th>\n<th>b</th>\n<th>10</th>\n<th>a</th>\n</tr>\n<tr>\n<td>\n<table>\n<tbody>\n<tr>\n<th>d</th>\n<th>2</th>\n<th>b</th>\n<th>10</th>\n<th>b</th>\n</tr>\n<tr>\n<td>\n<table>\n<tbody>\n<tr>\n<th>d</th>\n<th>2</th>\n<th>b</th>\</tr></tbody></table></td></tr></tbody></table></td></tr></tbody></table>                                                                                                    | d                                                                                                    | 2 | b  | 10      | a  | \n <table>\n<tbody>\n<tr>\n<th>d</th>\n<th>2</th>\n<th>b</th>\n<th>10</th>\n<th>b</th>\n</tr>\n<tr>\n<td>\n<table>\n<tbody>\n<tr>\n<th>d</th>\n<th>2</th>\n<th>b</th>\</tr></tbody></table></td></tr></tbody></table>                                                                                                    | d                                                                                                    | 2 | b  | 10      | b  | \n <table>\n<tbody>\n<tr>\n<th>d</th>\n<th>2</th>\n<th>b</th>\</tr></tbody></table>                                                                                                    | d                                                                                                    | 2 | b  |    |    |                                                                                                    |                                                                                                    |   |    |    |    |                                                                                                    |                                                                                                    |   |    |    |    |                                                                                                    |                                                                                                    |   |    |    |    |                                                                                                    |                                                                                                    |   |    |    |   |                                                                                                    |   |   |   |    |   |                                                                                                    |   |   |   |    |   |                                                                                                    |   |   |   |    |   |                                                                                     |   |   |   |
| b                                                                                                    | 2  | b       | 10      | a  |                                                                                                    |                                                                                                    |   |    |         |    |                                                                                                    |                                                                                                    |   |    |         |    |                                                                                                    |                                                                                                    |   |    |         |    |                                                                                                    |                                                                                                    |   |    |         |    |                                                                                                    |                                                                                                    |   |    |    |    |                                                                                                    |                                                                                                    |   |    |    |    |                                                                                                    |                                                                                                    |   |    |    |    |                                                                                                    |                                                                                                    |   |    |    |    |                                                                                                    |                                                                                                    |   |    |    |   |                                                                                                    |   |   |   |    |   |                                                                                                    |   |   |   |    |   |                                                                                                    |   |   |   |    |   |                                                                                     |   |   |   |
| \n <table>\n<tbody>\n<tr>\n<th>c</th>\n<th>10</th>\n<th>a</th>\n<th>a</th>\n</tr>\n<tr>\n<td>\n<table>\n<tbody>\n<tr>\n<th>d</th>\n<th>2</th>\n<th>b</th>\n<th>10</th>\n<th>a</th>\n</tr>\n<tr>\n<td>\n<table>\n<tbody>\n<tr>\n<th>d</th>\n<th>2</th>\n<th>b</th>\n<th>10</th>\n<th>a</th>\n</tr>\n<tr>\n<td>\n<table>\n<tbody>\n<tr>\n<th>d</th>\n<th>2</th>\n<th>b</th>\n<th>10</th>\n<th>b</th>\n</tr>\n<tr>\n<td>\n<table>\n<tbody>\n<tr>\n<th>d</th>\n<th>2</th>\n<th>b</th>\</tr></tbody></table></td></tr></tbody></table></td></tr></tbody></table></td></tr></tbody></table></td></tr></tbody></table>                                                                                                    | c  | 10      | a       | a  | \n <table>\n<tbody>\n<tr>\n<th>d</th>\n<th>2</th>\n<th>b</th>\n<th>10</th>\n<th>a</th>\n</tr>\n<tr>\n<td>\n<table>\n<tbody>\n<tr>\n<th>d</th>\n<th>2</th>\n<th>b</th>\n<th>10</th>\n<th>a</th>\n</tr>\n<tr>\n<td>\n<table>\n<tbody>\n<tr>\n<th>d</th>\n<th>2</th>\n<th>b</th>\n<th>10</th>\n<th>b</th>\n</tr>\n<tr>\n<td>\n<table>\n<tbody>\n<tr>\n<th>d</th>\n<th>2</th>\n<th>b</th>\</tr></tbody></table></td></tr></tbody></table></td></tr></tbody></table></td></tr></tbody></table> | d                                                                                                    | 2 | b  | 10      | a  | \n <table>\n<tbody>\n<tr>\n<th>d</th>\n<th>2</th>\n<th>b</th>\n<th>10</th>\n<th>a</th>\n</tr>\n<tr>\n<td>\n<table>\n<tbody>\n<tr>\n<th>d</th>\n<th>2</th>\n<th>b</th>\n<th>10</th>\n<th>b</th>\n</tr>\n<tr>\n<td>\n<table>\n<tbody>\n<tr>\n<th>d</th>\n<th>2</th>\n<th>b</th>\</tr></tbody></table></td></tr></tbody></table></td></tr></tbody></table>                                                                                                    | d                                                                                                    | 2 | b  | 10      | a  | \n <table>\n<tbody>\n<tr>\n<th>d</th>\n<th>2</th>\n<th>b</th>\n<th>10</th>\n<th>b</th>\n</tr>\n<tr>\n<td>\n<table>\n<tbody>\n<tr>\n<th>d</th>\n<th>2</th>\n<th>b</th>\</tr></tbody></table></td></tr></tbody></table>                                                                                                    | d                                                                                                    | 2 | b  | 10      | b  | \n <table>\n<tbody>\n<tr>\n<th>d</th>\n<th>2</th>\n<th>b</th>\</tr></tbody></table>                                                                                                    | d                                                                                                    | 2 | b  |         |    |                                                                                                    |                                                                                                    |   |    |    |    |                                                                                                    |                                                                                                    |   |    |    |    |                                                                                                    |                                                                                                    |   |    |    |    |                                                                                                    |                                                                                                    |   |    |    |    |                                                                                                    |                                                                                                    |   |    |    |   |                                                                                                    |   |   |   |    |   |                                                                                                    |   |   |   |    |   |                                                                                                    |   |   |   |    |   |                                                                                     |   |   |   |
| c                                                                                                    | 10 | a       | a       |    |                                                                                                    |                                                                                                    |   |    |         |    |                                                                                                    |                                                                                                    |   |    |         |    |                                                                                                    |                                                                                                    |   |    |         |    |                                                                                                    |                                                                                                    |   |    |         |    |                                                                                                    |                                                                                                    |   |    |    |    |                                                                                                    |                                                                                                    |   |    |    |    |                                                                                                    |                                                                                                    |   |    |    |    |                                                                                                    |                                                                                                    |   |    |    |    |                                                                                                    |                                                                                                    |   |    |    |   |                                                                                                    |   |   |   |    |   |                                                                                                    |   |   |   |    |   |                                                                                                    |   |   |   |    |   |                                                                                     |   |   |   |
| \n <table>\n<tbody>\n<tr>\n<th>d</th>\n<th>2</th>\n<th>b</th>\n<th>10</th>\n<th>a</th>\n</tr>\n<tr>\n<td>\n<table>\n<tbody>\n<tr>\n<th>d</th>\n<th>2</th>\n<th>b</th>\n<th>10</th>\n<th>a</th>\n</tr>\n<tr>\n<td>\n<table>\n<tbody>\n<tr>\n<th>d</th>\n<th>2</th>\n<th>b</th>\n<th>10</th>\n<th>b</th>\n</tr>\n<tr>\n<td>\n<table>\n<tbody>\n<tr>\n<th>d</th>\n<th>2</th>\n<th>b</th>\</tr></tbody></table></td></tr></tbody></table></td></tr></tbody></table></td></tr></tbody></table>                                                                                                    | d  | 2       | b       | 10 | a                                                                                                    | \n <table>\n<tbody>\n<tr>\n<th>d</th>\n<th>2</th>\n<th>b</th>\n<th>10</th>\n<th>a</th>\n</tr>\n<tr>\n<td>\n<table>\n<tbody>\n<tr>\n<th>d</th>\n<th>2</th>\n<th>b</th>\n<th>10</th>\n<th>b</th>\n</tr>\n<tr>\n<td>\n<table>\n<tbody>\n<tr>\n<th>d</th>\n<th>2</th>\n<th>b</th>\</tr></tbody></table></td></tr></tbody></table></td></tr></tbody></table>                                                                                                    | d | 2  | b       | 10 | a                                                                                                    | \n <table>\n<tbody>\n<tr>\n<th>d</th>\n<th>2</th>\n<th>b</th>\n<th>10</th>\n<th>b</th>\n</tr>\n<tr>\n<td>\n<table>\n<tbody>\n<tr>\n<th>d</th>\n<th>2</th>\n<th>b</th>\</tr></tbody></table></td></tr></tbody></table>                                                                                                    | d | 2  | b       | 10 | b                                                                                                    | \n <table>\n<tbody>\n<tr>\n<th>d</th>\n<th>2</th>\n<th>b</th>\</tr></tbody></table>                                                                                                    | d | 2  | b       |    |                                                                                                    |                                                                                                    |   |    |         |    |                                                                                                    |                                                                                                    |   |    |    |    |                                                                                                    |                                                                                                    |   |    |    |    |                                                                                                    |                                                                                                    |   |    |    |    |                                                                                                    |                                                                                                    |   |    |    |    |                                                                                                    |                                                                                                    |   |    |    |   |                                                                                                    |   |   |   |    |   |                                                                                                    |   |   |   |    |   |                                                                                                    |   |   |   |    |   |                                                                                     |   |   |   |
| d                                                                                                    | 2  | b       | 10      | a  |                                                                                                    |                                                                                                    |   |    |         |    |                                                                                                    |                                                                                                    |   |    |         |    |                                                                                                    |                                                                                                    |   |    |         |    |                                                                                                    |                                                                                                    |   |    |         |    |                                                                                                    |                                                                                                    |   |    |    |    |                                                                                                    |                                                                                                    |   |    |    |    |                                                                                                    |                                                                                                    |   |    |    |    |                                                                                                    |                                                                                                    |   |    |    |    |                                                                                                    |                                                                                                    |   |    |    |   |                                                                                                    |   |   |   |    |   |                                                                                                    |   |   |   |    |   |                                                                                                    |   |   |   |    |   |                                                                                     |   |   |   |
| \n <table>\n<tbody>\n<tr>\n<th>d</th>\n<th>2</th>\n<th>b</th>\n<th>10</th>\n<th>a</th>\n</tr>\n<tr>\n<td>\n<table>\n<tbody>\n<tr>\n<th>d</th>\n<th>2</th>\n<th>b</th>\n<th>10</th>\n<th>b</th>\n</tr>\n<tr>\n<td>\n<table>\n<tbody>\n<tr>\n<th>d</th>\n<th>2</th>\n<th>b</th>\</tr></tbody></table></td></tr></tbody></table></td></tr></tbody></table>                                                                                                    | d  | 2       | b       | 10 | a                                                                                                    | \n <table>\n<tbody>\n<tr>\n<th>d</th>\n<th>2</th>\n<th>b</th>\n<th>10</th>\n<th>b</th>\n</tr>\n<tr>\n<td>\n<table>\n<tbody>\n<tr>\n<th>d</th>\n<th>2</th>\n<th>b</th>\</tr></tbody></table></td></tr></tbody></table>                                                                                                    | d | 2  | b       | 10 | b                                                                                                    | \n <table>\n<tbody>\n<tr>\n<th>d</th>\n<th>2</th>\n<th>b</th>\</tr></tbody></table>                                                                                                    | d | 2  | b       |    |                                                                                                    |                                                                                                    |   |    |         |    |                                                                                                    |                                                                                                    |   |    |         |    |                                                                                                    |                                                                                                    |   |    |    |    |                                                                                                    |                                                                                                    |   |    |    |    |                                                                                                    |                                                                                                    |   |    |    |    |                                                                                                    |                                                                                                    |   |    |    |    |                                                                                                    |                                                                                                    |   |    |    |   |                                                                                                    |   |   |   |    |   |                                                                                                    |   |   |   |    |   |                                                                                                    |   |   |   |    |   |                                                                                     |   |   |   |
| d                                                                                                    | 2  | b       | 10      | a  |                                                                                                    |                                                                                                    |   |    |         |    |                                                                                                    |                                                                                                    |   |    |         |    |                                                                                                    |                                                                                                    |   |    |         |    |                                                                                                    |                                                                                                    |   |    |         |    |                                                                                                    |                                                                                                    |   |    |    |    |                                                                                                    |                                                                                                    |   |    |    |    |                                                                                                    |                                                                                                    |   |    |    |    |                                                                                                    |                                                                                                    |   |    |    |    |                                                                                                    |                                                                                                    |   |    |    |   |                                                                                                    |   |   |   |    |   |                                                                                                    |   |   |   |    |   |                                                                                                    |   |   |   |    |   |                                                                                     |   |   |   |
| \n <table>\n<tbody>\n<tr>\n<th>d</th>\n<th>2</th>\n<th>b</th>\n<th>10</th>\n<th>b</th>\n</tr>\n<tr>\n<td>\n<table>\n<tbody>\n<tr>\n<th>d</th>\n<th>2</th>\n<th>b</th>\</tr></tbody></table></td></tr></tbody></table>                                                                                                    | d  | 2       | b       | 10 | b                                                                                                    | \n <table>\n<tbody>\n<tr>\n<th>d</th>\n<th>2</th>\n<th>b</th>\</tr></tbody></table>                                                                                                    | d | 2  | b       |    |                                                                                                    |                                                                                                    |   |    |         |    |                                                                                                    |                                                                                                    |   |    |         |    |                                                                                                    |                                                                                                    |   |    |         |    |                                                                                                    |                                                                                                    |   |    |    |    |                                                                                                    |                                                                                                    |   |    |    |    |                                                                                                    |                                                                                                    |   |    |    |    |                                                                                                    |                                                                                                    |   |    |    |    |                                                                                                    |                                                                                                    |   |    |    |   |                                                                                                    |   |   |   |    |   |                                                                                                    |   |   |   |    |   |                                                                                                    |   |   |   |    |   |                                                                                     |   |   |   |
| d                                                                                                    | 2  | b       | 10      | b  |                                                                                                    |                                                                                                    |   |    |         |    |                                                                                                    |                                                                                                    |   |    |         |    |                                                                                                    |                                                                                                    |   |    |         |    |                                                                                                    |                                                                                                    |   |    |         |    |                                                                                                    |                                                                                                    |   |    |    |    |                                                                                                    |                                                                                                    |   |    |    |    |                                                                                                    |                                                                                                    |   |    |    |    |                                                                                                    |                                                                                                    |   |    |    |    |                                                                                                    |                                                                                                    |   |    |    |   |                                                                                                    |   |   |   |    |   |                                                                                                    |   |   |   |    |   |                                                                                                    |   |   |   |    |   |                                                                                     |   |   |   |
| \n <table>\n<tbody>\n<tr>\n<th>d</th>\n<th>2</th>\n<th>b</th>\</tr></tbody></table>                                                                                                    | d  | 2       | b       |    |                                                                                                    |                                                                                                    |   |    |         |    |                                                                                                    |                                                                                                    |   |    |         |    |                                                                                                    |                                                                                                    |   |    |         |    |                                                                                                    |                                                                                                    |   |    |         |    |                                                                                                    |                                                                                                    |   |    |    |    |                                                                                                    |                                                                                                    |   |    |    |    |                                                                                                    |                                                                                                    |   |    |    |    |                                                                                                    |                                                                                                    |   |    |    |    |                                                                                                    |                                                                                                    |   |    |    |   |                                                                                                    |   |   |   |    |   |                                                                                                    |   |   |   |    |   |                                                                                                    |   |   |   |    |   |                                                                                     |   |   |   |
| d                                                                                                    | 2  | b       |         |    |                                                                                                    |                                                                                                    |   |    |         |    |                                                                                                    |                                                                                                    |   |    |         |    |                                                                                                    |                                                                                                    |   |    |         |    |                                                                                                    |                                                                                                    |   |    |         |    |                                                                                                    |                                                                                                    |   |    |    |    |                                                                                                    |                                                                                                    |   |    |    |    |                                                                                                    |                                                                                                    |   |    |    |    |                                                                                                    |                                                                                                    |   |    |    |    |                                                                                                    |                                                                                                    |   |    |    |   |                                                                                                    |   |   |   |    |   |                                                                                                    |   |   |   |    |   |                                                                                                    |   |   |   |    |   |                                                                                     |   |   |   |

 $\Box$   $\sigma$ <sub>A=C</sub>(*r x s*)

| A        | B  | C        | D  | E |
|----------|----|----------|----|---|
| $\alpha$ | 1  | $\alpha$ | 10 | a |
| $\beta$  | 2  | $\beta$  | 10 | a |
| $\beta$  | 2  | $\beta$  | 10 | a |
| $\beta$  | 20 | b        |    |   |

**Database System Concepts - 5<sup>th</sup> Edition, Oct 5, 2006 2.30 2.30 2.30 Concepts - 5th Edition, Oct 5, 2006 2.30 2.30 CONFINGE 2.30** 

# **Rename Operation**

- $\Box$  Allows us to name, and therefore to refer to, the results of relationalalgebra expressions.
- Allows us to refer to a relation by more than one name.
- . Example:

 $\rho$   $_{\mathsf{X}}$  (E)

returns the expression *E* under the name *X*

ш If a relational-algebra expression *E* has arity *<sup>n</sup>*, then

$$
\rho_{x(A_1,A_2,...,A_n)}(E)
$$

returns the result of expression *E* under the name *X*, and with the attributes renamed to  $A_1, A_2, \ldots, A_n$ .

**The Contract State** Find all loans of over \$1200

<sup>σ</sup>*amount* <sup>&</sup>gt; <sup>1200</sup> (*loan*)

 $\blacksquare$  Find the loan number for each loan of an amount greater than **Talent** \$1200

$$
\Pi_{\text{loan number}}(\sigma_{\text{amount} > 1200} (\text{loan}))
$$

 Find the names of all customers who have a loan, an account, or both, from the bank

∏*customer\_name* (*borrower*) <sup>∪</sup> ∏*customer\_name* (*depositor*)

 $\Box$  Find the names of all customers who have a loan at the Perryridge branch.

> ∏ ( *customer\_name* <sup>σ</sup>*branch\_name="Perryridge"* (<sup>σ</sup>*borrower.loan\_number = loan.loan\_number*(*borrower x loan*)))

 $\Box$  Find the names of all customers who have a loan at the Perryridge branch but do not have an account at any branch of the bank.

<sup>∏</sup>*customer\_name* (<sup>σ</sup>*branch\_name = "Perryridge"*

(<sup>σ</sup>*borrower.loan\_number = loan.loan\_number*(borrower x loan))) – <sup>∏</sup>*customer\_name*(depositor)

Find the names of all customers who have a loan at the Perryridge branch.

#### $\bullet$ Query 1

 $\Box$ 

 $\Pi_{\text{customer\_name}}$  ( $\sigma_{\text{branch\_name}}$  = "Perryridge" (  $\sigma_{\text{borrower.} loan_number} =$  loan.loan\_number  $( \text{borrower x loan} ) )$ 

 $\bullet$ Query 2

 $\Pi_{\text{customer\_name}}(\sigma_{\text{Ioan}\_ \text{number}} = \text{ا}_{\text{corrower}\_ \text{Ioan}\_ \text{number}}$  $(\sigma_{branch\ name} = "Perryridge" (loan))$  x borrower))

- Find the largest account balance
	- $\bullet$  Strategy:
		- Find those balances that are *not* the largest
			- Rename *account* relation as *d* so that we can compare each account balance with all others
		- Use set difference to find those account balances that were *not* found in the earlier step.
	- $\bullet$ The query is:

∏*balance(account)* - ∏*account.balance* (<sup>σ</sup>*account.balance < d.balance* (*account <sup>x</sup>* ρ*<sup>d</sup> (account*)))

# **Formal Definition**

- A basic expression in the relational algebra consists of either one of the following:
	- $\bullet$  A relation in the database
	- $\bullet$  A constant relation
- Π Let  $E_1$  and  $E_2$  be relational-algebra expressions; the following are all relational-algebra expressions:
	- z *E1* <sup>∪</sup> *E2*
	- $E_1 E_2$
	- $\bullet$   $E_1 \times E_2$
	- $\sigma_p$  (*E<sub>1</sub>*), *P* is a predicate on attributes in  $E_1$
	- $\bullet$   $\Pi_{\mathtt{S}}(E_{\mathtt{1}})$ , S is a list consisting of some of the attributes in  $E_{\mathtt{1}}$
	- $\rho_{\chi}$  (*E<sub>1</sub>*), x is the new name for the result of  $E_1$
#### **Additional Operations**

We define additional operations that do not add any power to the relational algebra, but that simplify common queries.

- п Set intersection
- $\blacksquare$ Natural join
- **The Second Service Division**
- Assignment

#### **Set-Intersection Operation**

- n Notation: *r* <sup>∩</sup> *s*
- $\blacksquare$ Defined as:
- $r \cap s = \{ t | t \in r \text{ and } t \in s \}$
- **Assume:** 
	- z *<sup>r</sup>*, *<sup>s</sup>* have the *same arity*
	- **•** attributes of *r* and *s* are **compatible**
- Note:  $r \cap s = r (r s)$

#### **Set-Intersection Operation – Example**

.

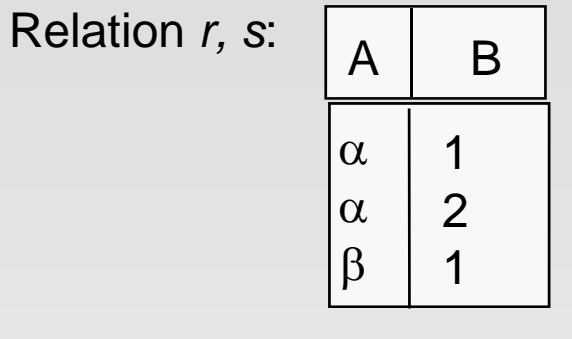

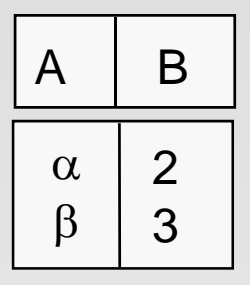

 *s* $\mathcal{S}$ 

*r* ∩ *s*

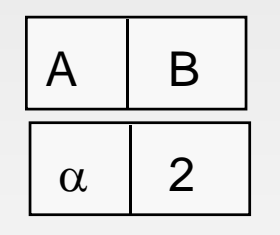

*r*

**Database System Concepts - 5<sup>th</sup> Edition, Oct 5, 2006 2.39 2.39 Concepts - 5th Edition, Oct 5, 2006 2.39 Concepts - 5th Edition, Oct 5, 2006 2.39 Concepts - 5th Edition**, Oct 5, 2006

#### **Natural-Join Operation**

- $\Box$ Notation:  $r \bowtie s$
- $\blacksquare$  Natural join is <sup>a</sup> binary operator that is written as (*R S*) where *R* and *S* are relations. The result of the natural join is the set of all combinations of tuples in *R* and *S* that are equal on their common attribute names.
	- Example:

П

- *R* (*A*, *B*, *C*, *D*)
- *S* = (*E, B, D*)
- Result schema = (*A, B, C, D, E*)
- *r*  $\bowtie$  *s* is defined as:

 $\Pi_{r.A, r.B, r.C, r.D, s.E}(\sigma_{r.B = s.B} \land r.D = s.D}$  (*r* × *s*))

#### **Natural Join Operation – Example**

. Relations r, s:

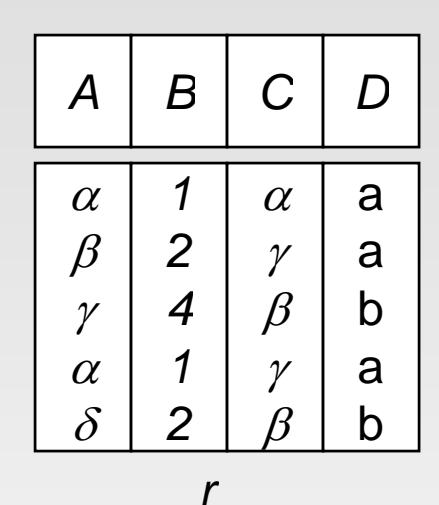

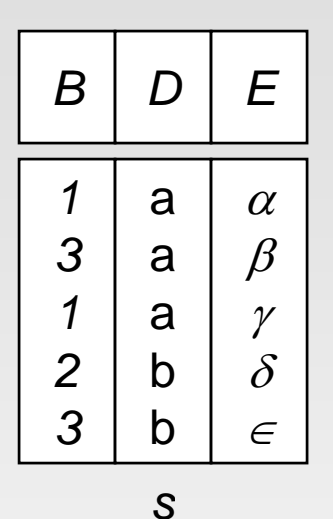

 $\blacksquare$  r  $\bowtie$  s

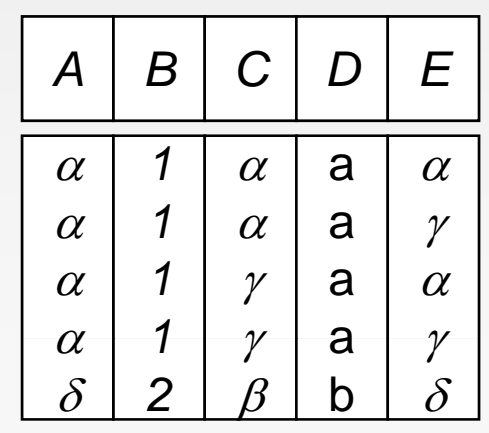

#### **Natural Join Operation – Example**

#### **For an example consider the tables** *Employe e* **and** *Dept* **and their natural join:**

#### Employee

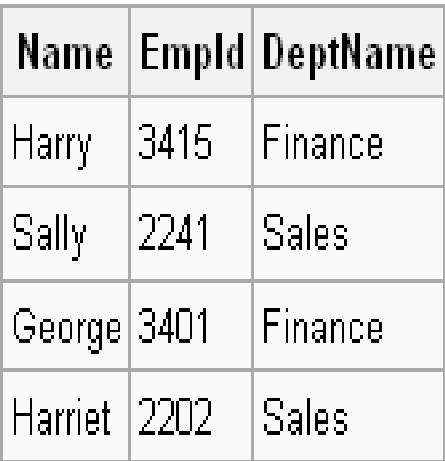

#### Dept

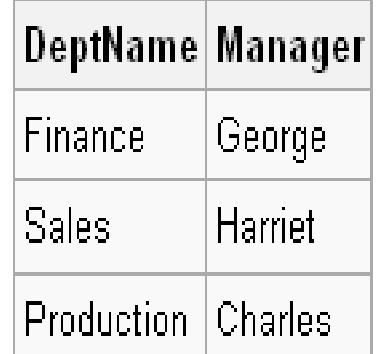

#### $Employee \bowtie Dept$

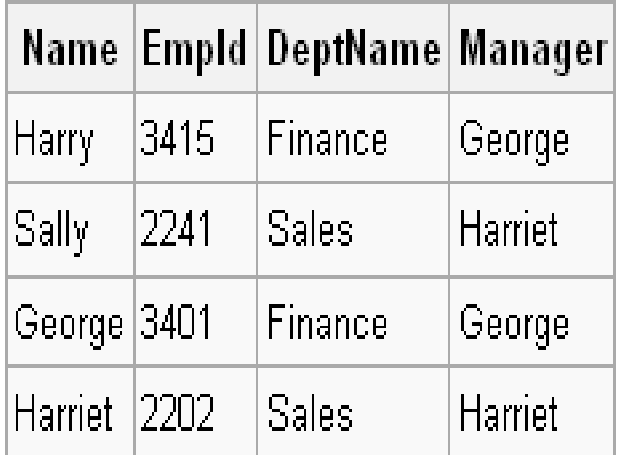

# **THETA JOIN**  $(\theta$ -Join)

 $\blacksquare$  General form

$$
R \bowtie_{\Theta} S
$$

where

- $R$ , S are relations,
- $\bullet$  F is a Boolean expression, called a join condition.
- $\blacksquare$  A derivative of Cartesian product

$$
\bullet \ R \blacktriangleright \blacktriangleleft_{\theta} S = \sigma_{\theta} (R \times S)
$$

■ R(A<sub>1</sub>, A<sub>2</sub>, ..., A<sub>m</sub>, B<sub>1</sub>, B<sub>2</sub>, ..., B<sub>n</sub>) is the resulting schema of a  $\theta$ -Join over R<sub>1</sub> and R<sub>2</sub>:  $R_1(A_1, A_2, ..., A_m) \implies R_2(B_1, B_2, ..., B_n)$ 

#### **Theta Join Operation – Example**

Consider tables *Car* and *Boat* which list models of cars and boats and their respective prices. Suppose a customer wants to buy a car and a boat, but she doesn't want to spend more money for the boat than for the car. The θ-join on **the relation** *CarPrice* **≥** *BoatPrice* **produces <sup>a</sup> table with all the possible o ptions.**

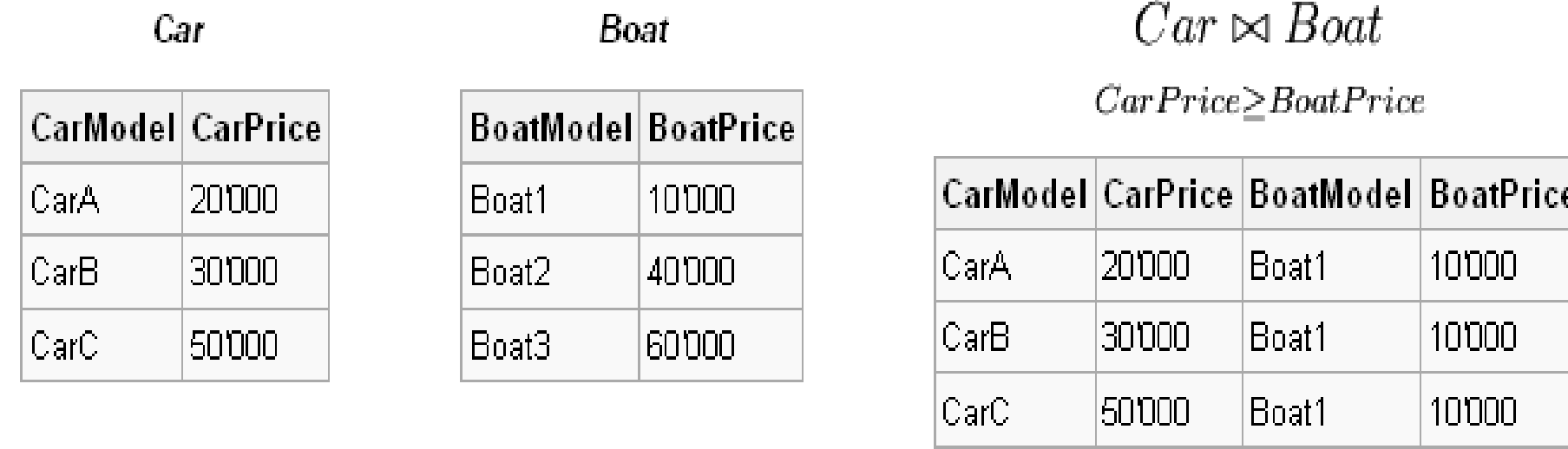

CarC.

Isn'non

Rnat2

40000

#### **Equi Join Operation**

In case the operator  $\boldsymbol{\uptheta}$  is the equality operator (=) then this join is also **called an equijoin. Example: Given the two sample relational instances S1 and R1**

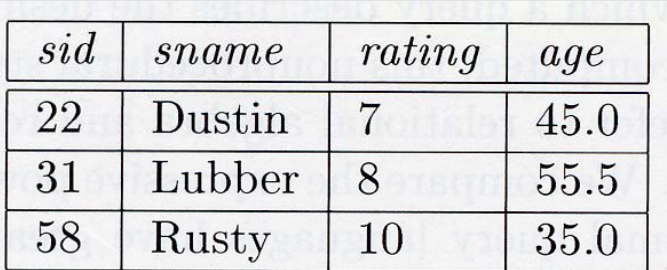

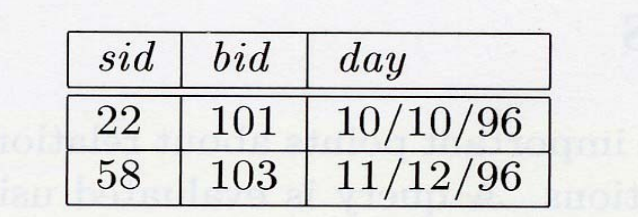

**Figure 4.3** Instance  $R1$  of Reserves

**Figure 4.1** Instance S1 of Sailors

The operator  $S1 N_{R \text{side-Ssid}} R1$  yields

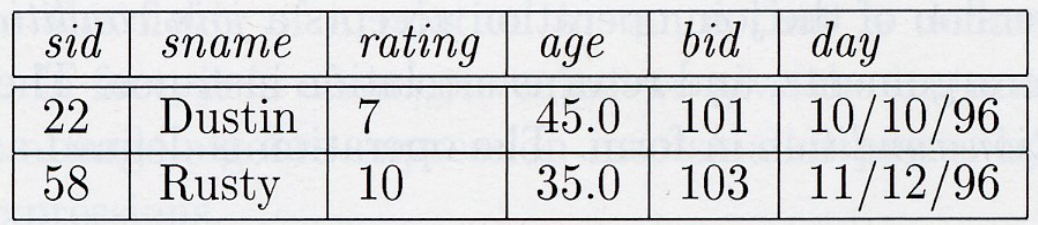

Figure 4.13  $S1 \Join_{R.sid=S.sid} R1$ 

**Database System Concepts - 5<sup>th</sup> Edition, Oct 5, 2006 2.45 2.45 2.45 2.5 <b>***CONSIDERS AND SUDARSHAN* 

#### **Division Operation**

- $\Box$  Notation: *r* ÷ *s*
- $\Box$  $\blacksquare$  Suited to queries that include the phrase "for all".
- $\Box$  Let *<sup>r</sup>* and *<sup>s</sup>* be relations on schemas *R* and *S* respectively where

• 
$$
R = (A_1, ..., A_m, B_1, ..., B_n)
$$

$$
\bullet \quad S = (B_1, \ldots, B_n)
$$

The result of  $\,$  r  $\div$  s is a relation on schema

$$
R-S=(A_1, \ldots, A_m)
$$

$$
r \div s = \{ t \mid t \in \prod_{R \cdot s} (r) \wedge \forall u \in s \mid tu \in r) \}
$$

Where *tu* means the concatenation of tuples *t* and *<sup>u</sup>* to produce a single tuple

#### **Division Operation – Example**

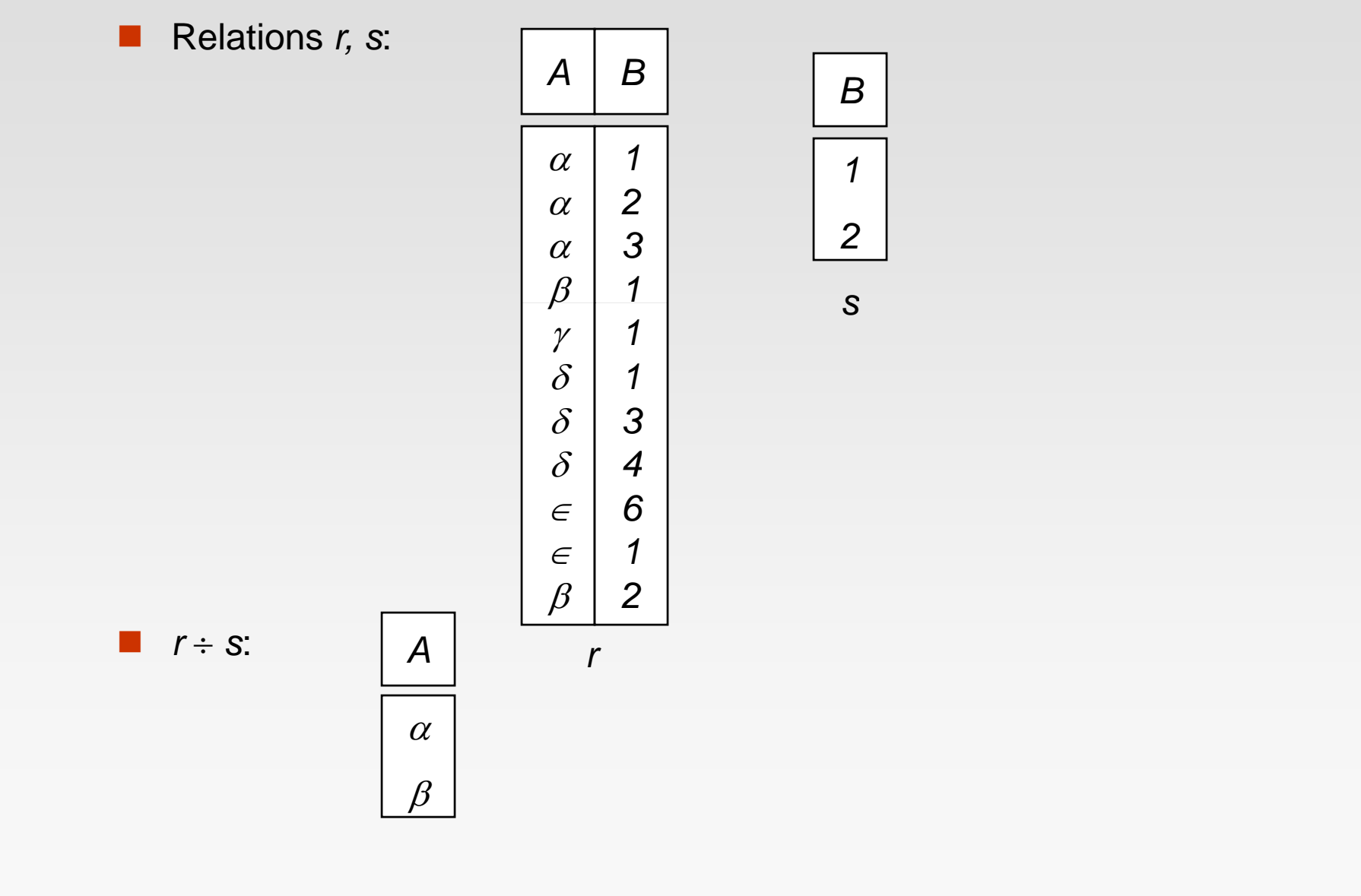

#### **Another Division Example**

Relations *r, s*:

п

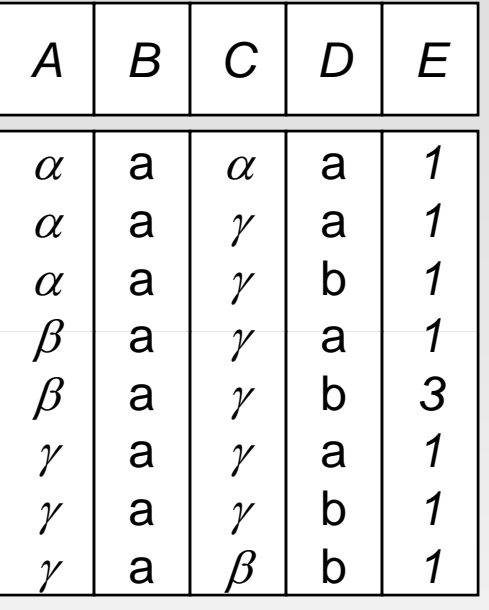

*r*

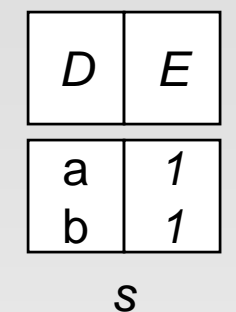

*r*÷*s*:

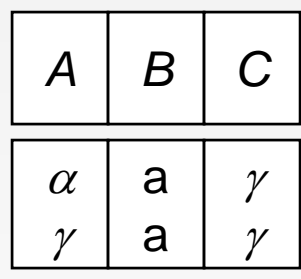

#### **Database System Concepts - 5<sup>th</sup> Edition, Oct 5, 2006 2.48 2.48** *Concepts - 5th* **Edition, Oct 5, 2006 2.48** *Concepts - 5th* **Edition, Oct 5, 2006**

## **Division Operation (Cont.)**

#### Property

- Let  $q = r \div s$
- Then  $q$  is the largest relation satisfying  $q \times s \subseteq r$
- $\blacksquare$  Definition in terms of the basic algebra operation Let *r(R)* and *s(S)* be relations, and let  $S \subseteq R$

$$
r \div s = \prod_{R \cdot S} (r) - \prod_{R \cdot S} ((\prod_{R \cdot S} (r) \times s) - \prod_{R \cdot S, S} (r))
$$

To see wh y

- $\blacksquare$   $\prod_{R\text{-}S,S}$  (*r*) simply reorders attributes of *r*
- $\blacksquare$   $\prod_{R\text{-}S}$  ( $\Pi_{R\text{-}S}$  ( $r$ ) x s ) −  $\Pi_{R\text{-}S,S}$ ( $r$ ) ) gives those tuples t in

 $\Pi_{\mathcal{R}\text{-}\mathcal{S}}\left( r\right)$  such that for some tuple  $u\in$  *s, tu*  $\notin$  *r*.

### **Assignment Operation**

- Π **The assignment operation (** $\leftarrow$ **) provides a convenient way to express** complex queries.
	- O • Write query as a sequential program consisting of
		- **a** series of assignments
		- followed by an expression whose value is displayed as a result of the query.
	- O Assignment must always be made to a temporary relation variable.

Π ■ Example: Write *r* ÷ *s* as

> *temp1* <sup>←</sup> ∏ *R-S* (*r* )  $\mathit{temp2} \leftarrow \Pi_{\mathsf{R}\text{-}\mathsf{S}} \left( \left( \mathit{temp1} \times \mathsf{s} \right) - \Pi_{\mathsf{R}\text{-}\mathsf{S},\mathsf{S}}(r) \right)$ *result* <sup>=</sup>*temp1* – *temp2*

- O • The result to the right of the  $\leftarrow$  is assigned to the relation variable on the left of the  $\leftarrow$ .
- O May use variable in subsequent expressions.

#### **Bank Example Queries**

п Find the names of all customers who have a loan and an account at bank.

```
\Pi_{\textit{customer\_name}} (borrower) \cap \Pi_{\textit{customer\_name}} (depositor)
```
Π Find the name of all customers who have a loan at the bank and the loan amount

∏*customer\_name, loan\_number, amount (borrower loan)*

#### **Bank Example Queries**

 $\Box$  Find all customers who have an account from at least the "Downtown" and the Uptown" branches.

• Query 1

∏*customer\_name* (<sup>σ</sup>*branch\_name* = "Downtown" (*depositor account* )) ∩  $\Pi_{\textit{customer\_name}}(\sigma_{\textit{branch\_name}} = \text{``Uptown''}(de{\textit{deposition}} \bowtie \textit{account}))$ 

• Query 2

∏ (*depositor account*) *customer\_name, branch\_name* ÷ <sup>ρ</sup>*temp(branch\_name)* ({(*"Downtown"* )*,* (*"Uptown"* )}) Note that Query 2 uses a constant relation.

**Database System Concepts - 5<sup>th</sup> Edition, Oct 5, 2006 2.52 2.52 2.52 2.52 2.52 2.52 2.52 2.52 2.52 2.52 2.52 2.52 2.52 2.52 2.52 2.52 2.52 2.52 2.52 2.52 2.52 2.52 2.52 2.52** 

#### **Bank Example Queries**

п Find all customers who have an account at all branches located in Brooklyn city.

> $\prod_{\textit{customer\_name, branch\_name}}(\textit{deposition}\times\textit{account})$  $\div \prod_{branch\_name}(\sigma_{branch\_city}$ = "Brooklyn" (*branch*))

#### **Extended Relational-Algebra-Operations**

- П Generalized Projection
- Π Aggregate Functions
- п **n** Outer Join

#### **Generalized Projection**

 $\Box$  Extends the projection operation by allowing arithmetic functions to be used in the projection list.

$$
\prod_{F_1,F_2},\ldots,F_n(F)
$$

- $\Box$ *E* is any relational-algebra expression
- **Each of**  $F_1, F_2, ..., F_n$  **are are arithmetic expressions involving constants** and attributes in the schema of *E*.
- **The Co**  Given relation *credit info(customer name, limit, credit balance), credit\_info(customer\_name, credit\_balance),*find how much more each person can spend:

∏*customer\_name, limit – credit\_balance (credit\_info)*

#### **Aggregate Functions and Operations**

 $\Box$  **Aggregation function** takes a collection of values and returns a single value as a result.

> **avg**: average value **min**: minimum value**max**: maximum value**sum**: sum of values**count**: number of values

Π **Aggregate operation** in relational algebra

$$
_{G_1,G_2,...,G_n}\mathcal{G}_{F_1(A_1),F_2(A_2,...,F_n(A_n)}(E)
$$

*E* is any relational-algebra expression

- $G_1, G_2, \ldots, G_n$  is a list of attributes on which to group (can be empty)
- **•** Each  $F_i$  is an aggregate function
- **•** Each  $A_i$  is an attribute name

## **Aggregate Operation – Example**

■ Relation r.

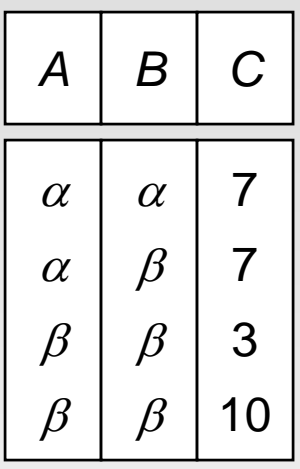

**g**  $g_{\text{sum}(c)}(r)$  **sum** $(c)$ 

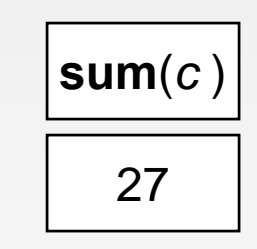

### **Aggregate Operation – Example**

п Relation *account* grouped by *branch-name*:

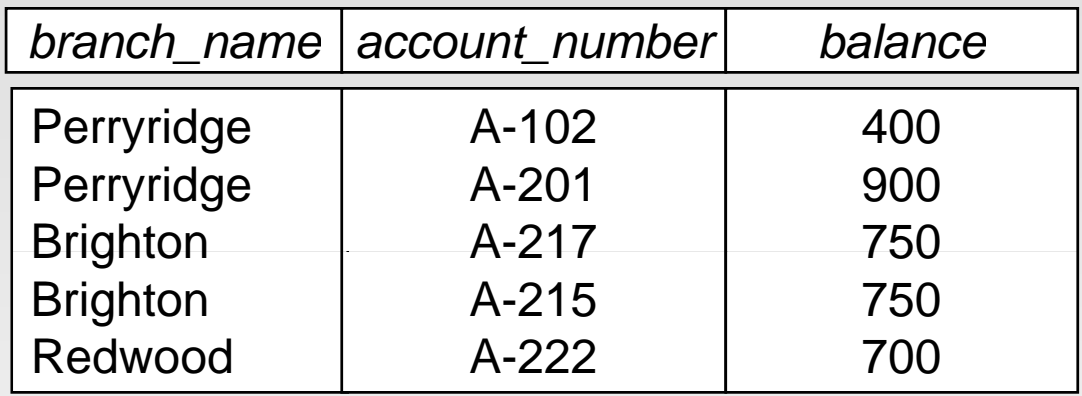

#### *branch\_name* g **sum** (*balance* ) (*account*)

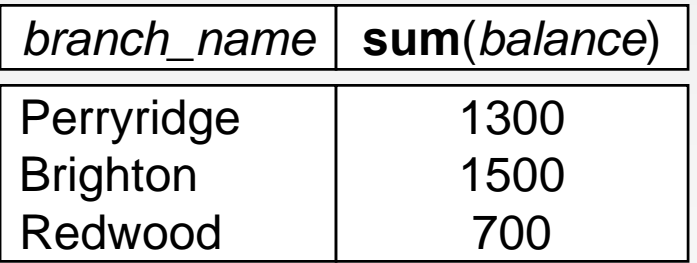

### **Aggregate Functions (Cont.)**

- $\Box$  Result of aggregation does not have a name
	- $\bullet$  Can use rename operation to give it a name
	- $\bullet$  For convenience, we permit renaming as part of aggregate operation

g (*account*) *branch\_name sum(balance) as sum\_balance* 

### **Outer Join**

- $\Box$ An extension of the join operation that avoids loss of information.
- Π Computes the join and then adds tuples form one relation that does not match tuples in the other relation to the result of the join.
- Uses *null* values:
	- *null* signifies that the value is unknown or does not exist
	- **•** All comparisons involving *null* are (roughly speaking) **false** by definition.
		- ▶ We shall study precise meaning of comparisons with nulls later

## **Outer Join – Example**

■ Relation *loan* 

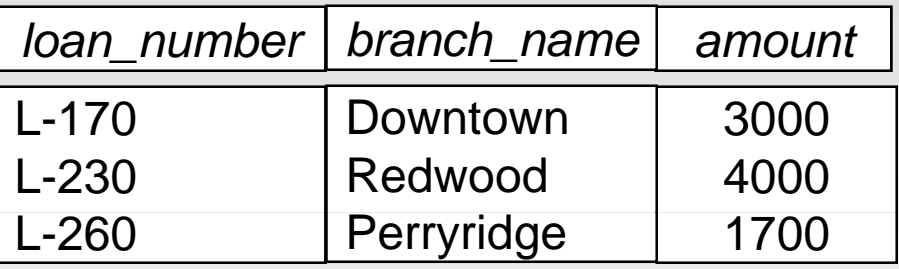

■ Relation *borrower* 

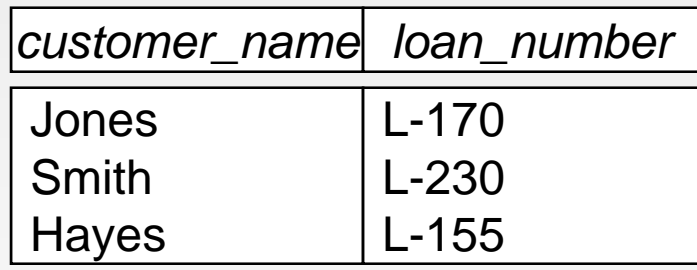

### **Outer Join – Example**

#### ■ Join

*loan borrower*

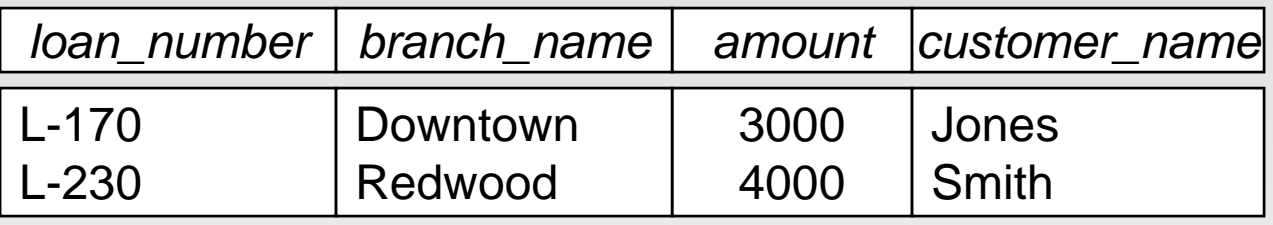

**Left Outer Join** 

*loan*  $\neg\Join$  *borrower* 

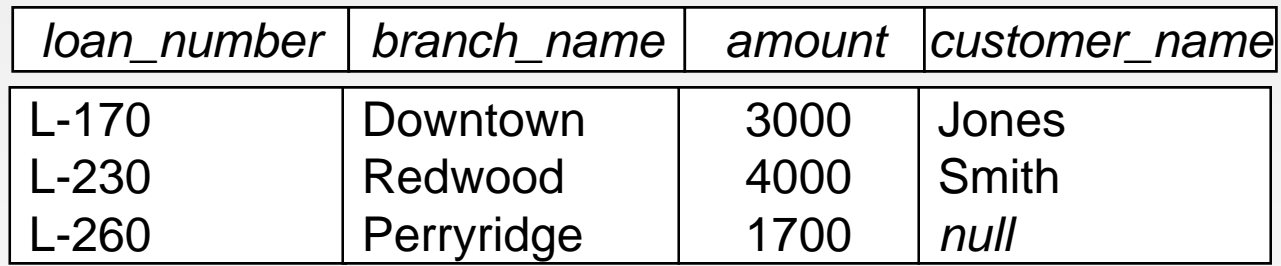

### **Outer Join – Example**

■ Right Outer Join

*loan borrower*

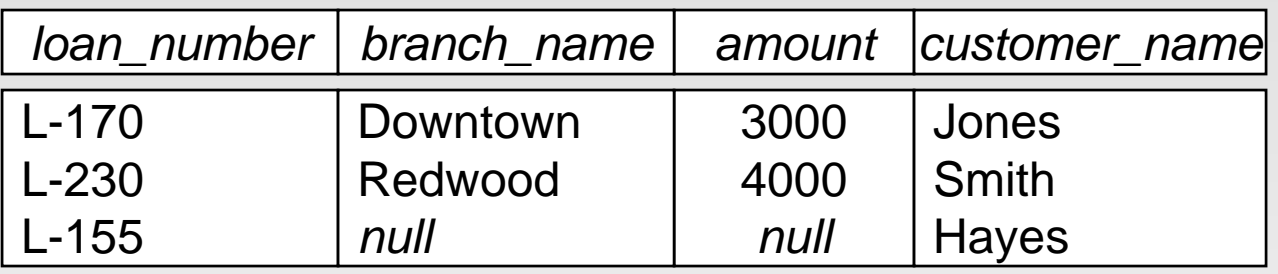

**Full Outer Join** 

*loan*  $\mathbb{N}$  *borrower* 

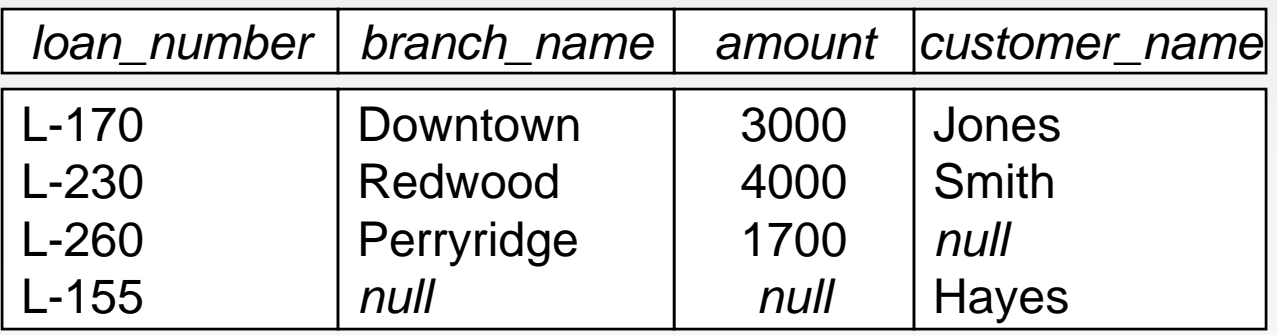

#### **Null Values**

- $\Box$  It is possible for tuples to have a null value, denoted by *null*, for some of their attributes
- Π *null* signifies an unknown value or that a value does not exist.
- Π The result of any arithmetic expression involving *null* is *null.*
- Aggregate functions simply ignore null values (as in SQL)
- ш For duplicate elimination and grouping, null is treated like any other value, and two nulls are assumed to be the same (as in SQL)

#### **Null Values**

- Comparisons with null values return the special truth value: *unknown* 
	- z If *false* was used instead of *unknown*, then *not (A < 5)* would not be equivalent to  $A \geq 5$
- Π Three-valued logic using the truth value *unknown*:
	- z OR: (*unknown* **or** *true*) = *true*, (*unknown* **or** *false*) <sup>=</sup> *unknown* (*unknown* **or** *unknown*) *= unknown*
	- z AND: (*true* **and** *unknown*) *= unknown,*  (*false* **and** *unknown* ) *<sup>=</sup> false,* (*unknown* **and** *unknown*) *= unknown*
	- z NOT*:* (**not** *unknown*) *= unknown*
	- In SQL "P is unknown" evaluates to true if predicate P evaluates to *unknown*
- Result of select predicate is treated as *false* if it evaluates to *unknown*

#### **Modification of the Database**

- $\Box$  The content of the database may be modified using the following operations:
	- Deletion
	- **•** Insertion
	- Updating
- Π All these operations are expressed using the assignment operator.

#### **Deletion**

- $\Box$  A delete request is expressed similarly to a query, except instead of displaying tuples to the user, the selected tuples are removed from the database.
- $\blacksquare$  Can delete only whole tuples; cannot delete values on only particular attributes
- **The Second Second** A deletion is expressed in relational algebra by:

*r* ← *<sup>r</sup>* – *E*

where *r* is a relation and *E* is a relational algebra query.

#### **Deletion Examples**

 $\Box$  Delete all account records in the Perryridge branch. *account* ← *account* – <sup>σ</sup>*branch\_name = "Perryridge"* (*account* )

Π Delete all loan records with amount in the range of 0 to 50  $\theta$ loan ←  $\theta$  *loan*  $\theta$   $\theta$  *amount > 0 and amount < 50 (loan)* – *amount* ≥ *0 and amount* ≤ *50*

Π Delete all accounts at branches located in Needham.

 $r_1$  ←  $\sigma$  <sub>branch\_city = "Needham"</sub> (account  $\boxtimes$  branch )  $r_2 \leftarrow \Pi$  *account\_number, branch\_name, balance*  $(r_1)$  $r_3$ ←  $\Pi$  customer\_name, account\_number ( $r_2$  $\bowtie$  depositor) *account* ← account – *r*<sub>2</sub> *depositor*  $\leftarrow$  depositor  $-r_3$ 

#### **Insertion**

- $\blacksquare$  To insert data into a relation, we either:
	- $\bullet$  specify a tuple to be inserted
	- $\bullet\;$  write a query whose result is a set of tuples to be inserted
- in relational algebra, an insertion is expressed by:

#### *r* ← *<sup>r</sup>* <sup>∪</sup> *E*

where *r* is a relation and *E* is a relational algebra expression.

 $\Box$  The insertion of a single tuple is expressed by letting *E* be a constant relation containing one tuple.

#### **Insertion Examples**

 Insert information in the database specifying that Smith has \$1200 in account A-973 at the Perryridge branch.

*account*  ← *account* ∪ {("A-973", "Perryridge", 1200)} depositor ← *depositor* ∪ {("Smith", "A-973")}

**Provide as a gift for all loan customers in the Perryridge** branch, a \$200 savings account. Let the loan number serve as the account number for the new savings account.

*r*1 ← (σ<sub>branch\_name = "Perryridge" (borrowe⊠ loan))</sub>  $\mathsf{account} \leftarrow \mathsf{account} \cup \prod_{\mathsf{Ioan\_number}, \mathsf{ branch\_name}, \ 200}(r_1)$ depositor ← *depositor* <sup>∪</sup> ∏*customer\_name, loan\_number*  ( *r*1)

**Database System Concepts - 5th Edition, Oct 5, 2006 2.70 ©Silberschatz, Korth and Sudarshan**

 $\Box$ 

## **Updating**

- Π A mechanism to change a value in a tuple without charging *all* values in the tuple
- Use the generalized projection operator to do this task

$$
r \leftarrow \prod_{F_1, F_2, \ldots, F_l} (r)
$$

- $\Box$ ■ Each *F<sub>i</sub>* is either
	- the *I*<sup>th</sup> attribute of *r*, if the *I*<sup>th</sup> attribute is not updated, or,
	- $\bullet$ **•** if the attribute is to be updated  $F_i$  is an expression, involving only constants and the attributes of *r*, which gives the new value for the attribute

#### **Update Examples**

Make interest payments by increasing all balances by 5 percent.

*account* ← ∏ *account number branch name balance* \* <sup>1</sup> <sup>05</sup> (*account*) *\_* , *branch\_name*, 1.05

**Pay all accounts with balances over \$10,000 6 percent interest** and pay all others 5 percent

*account* <sup>←</sup> ∏ *account\_number*, *branch\_name*, *balance* \* 1.06 (<sup>σ</sup> *BAL* <sup>&</sup>gt; *<sup>10000</sup>*(*account* )) <sup>∪</sup> ∏ *account\_number*, *branch\_name*, *balance \** 1.05 (<sup>σ</sup>*BAL* <sup>≤</sup> *<sup>10000</sup>* (*account*))